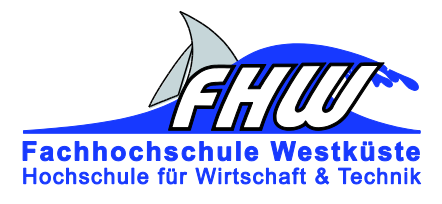

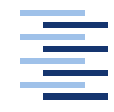

Hochschule für Angewandte Wissenschaften Hamburg **Hamburg University of Applied Sciences** 

# Masterthesis

Ada Koundoul

Signalverarbeitung für ein magnetisches Sensor-Array als digitaler Chipentwurf

*Fachhochschule Westküste Fachbereich Technik* 

*Hochschule für Angewandte Wissenschaften Hamburg Fakultät Technik und Informatik Department Informations- und Elektrotechnik* 

*Fachhochschule Westküste - University of Applied Sciences Faculty of Engineering*

*Hamburg University of Applied Sciences Faculty of Engineering and Computer Science Department of Information and Electrical Engineering*

# Ada Koundoul

# Signalverarbeitung für ein magnetisches Sensor-Array als digitaler Chipentwurf

Masterarbeit eingereicht im Rahmen der Masterprüfung im gemeinsamen Studiengang Mikroelektronische Systeme am Fachbereich Technik der Fachhochschule Westküste und am Department Informations- und Elektrotechnik der Fakultät Technik und Informatik der Hochschule für Angewandte Wissenschaften Hamburg

Betreuender Prüfer: Prof. Dr.-Ing. Karl Ragmar Riemschneider Zweitgutachter: Prof. Dr.-Ing. Hans-Dieter Schütte

Abgegeben am 24. Oktober 2018

## **Ada Koundoul**

#### **Thema der Masterarbeit**

Signalverarbeitung für ein magnetisches Sensor-Array als digitaler Chipentwurf

#### **Stichworte**

Sensor-Array  $(8 \times 8)$ , Interpolation, zweidimensionale diskrete Fouriertransformation (2D-DFT), 2D-Filter, FPGA-Xilinx-Vivado, Cadence, ASIC

#### **Kurzzusammenfassung**

In der vorliegenden Masterarbeit werden für ein 8x8 magnetoresistives Sensor-Array drei Signalverarbeitungsmodule in VHDL entworfen. Das erste Modul, die Interpolation, erweitert die Sensordaten auf eine Größe von 15x15. Die zweidimensionalen diskreten Fouriertransformation, als zweites Modul, transformiert die Daten vom Orts- in den Bildbereich transformiert. Das dritte Modul besteht aus einer Filterung im Bildbereich und dient der Separation von relevanten und irrelevanten Information. Die Module werden zunächst auf einem FPGA getestet. Des Weiteren folgt eine Synthese mit dem Chipdesigntool "Cadence", um eine Abschätzung des Aufwands auf einem Chip zu geben.

### **Ada Koundoul**

#### **Title of the master thesis**

Signal processing for a magnetic sensor Array as a digital chip draft

#### **Keywords**

Sensor array  $(8 \times 8)$ , Interpolation, two dimensional discrete Fourier transform (2D-DFT), 2D filter, FPGA-Xilinx-Vivado, Cadence, ASIC

#### **Abstract**

In this master thesis three signal processing modules for a 8x8 magnetoresistive sensor Array are designed in VHDL. The first module, the interpolation, extends the sensor data to a size of 15x15. As the second module the discrete two-dimensional Fourier transform transforms the data from spatial domain to frequency domain. The third module is a two dimensional filter in the frequency domain. This filter is used for the separation of relevant and irrelevant information. The modules are tested on a FPGA. An analysis of the effort on a chip is applied by the synthesis with the chip design tool "Cadence".

# **Vorwort**

Die Forschungen zur vorliegenden Arbeit wurden in der Zeit von April 2018 bis Oktober 2018 in dem Forschungsverbundprojekt ISAR an der Hochschule für Angewandte Wissenschaften Hamburg durchgeführt.

Ein großer Dank gilt Prof. Dr.-Ing. K.-R. Riemschneider, den ich sehr für den Umgang mit seinen Studenten und Mitarbeitern schätze. Dank der tollen Projektleitung habe ich mich in dem Team sehr wohl und gut aufgehoben gefühlt.

Weiteren Dank spreche ich meinem Zweitprüfer Prof. Dr.-Ing. Hans-Dieter Schütte für die Über- nahme der Prüfung und das Interesse an meinem Thema aus.

Besondere Unterstützung habe ich von M.Sc. T. Schüthe erhalten. Er hat viele Stunden investiert und mir stets mit Rat und Tat zur Seite gestanden. Dafür bin ich ihm von ganzem Herzen dankbar.

Dipl.-Ing. Herrn G. Müller möchte ich hier ebenso erwähnen und für die Zeit und Mühe bei den Korrekturen danken. Die kritischen und ehrlichen Hinweise und Gespräche haben mir sehr geholfen.

Mit sehr viel Freude habe ich in der Projektgruppe gearbeitet und meine Kommilitonen sehr ins Herz geschlossen. Auch ihnen spreche ich meine Dankbarkeit für die tolle Arbeitsatmosphäre und Unterstützung aus.

Unendlichen Dank empfinde ich für meine beiden Onkel Bacar und Baba Gadji. Bacar Gadji gab mir stets halt und hatte immer ein offenes Ohr für mich. Ohne die Beiden wäre vieles nicht möglich gewesen. Unendlichen Dank an meiner Mutter Daga Gadji, sie hat mir stets den Rücken für das Studium freigehalten und mich durch alle Lebenslagen getragen. Liebes Dank an meiner Frau Asta Gadji und besonders Dank an meiner Tante Maimouna Seck und der ganzen Familie aus Lübeck.

# **Inhaltsverzeichnis**

## **[Abbildungsverzeichnis](#page-6-0) VIII**

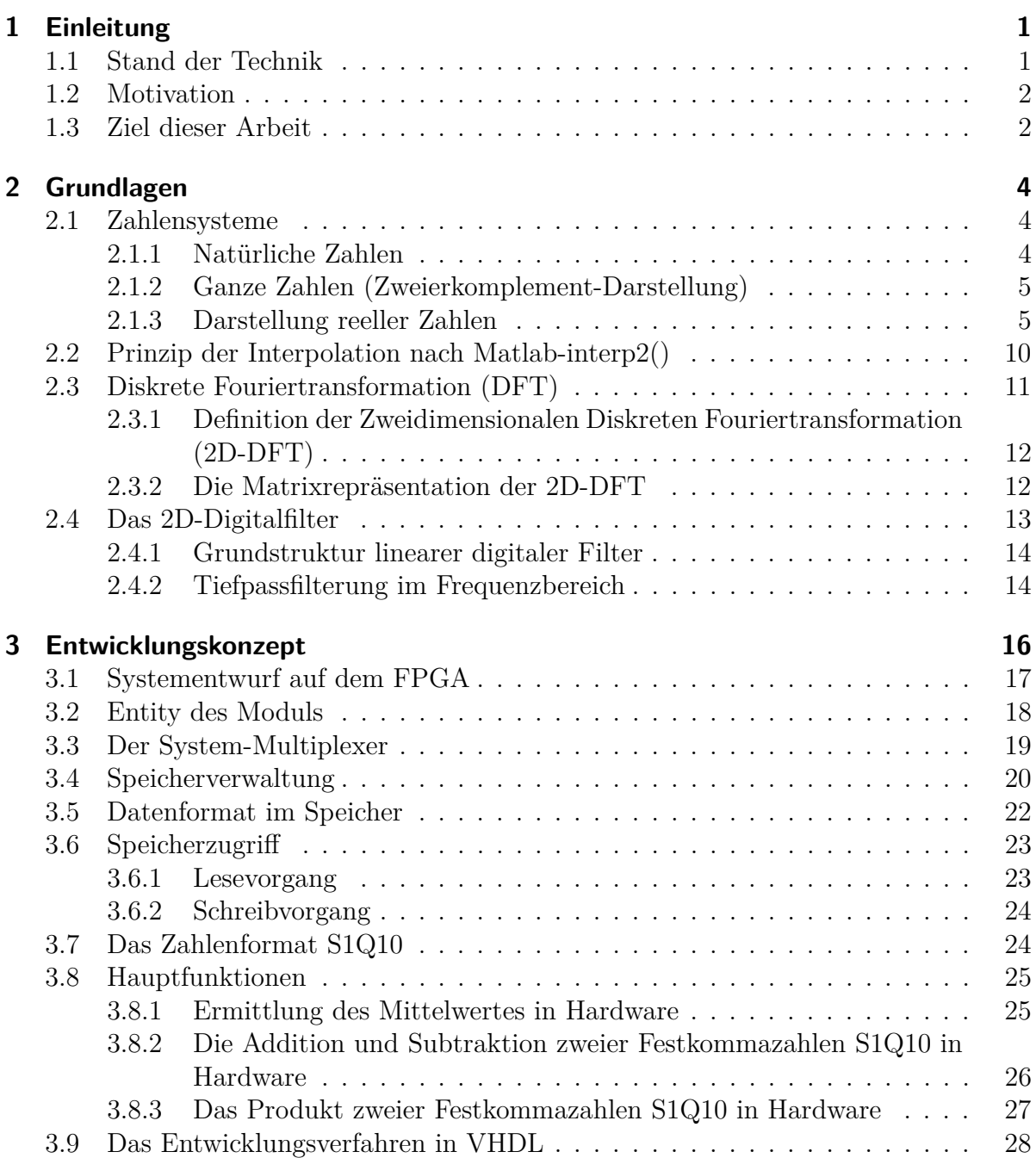

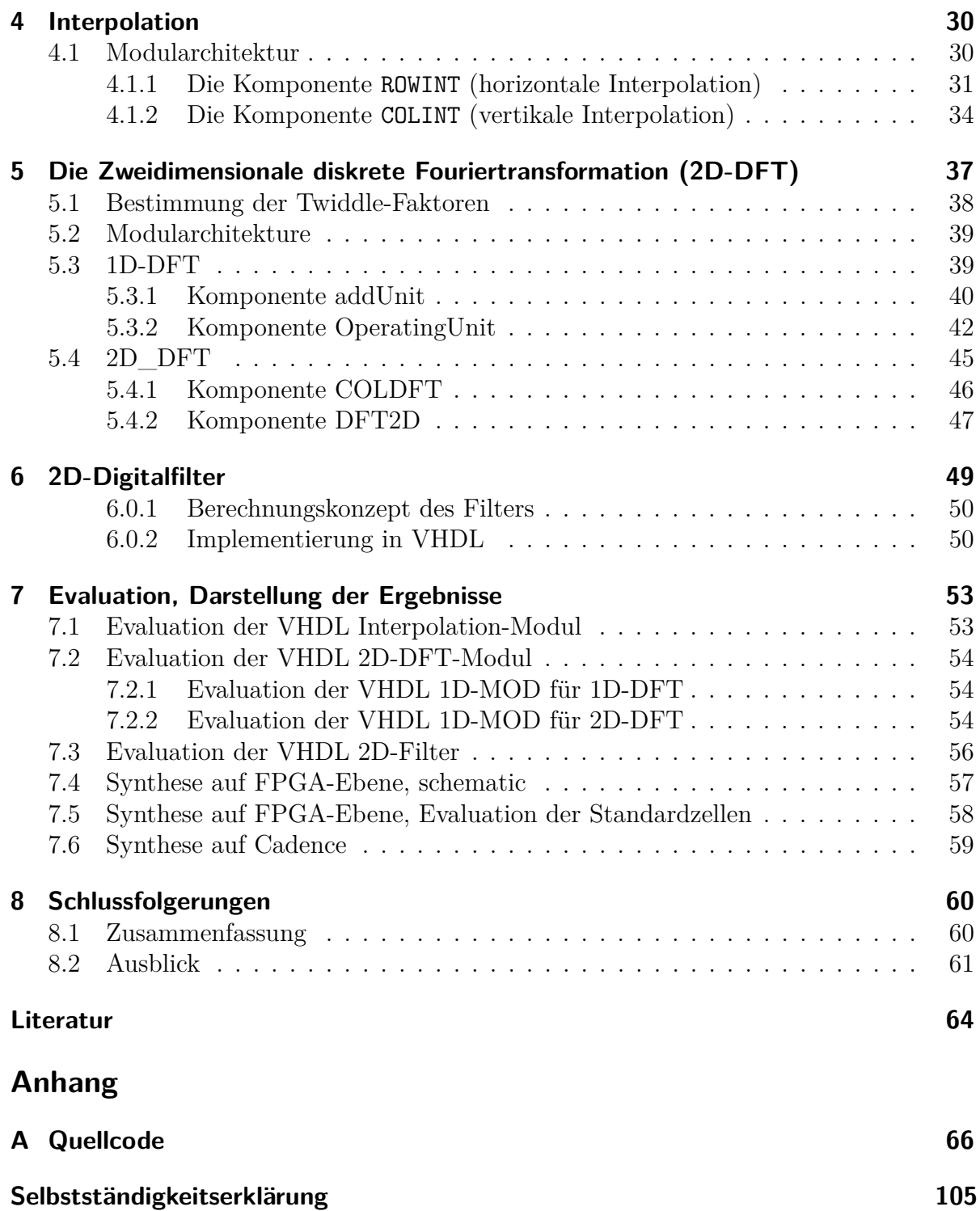

# <span id="page-6-0"></span>**Abbildungsverzeichnis**

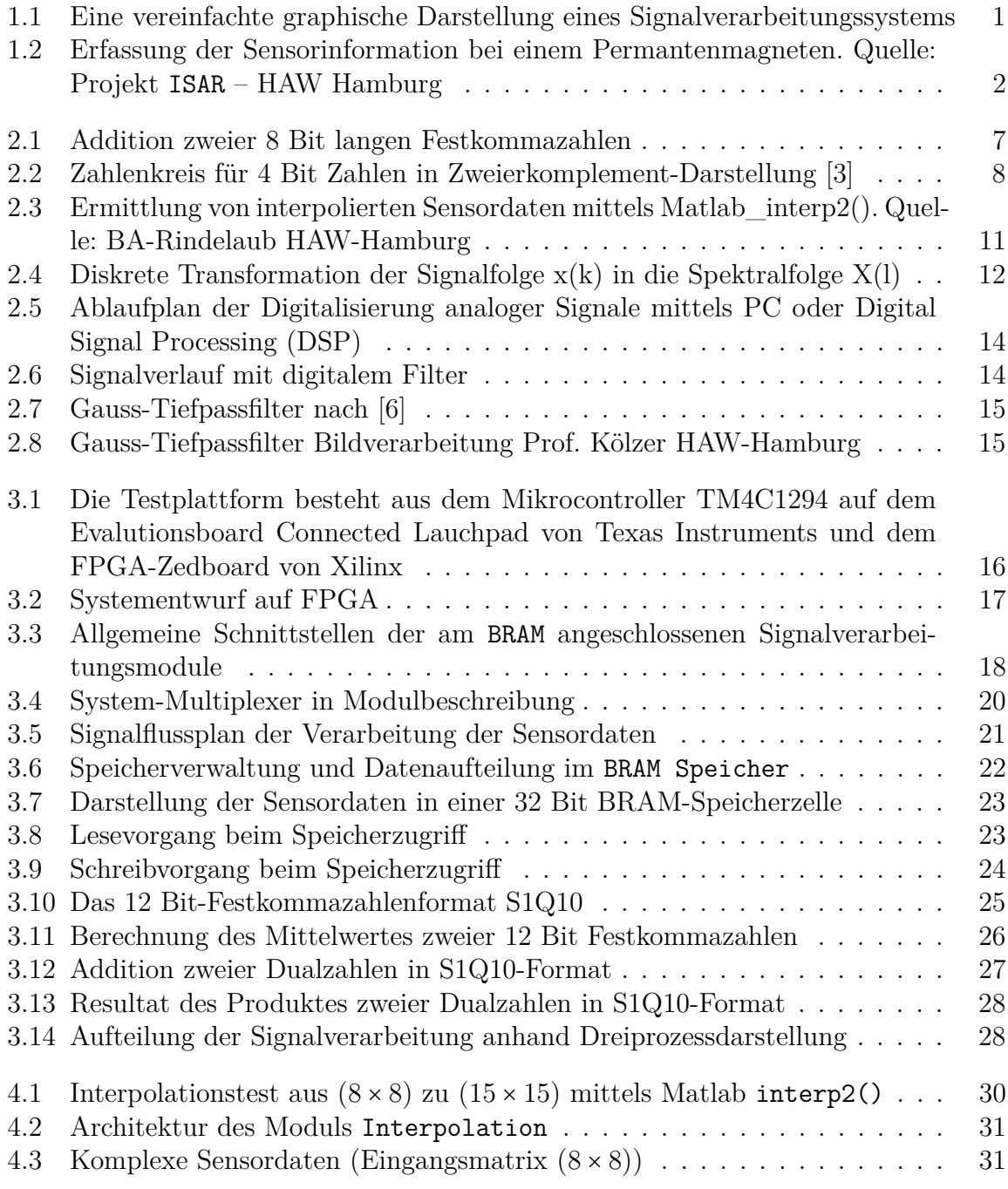

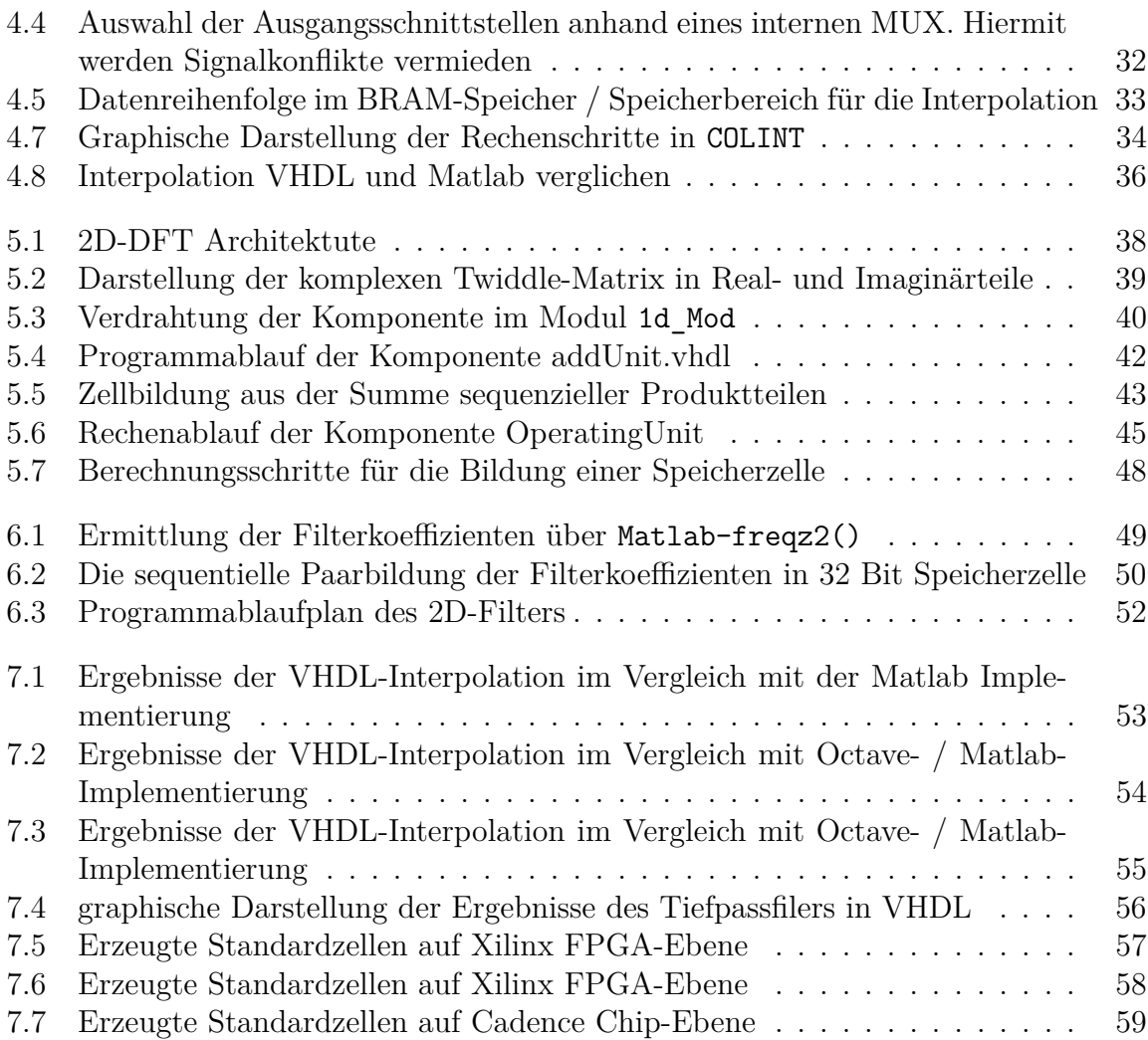

# <span id="page-8-0"></span>**1 Einleitung**

Magnetische Sensoren sind heute in vielen Bereich der Technologie eingesetzt vor allem in der Automobilelektronik aufgrund ihrer berührungslosen und präzisen Erfassung von Drehzahl und Winkelinformation. Die HAW Hamburg in ihrer Zusammenarbeit mit Partnern an dem Forschungsprojekt "ISAR", das vom Bundesministerium für Bildung und Forschung gefördert wird.

Die vorliegende Masterarbeit leistet einen Teilbeitrag im Forschungsprojekt ISAR, das Signalverarbeitungsverfahren für magnetische Sensor-Arrays untersucht. In dem Projekt soll ein magnetisches Sensor-Array mit der dazu gehörigen Signalverarbeitung und der Systemarchitektur entwickelt werden.

# <span id="page-8-1"></span>**1.1 Stand der Technik**

Heutzutage ist die Sensoranforderung in der technologischen Welt besonders in der Automobilindustrie stetig steigend. Sensoren sollen nicht nur kostengünstig sondern auch robust, präzise und energiesparend sein. Magnetische Sensoren werden in der Fahrzeugelektronik oft eingesetzt , da sie präzise Messdaten liefern. Diese Tendenz wird in Zukunft deutlich größer aufgrund des Übergangs der Automobilindustrie in die Integration von modernen X-by-Wire- und Regelungssystemen. Im Vergleich mit weiteren technologischen Produkten, sind magnetische Sensoren in ihren Einsatzbereichen vorteilhaft: eine akkurate und präzise Unterstützung bei den Automobilherstellern für die Winkelmessung, die Stabilität sowie die Sicherheit im Fahrzeug sind reibungsfrei gewährleistet. Weitere Anwendungsbereiche für magnetische Sensoren in modernen Technologien findet man in der Medizintechnik, Kameratechnik, Bewegungssteuerung, Robotik, Luftfahrt etc.

Die Signalverarbeitung in diese hochmodernen technologischen Gebieten dient der Verbesserung von Sensordaten und Gewinnung von Information. Die Signalverarbeitung wird sowohl in Hardware als auch in Software entwickelt. Abbildung [1.1](#page-8-2) ist eine grobe Darstellung des Signalverarbeitungssystems [\[7\]](#page-71-3).

<span id="page-8-2"></span>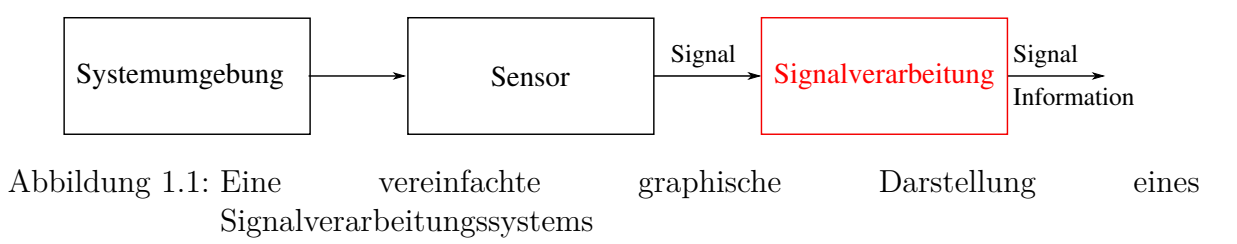

## <span id="page-9-0"></span>**1.2 Motivation**

Magnetische Sensoren finden ihre Anwendung in der Automobilindustrie und besonders in der Motorelektronik und im Bremssystem aufgrund ihrer berührungslosen Erfassung von Drehzahlen und Winkelinformation. Die Hochschule für Angewandte Wissenschaften Hamburg (HAW) in ihrer Zusammenarbeit mit der Hochschule für Angewandte Wissenschaften Ostfalia forscht im Projekt ISAR: Signalverarbeitung für Integrated Sensor-Arrays basierend auf dem Tunnel-Magnetoresistiven Effekt für den Einsatz in der Automobilelektronik. Ziel dieses Projekts ist vom Entwurf bis zur Realisierung der Signalverarbeitung und der Systemarchitektur ein neuartiges Sensor-Array zu entwickeln. Mit einem Permanentmagnet ist es möglich mit dem Sensor-Array die Aufnahme der Winkelinformation des Gebermagnetfeldes durchzuführen. Durch Redundanzen und Ortsauflösung sollen Positionierung oder Systemfehler in einer digitalen Signalverarbeitung detektiert und kompensiert werden. Eine prinzipielle graphische Darstellung dieses Messprozesses illustrieren folgenden Abbildungen

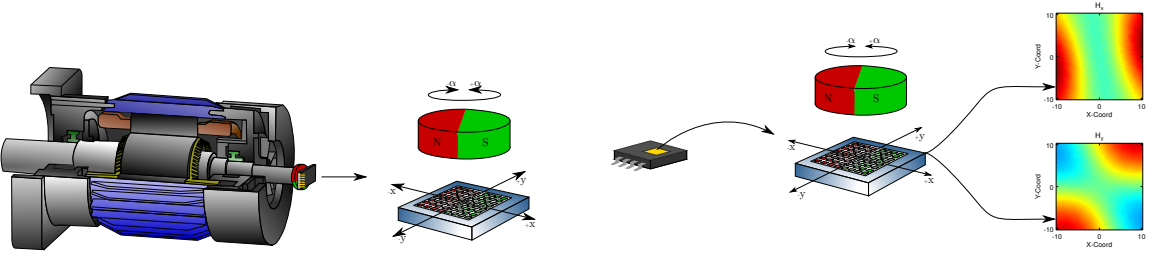

(a) Darstellung des Sensor-Arrays mit einem Gebermagnet und einer Rotation um einen Winkel *α*

<span id="page-9-2"></span>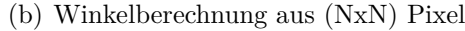

Abbildung 1.2: Erfassung der Sensorinformation bei einem Permantenmagneten. Quelle: Projekt ISAR – HAW Hamburg

## <span id="page-9-1"></span>**1.3 Ziel dieser Arbeit**

In der vorliegenden Arbeit werden wichtige Module der Signalverarbeitung mit der Hardwarebeschreibungssprache VHDL (Very High Speed Integrated Circuit Hardware Description Language) implementiert. Diese Module umfassen die Interpolation, die zweidimensionale diskrete Fouriertransformation (2D-DFT) und eine 2D-Filterung. Die Interpolation wird linear implementiert. Sie wird aus quadratischen Eingangsdaten eines Sensor-Arrays der Größe (8 × 8) eine Datenmatrix desselben Typs und der Größe (15 × 15) als Resultat darstellen. Mit den interpolierten Sensordaten wird die Fehlerkorrektur verbessert und die Signalverarbeitung für ein neuartiges Sensor-Array kann realisiert werden. Anschließend wird mit einem Modul der zweidimensionalen-diskreten Fouriertransformation (2D-DFT), auf die Resultate der Interpolation zugegriffen und fortgesetzt. Um

irrelevante Informationen oder Störgrößen im Ortsraum zu beseitigen, wird eine 2D-Filterung als drittes Modul umgesetzt. Die Ortsfrequenzanteile, die nach Einsatz der 2D-Filterung übrig geblieben sind, werden bei der Berechnung der Nutzinformation verwendet. Anschließend wird das Gesamtsystem auf FPGA-Ebene mit den Sensordaten getestet. Damit wird gezeigt, dass bei den implementierten Funktionen keine Fehler bzw. numerische Probleme, wie zum Beispiel ein Überlauf, stattfinden.

# <span id="page-11-0"></span>**2 Grundlagen**

In diesem Kapitel wird auf die Grundlagen der digitalen Signalverarbeitung eingegangen, die für diese Arbeit benötigt werden. Zunächst wird das Zahlensystem in der Umgebung des Dualsystems betrachtet. Eine grobe Definition von ganzen Zahlen in der Binärdarstellung wird hier formal behandelt, gefolgt von der reellen Zahlen und ihre Arithmetik, deren wichtige Komponenten in der digitalen Signalverarbeitung die Gleit- und Festkommazahlen bleiben. Die hier zuletzt erwähnte Komponente der reellen binären Zahlen, die Festkomma-Darstellung, die entlang der Entwicklung des gesamten Systems angewandet wurde, wird in diesem Kapitel ausführlich erklärt. Anschließend auf die Veranschaulichung bestimmter Algorithmen eingegangen und ausführlich dargestellt, die in weiteren Kapiteln dieser Arbeit praktisch in VHDL entwickelt werden.

## <span id="page-11-1"></span>**2.1 Zahlensysteme**

Zur Realisierung digitaler Systeme verwendet man nur zwei Zustände.Daher werden nur zwei Ziffernsymbole betrachtet. Die Wahl der Basis 2 ist hier geeignet für die Zahlendarstellung. Eine Zahlendarstellung auf dieser Basis, das sogenannte *Dualsystem*, ist eine Ziffernfolge von Nullen und Einsen. Die wesentlichen Grundlagen für die Realisierung algorithmischer Aufgaben in digitalen Systemen sind die Zahlensysteme. In diesem Abschnitt werden die Formate der natürlichen und ganzen Zahlen sowie der Fest- und Gleitkommazahlen vorgestellt.

### <span id="page-11-2"></span>**2.1.1 Natürliche Zahlen**

In der Digitaltechnik sind natürliche Zahlen als Vorzeichenlose ganze Zahlen definiert. Der vorgesehene Zahlenbereich umfasst die positiven ganzen Zahlen inklusive der Null. Bei einer n Bit Zahlendarstellung ist der Zahlenbereich im Intervall [0 − 2 *n*−1 ] eingeschränkt. Mathematisch lassen sich natürliche Zahlen allgemein wie folgt definieren:

$$
Z = \sum_{i=-0}^{n-1} X_i \cdot b^i
$$
 (2.1)

$$
Z = X_{n-1} \cdot b^{n-1} + \dots + X_1 \cdot b^1 + X_0 \cdot b^0 \tag{2.2}
$$

Dabei ist  $X_i$  ein Zahlenwert und b steht für die Basis. Für  $(b = 2)$  spricht man von Dualsystem,  $(b = 8)$  Oktalsystem,  $(b = 10)$  Dezimalsystem und für  $(b = 16)$  Hexadezimalsystem [\[4\]](#page-71-4).

### <span id="page-12-0"></span>**2.1.2 Ganze Zahlen (Zweierkomplement-Darstellung)**

Unter ganzen Zahlen soll man die Erweiterung der natürlichen Zahlen verstehen um negative Zahlen darzustellen. Bei n Bit Zahlendarstellung, ergibt sich ein Zahlenbereich von −2 <sup>n</sup>−<sup>1</sup> bis −2 <sup>n</sup>−<sup>1</sup>−1. Die Codierung von negativen Zahlen wird anhand des sogenannten Vorzeichen-Betrag-Darstellung durchgeführt. Das Vorzeichen der negativen Zahl ist für das hochwertige Bit (MSB) vorgesehen. In der Regel ist die 0 für die Darstellung der positiven Zahlenwerte und die 1 soll das Vorzeichen der negativen Zahlenwerte darstellen. Die restlichen Bits stellen den Betrag der Zahl dar, welche als Vorzeichenlose Dualzahl codiert wird. Die Zweierkomplement-Darstellung ist eine Zahlendarstellung die folgende aufgelistete Punkte erfüllt:

- Der Zahlenwert Null ist einmal codiert
- Eine Additionsrichtung für den gesamten Zahlenbereich
- Sowohl Überlauf als auch Unterlauf treten an einer bestimmten Position auf

Alle Codierungen mit einer Führenden 1 sind im Zweikomplement als negative Zahlenwerte betrachtet. Mathematisch lässt sich die Zweierkomplement-Darstellung anhand der einfachen Summen-Formel angeben:

$$
Z = -z_{N-1} \cdot 2^{N-1} + \sum_{i=0}^{N-2} z_i \cdot 2^i
$$
 (2.3)

Für eine Wortbreite von 4 Bit ist die Zahl -8 der am kleinsten codierte negative Zahlwert. Abbildung [2.2](#page-15-0) zeigt für eine 4 Bit Wortbreite die möglichen darstellbaren Zahlen in Zweierkomplement in einem Zahlenkreis.

### <span id="page-12-1"></span>**2.1.3 Darstellung reeller Zahlen**

In der Mathematik werden Zahlen zu gewissen Zahlenmengen zugeordnet. Üblicherweise beginnt man mit den Natürlichen Zahlen, gefolgt von den ganzen, rationalen, reellen und den komplexen Zahlen. Die Unendlichkeit diese Zahlen macht ihre Darstellung im Rechner schwierig. Die bis jetzt gebauten Rechner verarbeiten nur endliche viele Stellen. Daher muss der darstellbare Zahlenbereich eingegrenzt werden. Somit werden Zahlen genau im Rechner dargestellt, die in dem Wertebereich zugelassen sind. Reelle Zahlen lassen sich auf zwei unterschiedlichen Weisen darstellen:

- Die Festkomma-Darstellung: Das Komma soll bei diesem Zahlenformat an einer fest vorgegebenen Stelle bleiben.
- Die Gleitkomma- oder Fließkomma-Darstellung: Das Komma so verschieben, dass nur signifikante Stellen erhalten bleiben [\[5\]](#page-71-5).

#### **Festkomma-Darstellung**

Die Festkomma-Darstellung besteht aus folgenden Parametern und lässt sich durch diese einfache Gleichung beschreiben:

$$
Z = (s, i, f) \tag{2.4}
$$

Wobei:

- s: die Darstellung des Vorzeichens ist
- i: ein ganzzahliger Anteil repräsentiert
- f: der gebrochene Anteil ist

Der in Gleichung [2.5](#page-13-0) stehende Bitvektor stellt die Zahl in Gleichung [2.6](#page-13-1) in der Festkomma-Darstellung dar.

<span id="page-13-0"></span>
$$
(X_{\nu k-1},...,X_1,X_0,X_{-1},...,X_{-nk+1},X_{-nk})_2
$$
\n(2.5)

<span id="page-13-1"></span>
$$
Z = \sum_{i=-nk}^{vk-1} X_i \cdot 2^i
$$
 (2.6)

vk und nk stehen für die Vorkomma- bzw. Nachkommastellen. In der binären Darstellung in Gleichung [2.5](#page-13-0) liegt das Komma rechts der Stelle *X*0.

Allgemein lässt sich eine Festkomma-Dualzahl der Wortbreite N mathematisch wie folgt darstellen:

$$
Z = -z_{M-1} \cdot 2^{M-1} + \sum_{i=-L}^{M-2} z_i \cdot 2^i \tag{2.7}
$$

Dabei ist *M* die Anzahl der Vorkommastellen und *L* die der Nachkommastellen. Die benötigte Wortbreite *N* einer solchen Zahlendarstellung ist:

$$
N = M + L \tag{2.8}
$$

#### **Addition im Dualsystem**

Die Addition zweier Festkommazahlen A und B im Dualsystem lässt sich genauso wie im Dezimalsystem durchführen.

$$
Z = A + B \tag{2.9}
$$

- Z: Summe
- A: Summand
- B: Summand

Die Addtion erfolgt ausgehen von der niederwertigen zur höherwertigen Stelle, unter Berücksichtigung des Übertrags. Addiert man die zwei Zahlen A und B der Wortbreite n so ist das Ergebnis Z maximal (n + 1) Bit lang.

| $a_{\rm n}$    | $b_n$          | $c_{n-1}$        | $\mathcal{C}_{\text{n}}$ | $\mathcal{S}_{0}^{(n)}$ |
|----------------|----------------|------------------|--------------------------|-------------------------|
| $\overline{0}$ | $\overline{0}$ | $\overline{0}$   | $\overline{0}$           | $\overline{0}$          |
| $\overline{0}$ | $\overline{0}$ | 1                | $\overline{0}$           | 1                       |
| $\overline{0}$ | $\mathbf 1$    | $\hspace{.0cm}0$ | 0                        | 1                       |
| $\overline{0}$ | $\mathbf 1$    | 1                | $\mathbf{1}$             | $\overline{0}$          |
| 1              | 0              | 0                | 0                        | 1                       |
| 1              | $\overline{0}$ | 1                | 1                        | $\overline{0}$          |
|                |                | 0                | 1                        | $\overline{0}$          |
|                |                |                  | 1                        | 1                       |

<span id="page-14-1"></span>Tabelle 2.1: Addition im Dualsystem

Die Stellen *a*n, *b*<sup>n</sup> und der Übertrag *c*n−<sup>1</sup> der vorher durchgeführten Stellenaddition werden zusammengefasst. Tabelle [2.1](#page-14-1) zeigt die Addition zweier Dualzahlen der Wortbreite 2 und den Übertrag.

Bei der Addition zweier Festkommazahlen ist die Vorgehensweise identisch zum Dezimalsystem. Die Kommata stehen übereinander und es wird stellenweise addiert. In dem folgenden Beispiel ist das Prinzip der Addition bei Fließkommazahlen deutlich illustriert [\[2\]](#page-71-6).

<span id="page-14-0"></span>

|                    |  |  | 0 1 1 0 0 0 1 0     |  |  |
|--------------------|--|--|---------------------|--|--|
|                    |  |  | $+0$ 0 1 1 0, 1 1 1 |  |  |
| Übertrag $1100110$ |  |  |                     |  |  |
|                    |  |  | $= 10011, 001$      |  |  |

Abbildung 2.1: Addition zweier 8 Bit langen Festkommazahlen

#### **Einerkomplement-Darstellung**

Um das Einerkomplement einer Zahl im Dualsystem zu bilden, müssen bitweise alle Nullen gegen Einsen vertauscht werden und umgekehrt. In mancher Literatur ist die symbolische Darstellung des Einerkomplements einer Dualzahl A als *A*¯ angenommen. Wenn A eine Dualzahl der Wortbreite n Bit ist, gilt:

<span id="page-14-2"></span>
$$
\bar{A} + A = 2^n - 1 \tag{2.10}
$$

Anhand der Gleichung [2.10](#page-14-2) lässt sich das Einerkomplement einer Zahl durch eine einfache Umformung der Gleichung bestimmen:

<span id="page-14-3"></span>
$$
\bar{A} = 2^n - 1 - A \tag{2.11}
$$

#### **Zweierkomplement-Darstellung**

Die Bildung des Zweierkomplements  $A_{K2}$  einer Dualzahl A lässt sich durch eine anschließende zusätzliche Addition des Einerkomplements *A*¯ mit 1 durchführen: Gleichung [2.12.](#page-15-1)

<span id="page-15-1"></span>
$$
A_{\rm K2} = \bar{A} + 1\tag{2.12}
$$

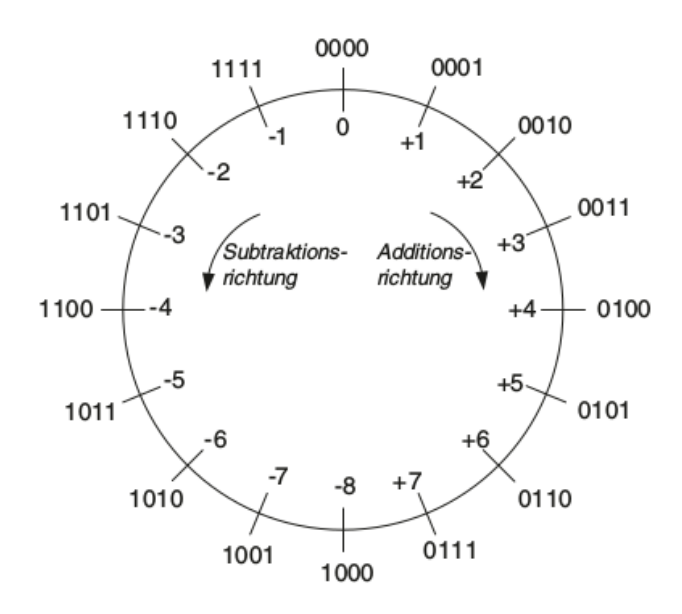

Abbildung 2.2: Zahlenkreis für 4 Bit Zahlen in Zweierkomplement-Darstellung [\[3\]](#page-71-1)

Für eine *n* Bit Wortbreite ist der Zahlenbereich des Zweikomplements [−2 *n*−1 *,* 2 *<sup>n</sup>*−<sup>1</sup>−1]. Die kreisförmige Darstellung für eine 4 Bit breite Dualzahl in Abbildung [2.2](#page-15-0) verdeutlicht den Zahlenbereich. Aus der Darstellung lässt sich einfach entnehmen, dass es mehr negativen Zahlen gibt als positive. Die Anordnung des Zahlenbereich ist somit unsymmetrisch.

Durch Umformung und Ersetzung des Wertes von  $\overline{A}$  aus Gleichung [2.11,](#page-14-3) erhält man anhand der folgenden Gleichung  $A_{K2}$  in Abhängigkeit von A:

<span id="page-15-2"></span><span id="page-15-0"></span>
$$
A_{K2} = 2^n - A \tag{2.13}
$$

#### **Subtraktion in Zweierkomplement-Darstellung**

Werden zwei Dualzahlen *A* and *B* voneinander subtrahiert, kann man die Operation durch Verwendung des Zweierkomplements in Gleichung [2.13](#page-15-2) durchführen.

<span id="page-15-3"></span>
$$
A - B = A - B + B_{K2} - B_{K2}
$$
 (2.14)

Ersetzt man  $B_{K2}$  durch seinen Wert in Abhängigkeit von B

$$
B_{K2} = 2^n - B \tag{2.15}
$$

dann wird aus Gleichung [2.14](#page-15-3)

$$
A - B = A - B + B_{K2} - (2^n - B)
$$
\n(2.16)

$$
A - B = A + B_{K2} - 2n
$$
 (2.17)

Man muss zum einen beachten, dass die binäre Schreibweise von 2<sup>n</sup>, (n + 1) Stellen benötigt und zum anderen vorsichtig sein im Zusammenhang mit einer Bereichsüberschreitung oder Überlauf (Overflow).

Die Bereichsüberschreitung bei der Addition von zwei Dualzahlen findet nur statt, wenn die beteiligten Operanden dasselbe Vorzeichen haben, entweder beide (+) oder beide (-). In allen weiteren Fällen ist die Bereichsüberschreitung ausgeschlossen.

|         | Arithmetik   Richtiges Ergebnis   Überlauf |                        |
|---------|--------------------------------------------|------------------------|
| $A + B$ | $c_n = 0, c_{n-1} = 0$                     | $c_n = 0, c_{n-1} = 1$ |
| $A - B$ | $c_n = c_{n-1}$                            | nicht möglich          |
| $-A-B$  | $c_n = 1, c_{n-1} = 1$                     | $c_n = 1, c_{n-1} = 0$ |

<span id="page-16-0"></span>Tabelle 2.2: Additionsüberlauf der *n* Bit Zweierkomplement Darstellung

Die Addition zweier Dualzahlen der Wortbreite n wird als richtig bewertet, wenn die Übertragstellen *c*<sup>n</sup> und *c*n−<sup>1</sup> des Ergebnis übereinstimmen. Tabelle [2.2](#page-16-0) zeigt eine zusammengefasste Bewertung zweier arithmetischer Operationen im Dualsystem.

#### **Multiplikation**

Die Multiplikation zweier n-Bit positiven Dualzahlen liefert als größtes zu erwartende Ergebnis E:

$$
E = (2n - 1) \cdot (2n - 1) = 22n - 2n+1 + 1 \le 22n - 1
$$
 (2.18)

Zwei n-Bit Dualzahlen multipliziert ergibt ein Ergebnis der Wortbreite 2n-Bit.

Für die Multiplikation oder Division in Zweierkomplement-Darstellung von Dualzahlen bietet sich unter anderem folgender Algorithmus. Bei dem Verfahren geht es darum im ersten Schritt die vorzeichenlosen Zahlen oder Beträge der beteiligten Operanden zu berechnen, anschließend wird die bitweise Operation durchgeführt und als letzter Schritt wird das Ergebnis negiert, wenn die Operanden unterschiedliche Vorzeichen aufweisen. Bei Festkommazahlen wird die Multiplikation, wie in der dezimalen Darstellung, ohne Berücksichtigung des Kommas durchgeführt.

Die Multiplikation zweier Festkomma-Dualzahlen A und B mit m bzw. l Nachkommastellen liefert als Ergebnis eine Festkomma-Dualzahl C mit m+l Nachkommastellen.

#### **Gleitkomma-Darstellung**

Eine detaillierte Beschreibung dieser Zahlendarstellung wird im Rahmen dieser Masterarbeit begrenzt, da die einzelnen Rechenvorgehensweisen anhand eines anderen Zahlenformats, nämlich der Festkomma-Zahl durchgeführt wurde. Daher wird im Folgenden hauptsächlich das Grundprinzip der Gleitkomma-Darstellung eingegangen. Die Beschreibung eines Zahlenwertes in einer Gleitkomma-Darstellung lässt sich durch eine Mantisse *M* und einen Exponenten *E* darstellen. *M* und *E* werden hierbei als ganze Zahlen codiert und repräsentieren der Reihe nach den Vorzeichen-Betrag und die Bias-Darstellung. Ein Vorzeichenbit *S* ist zusätzlich vorgesehen. Die mathematische Gleichung eines Zahlenwertes  $Z_{\rm GK}$  als Gleitkommazahl lässt sich wie folgt darstellen:

$$
Z_{\rm GK} = (-1)^S \cdot M \cdot 2^E \tag{2.19}
$$

## <span id="page-17-0"></span>**2.2 Prinzip der Interpolation nach Matlab-interp2()**

Die Grundidee der Interpolation bei der Masterthesis ist aus dem Matlab-interp2()- Algorithmus entnommen. Diese Funktion des Matlab-Entwicklungstools erweitert eine quadratische Matrix A der Größe (*N* × *N*) zu einer weiteren quadratischen Matrix B der Größe ((2*N* − 1) × (2*N* − 1)). In der Berechnung sind dabei zwei Schritte umgesetzt:

- Zwischen zwei Werte in jeder Zeile der Matrix A, die in die Matrix B übernommen werden, wird noch ein weiterer Wert eingefügt, welcher dem arithmetischen Mittelwert der beiden übernommenen Werte entspricht. Damit eine Zeile aus der Matrix A mit N Elementen in der Matrix B Zeile 2N-1 Elemente lang. Das Parameter N ist hier als positive ganze Zahl zu betrachten. Das Prinzip der Berechnungschritte erfolgt linear
- Zwischen jede Zeile der Matrix A, die wie zuvor erläutert in die Matrix B übernommen wird, wird noch eine weiterere Zeile eingefügt. Diese eingefügte Zeile wird elementweise mit dem arithmetischen Mittelwert, den Elementen darüber und darunter, gefüllt.

Damit erfolgt eine lineare Interpolation in zwei Dimensionen. An den Rändern der Matrix wird nicht interpoliert, Randwerte tragen nur den interpolierten Zwischenwert welche im Innern der Matrix angeordnet sind. Elemente in der Mitte tragen zu allen umgebenden Zwischenwerten bei.

Das bewirkt, dass die Matrixgröße nicht in jeder Dimension verdoppelt wird (2N), sondern um einen Wert in der Größe darunter ansteigt (2N-1).

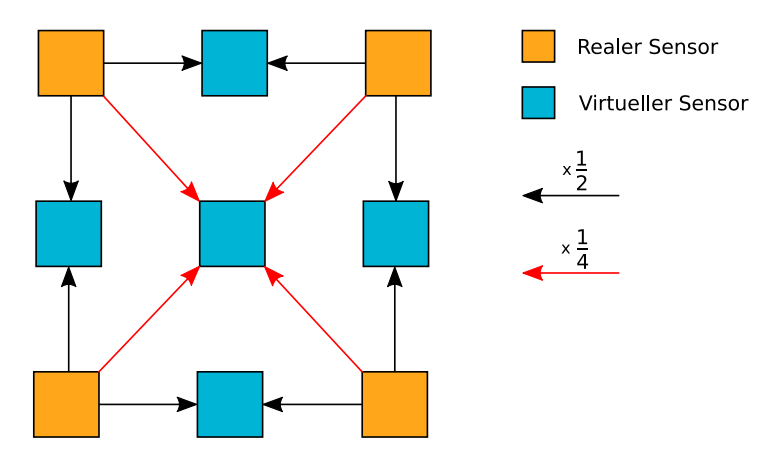

Abbildung 2.3: Ermittlung von interpolierten Sensordaten mittels Matlab\_interp2(). Quelle: BA-Rindelaub HAW-Hamburg

# <span id="page-18-1"></span><span id="page-18-0"></span>**2.3 Diskrete Fouriertransformation (DFT)**

In der Welt der digitalen Signalverarbeitung und Signaltheorie ist die Diskrete Fouriertransformation eines der wichtigen Werkzeuge zur Analyse und Synthese von Signalen und Systemen mittels der Transformation diskreter Signalfolgen von Bildbereich zu Spektralbereich. Die Wichtigkeit des Algorithmus liegt darin, dass die DFT über eine schnelle Berechnungsvorgehensweise verfügt, die schnelle Fourier Transformation, (FFT) zur Berechnung von Spektralfolgen. Praktische Anwendungsbereiche der DFT finden unter anderem in Folgendem statt:

- In der Messtechnik
- In der digitalen Bildverarbeitung und Mustererkennung
- In der digitalen Signalübertragung mittels Mehrträgerverfahren wie z.B. OFDM (Orthogonal Frequency Division Multiplexing)
- In der digitalen Mobilfunksystemen
- In der Spektralanalyse sowie in der Medizintechnik zur Analyse von **EEG-Signalen** (EEG-Elektronenzephalografie)

In der digitalen Signalverarbeitung werden unter anderem diskrete Signalfolgen betrachtet, die vorher aus abgetasteten kontinuierlichen Signalen kommen. Bei der vorliegenden Arbeit werden finite Signalfolgen derart:

<span id="page-18-2"></span>
$$
x(0), x(1), \dots, x(N-1) = x(k)_{0 \le k \le N-1}
$$
\n(2.20)

bearbeitet. Das Signal ist N Signalwerten lang und wird anhand der Diskreten Fouriertransformation in eine Spektralfolge der Form:

<span id="page-18-3"></span>
$$
X(0), X(1), \dots, X(N-1) = X(l)_{0 \leq l \leq N-1}
$$
\n(2.21)

umgewandelt. Wie in Bildbereich, ist das Signal im Spektralbereich N Signalwerte lang. k und l in Gleichungen [2.20](#page-18-2) und [2.21](#page-18-3) sind ganzzahlige Laufindexe in Bild- bzw. Spektralbereich. Abbildung [2.4](#page-19-2) stellt eine grobe graphische Darstellung des Transformationssystems dar [\[1\]](#page-71-7).

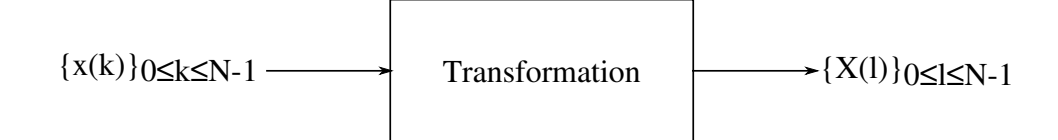

Abbildung 2.4: Diskrete Transformation der Signalfolge x(k) in die Spektralfolge X(l)

## <span id="page-19-0"></span>**2.3.1 Definition der Zweidimensionalen Diskreten Fouriertransformation (2D-DFT)**

Die DFT ist nicht nur für eindimensionale Signalfolgen definiert, sondern für Funktionen unterschiedlicher Dimensionen. Somit sind zweidimensionale Funktionen wie die in der anliegenden Arbeit von besonderer Bedeutung.

Allgemein ist die 2D-DFT eine Zweidimensionale periodische Funktion f(u, v) der Größe  $(M \times N)$  wie folgt definiert:

<span id="page-19-2"></span>
$$
F(m,n) = \frac{1}{\sqrt{M \cdot N}} \cdot \sum_{u=0}^{M-1} \sum_{v=0}^{N-1} f(u,v) \cdot e^{-i \cdot 2\pi \cdot \frac{mu}{M}} \cdot e^{-i \cdot 2\pi \cdot \frac{nv}{N}}
$$
(2.22)

Aus dem Produkt der Exponentialfunktionen ergibt sich die endgültige mathematische Formeldarstellung wie folgt

$$
F(m,n) = \frac{1}{\sqrt{M\cdot N}} \cdot \sum_{u=0}^{M-1} \sum_{v=0}^{N-1} f(u,v) \cdot e^{-i \cdot 2\pi \cdot (\frac{mu}{M} + \frac{nv}{N})}
$$
(2.23)

Das Resultat im Spektralbereich F(m, n) ist ebenso wie die Anfangsfunktion f(u, v) in Bildbereich (*M* × *N*) groß.

#### <span id="page-19-1"></span>**2.3.2 Die Matrixrepräsentation der 2D-DFT**

Für die Darstellung der diskreten Fourier Transformation wird ein Drehfaktor definiert.

$$
W_N = e^{\frac{-j \cdot 2\cdot \pi}{N}} = \cos\left(\frac{2\cdot \pi}{N}\right) - j \cdot \sin\left(\frac{2\cdot \pi}{N}\right) \tag{2.24}
$$

unter Berücksichtigung der folgenden Gleichungen

$$
e^{\frac{-j \cdot 2 \cdot \pi \cdot k \cdot l}{N}} = W_N^{k \cdot l} \tag{2.25}
$$

$$
e^{\frac{j \cdot 2 \cdot \pi \cdot k \cdot l}{N}} = W_N^{-k \cdot l} \tag{2.26}
$$

lässt sich die DFT-Transformationsgleichungen wie folgt darstellen

<span id="page-20-1"></span>
$$
X(l) = \sum_{k=0}^{N-1} x(k) \cdot W_N^{k \cdot l} \tag{2.27}
$$

$$
x(k) = \frac{1}{N} \sum_{k=0}^{N-1} X(l) \cdot W_N^{-k \cdot l} \tag{2.28}
$$

mit der Umformung der Gleichung [2.27](#page-20-1)

$$
X(l) = \sum_{k=0}^{N-1} x(k) \cdot W_N^{k \cdot l} = \sum_{k=0}^{N-1} W_N^{k \cdot l} \cdot x(k)
$$
 (2.29)

$$
= W_N^{l \cdot 0} \cdot x(0) + W_N^{l \cdot 1} \cdot x(1) + \dots + W_N^{l \cdot (N-1)} \cdot x(N-1)
$$
\n(2.30)

$$
= (W_N^{l,0}, W_N^{l,1}, ..., W_N^{l,(N-1)}) \cdot \begin{bmatrix} x(0) \\ x(1) \\ \cdot \\ \cdot \\ x(N-1) \end{bmatrix}
$$
 (2.31)

mit

$$
x = \begin{bmatrix} x(0) \\ x(1) \\ \vdots \\ x(N-1) \end{bmatrix}
$$
 (2.32)

$$
X(l) = (W_N^{l \cdot 0}, W_N^{l \cdot 1}, \dots, W_N^{l \cdot (N-1)}) \cdot x \tag{2.33}
$$

mit dem Laufindex l aus dem Intervall [0, N-1], lässt sich die finite Spektralfolge X(l) wie folgt ausdrucken

$$
X = W_N \cdot x \tag{2.34}
$$

mit

$$
W_N = (w_N^{lk})_{0 \le k, l \le N-1}
$$
\n(2.35)

## <span id="page-20-0"></span>**2.4 Das 2D-Digitalfilter**

Das Digitalfilter ist ein fundamentaler Bestandteil zur Gewinnung relevanter Informationen in der digitalen Signalverarbeitung. Das Analoge Signal wird mittels eines Analog-Digital-Konverters (ADC) digitalisiert und kann anhand bereits entwickelten Tools, von Computer weiterverarbeitet werden. Eine allgemeiner Signalflussplan des analogen Eingangssignals und die darauf folgende Umwandlung in die digitale Welt wird in der folgenden Abbildung schematisiert [\[8\]](#page-71-8).

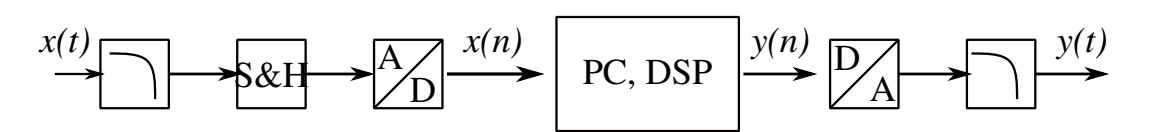

<span id="page-21-2"></span>Digitale Signalverarbeitung

Abbildung 2.5: Ablaufplan der Digitalisierung analoger Signale mittels PC oder Digital Signal Processing (DSP)

#### <span id="page-21-0"></span>**2.4.1 Grundstruktur linearer digitaler Filter**

Angenommen *x*(*n*) sei ein digitales Signal. Als digitales Filter wird jedes System bezeichnet, das aus dem Signal *x*(*n*) nach bestimmten mathematische Gesetzen ein Signal *y*(*n*) erzeugt, ohne dabei den Zeitbereich verlassen zu müssen.

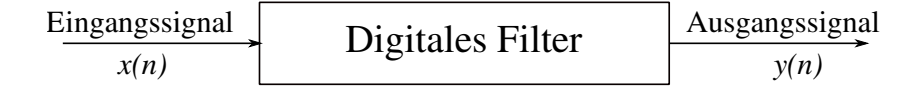

Abbildung 2.6: Signalverlauf mit digitalem Filter

Die Ein- und Ausgangssignale *x*(*n*) bzw. *y*(*n*) haben die identischen physikalischen Größen als unabhängige Variable. Aus den beiden Signalen lässt sich die allgemeine Form einer linearen Differenzengleichung der Ordnung k darstellen.

<span id="page-21-4"></span><span id="page-21-3"></span>
$$
y(n) = \sum_{i=0}^{k} d_i \cdot x(n-i) - \sum_{i=1}^{k} g_i \cdot y(n-i)
$$
 (2.36)

- k ist die Anzahl der Verzögerungsglieder für das Eingangssignal und Ausgangssignal
- *g<sup>i</sup>* und *d<sup>i</sup>* sind Filterkoeffizienten

Das Ausgangssignal eines solchen Filters ergibt sich als Linearkombination der Filterkoeffizienten und verzögerten Ein-und Ausgangsgrößen. Vorteil dabei sind die geringe Elementaroperationen wie die Addition und Multiplikation, die durchgeführt werden. Ein digitales wird nichtrekursiv oder auch FIR-Filter bezeichnet, wenn der linke Teil der Gleichung [2.36](#page-21-4) vorhanden ist. Die Dauer der Impulsantwort dieses Filters ist kürzer als k+1 Abtastperioden.

Ist aber nur der rechte Teil der Gleichung vorhanden, spricht man von einem rekursiven (Rückkopplung) oder IIR-Filter

### <span id="page-21-1"></span>**2.4.2 Tiefpassfilterung im Frequenzbereich**

Behandelt wird in diesem Abschnitt nur die Filterung im Frequenzbereich, ein zweidimensionales Digitalfilter (2D-Filter). Das digitale Filter, das in dieser Arbeit entworfen und implementiert wird, soll aus einem 2D-Eingangssignal, also (*N* ×*N*) Matrixeingang, ein Ausgangssignal derselben Dimension unter Verwendung von zuvor berechneten Koeffizienten des Gauß-Tiefpassfilters bestehen.

Im Gegensatz zum rechteckigen Filter besitzt die Gaußsche Glocke eine spezielle Gestalt für die Behandlung der Frequenzen. Ein weiterer Vorteil dieses Filters ist, dass die Fourier-Transformierte eine Gauß-Form hat. Allgemein ist die mathematische Übertragungsfunktion des Gauß-Tiefpassfilters im Frequenzbereich wie folgt ausgedrückt.

<span id="page-22-0"></span>
$$
H(u, v) = e^{-\frac{-D^2(u, v)}{2\sigma^2}}
$$
\n(2.37)

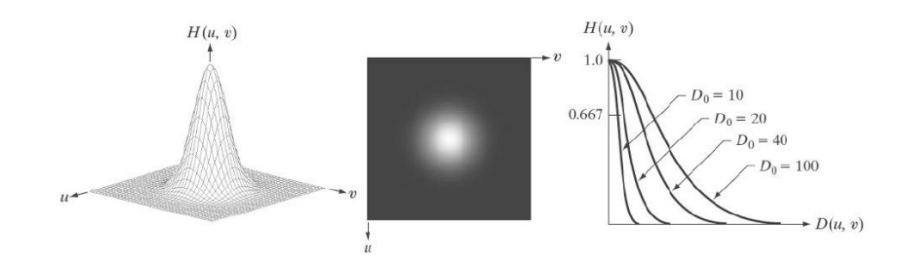

Abbildung 2.7: Gauss-Tiefpassfilter nach [\[6\]](#page-71-2)

Die Parameter u, v in der Gleichung der Übertragungsfunktion des Filters  $H(u, v)$ , stehen als Koordinaten des Bildes im Frequenzbereich. *σ* steht für die Standardabweichung und ist einheitslos.

Ein Ausgangssignal des Gauß-Tiefpassfilters lässt sich dann laut Abbildung [2.8](#page-22-1) aus Gleichung [2.38](#page-22-2) mathematisch errechnen.

Gauß-Tiefpassfilter Eingangssignal Ausgangssignal A B

Abbildung 2.8: Gauss-Tiefpassfilter Bildverarbeitung Prof. Kölzer HAW-Hamburg

<span id="page-22-2"></span><span id="page-22-1"></span>
$$
B = A.F \tag{2.38}
$$

- A Eingangsarray  $(N \times N)$
- A Filterkoeffizienten als Matrix der Größe (*N* × *N*)
- B Ausgangsarray  $(N \times N)$

Das Matrixprodukt wird zellenweise ausgeführt,  $b_{ij} = a_{ij} * f_{ij}$ .

# <span id="page-23-0"></span>**3 Entwicklungskonzept**

In dem Kapitel geht es hauptsächlich darum die Entwicklungsvorgehensweise detailliert wie möglich aufzuteilen. Das Entwicklungskonzept wird hier schrittweise beschrieben. Vom gesamten Aufbau des Systems bis zum Entwurf der einzelnen Bearbeitungsschritten werden kurz und kompakt behandelt. Die in Abbildung [3.1](#page-23-1) dargestellter Aufbau, wird entlang der gesamten Entwicklung für die Implementierung der in der Arbeit entwickelten Modulen genutzt. Es besteht aus dem ZedBoard der Firma Xilinx und dem Tiva-Board von Texas Instruments. Eine detaillierte Beschreibung dieser Aufbau findet man in der Bachelorarbeit von Herr Helck BA-HAW-Hamburg.

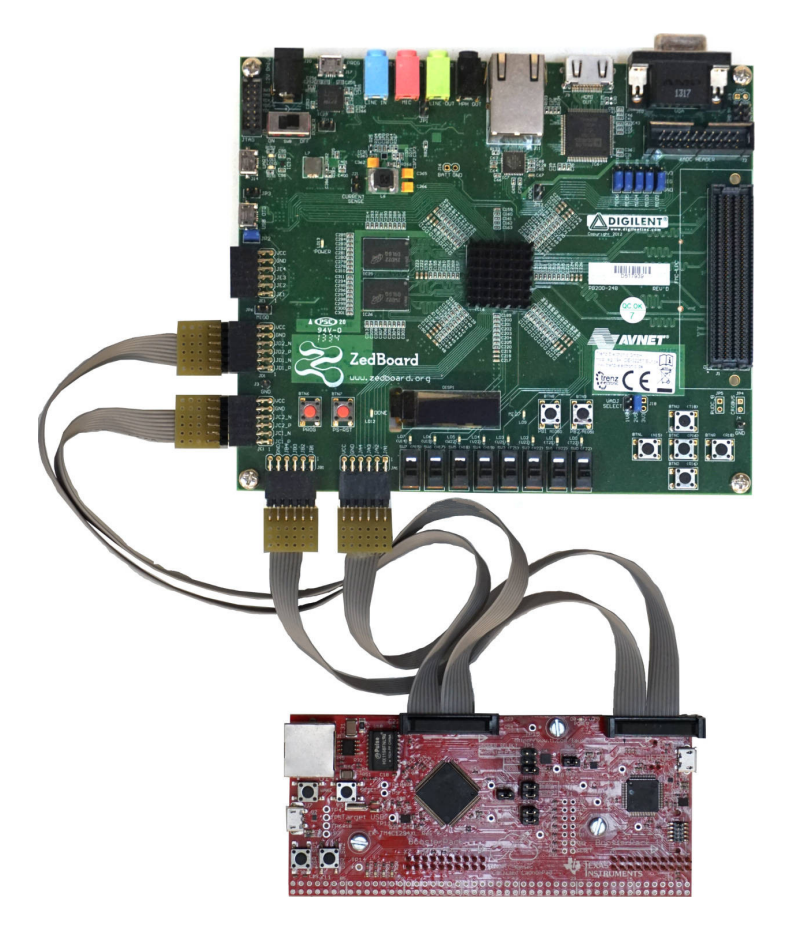

<span id="page-23-1"></span>Abbildung 3.1: Die Testplattform besteht aus dem Mikrocontroller TM4C1294 auf dem Evalutionsboard Connected Lauchpad von Texas Instruments und dem FPGA-Zedboard von Xilinx

## <span id="page-24-0"></span>**3.1 Systementwurf auf dem FPGA**

Für die Systementwicklung wird ein Block RAM (BRAM) eingesetzt. Dieser wird für die Speicherung der Zwischenergebnisse genutzt. Der BRAM ist (2 <sup>10</sup> × 32*Bit*) groß und bekommt als erstes, bevor ein Modul eingeschaltet wird, die komplexen Rohdatenmatrix (Sensordaten) (8×8×32*Bit*), die (7×7×32*Bit*) Twiddle-Faktoren und die (120×32*Bit*) Filterkoeffizienten über den Mikrocontroller geschrieben (Abbildung [3.1\)](#page-23-1). An BRAM sind verschiedene Module angeschlossen. In dieser Arbeit werden die Module aus Abbildung [3.2](#page-24-1) beschrieben. Dazu gehören die Interpolation, die 2D-DFT sowie die 2D-Filterung.

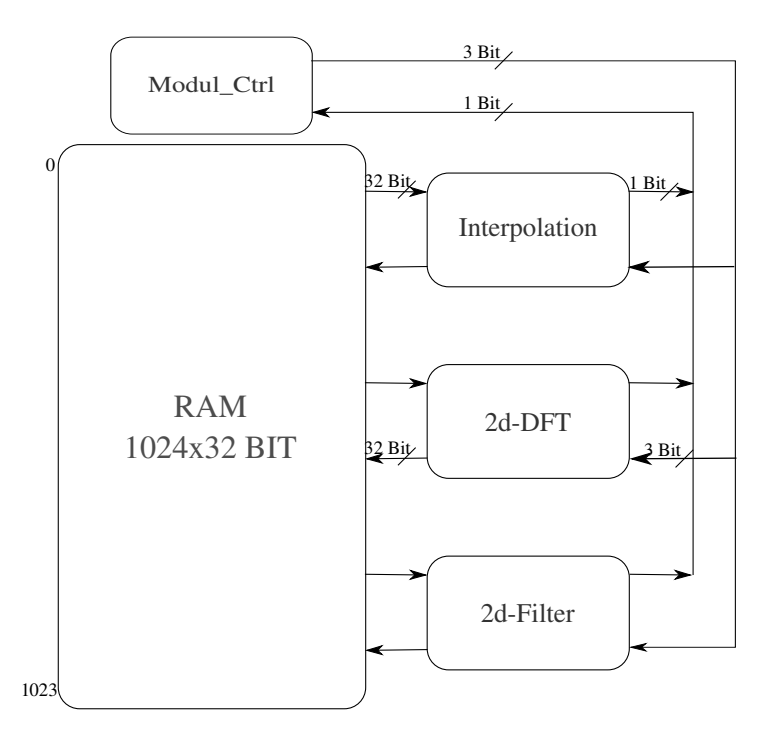

<span id="page-24-1"></span>Abbildung 3.2: Systementwurf auf FPGA

Um die Verarbeitung der Sensordaten effizient zu gestalten, wurde ein Modul entworfen, das die Steuerung im gesamten System übernimmt, hier die Rolle von Modul\_Ctrl. Seine Hauptaufgabe in dem gesamten System ist das Ein- und Ausschalten von weiteren Modulen, die im System vorhanden und an den BRAM angeschlossen sind. Das Modul\_Ctrl hat die Rolle eines Masters analog zu einem Master-Slave-System. Über sein 3 Bit Ausgangssignal vom Typ std\_logic\_vector(2 downto 0)(mit maximal 8 Modulen) werden die nacheinander liegenden Module sequentiell angesprochen. Zur Aktivierung des Interpolationsmoduls ist der Wert des Signals "100" aufweisen. Damit werden automatisch alle weitere Module, die an den BRAM und das Modul\_Ctrl angeschlossen sind hochohmig geschaltet. Sie können an am BRAM weder Lese- noch Schreibaktionen durchführen. Sobald die Berechnungen im aktivierten Modul beendet sind, wird am Ausgang des Moduls ein ready-Signal aktiv, das als Eingang im Modul\_Ctrl

vorgesehen ist.

Mit dem aktiven ready-Signal(1 Bit std logic) zeigt dem Modul Ctrl an, dass das vorher aktive Modul seine Aufgabe beendet hat.Somit kann das nächste stehende Modul eingeschaltet werden. Nach diesem Prinzip werden die unterschiedlichen Aufgaben der Module durchgeführt. Ab Kapitel [4](#page-37-0) werden die einzelnen Aufgaben der in Abbildung [3.2](#page-24-1) dargestellten Module ausführlich erläutert.

# <span id="page-25-0"></span>**3.2 Entity des Moduls**

Die Entity ist die externe Beschreibung des Moduls. Unter der Entity eines Moduls sind die Schnittstellen des Moduls zu verstehen, die einzelnen Ein- und Ausgangssignale worüber das Modul verfügt, um mit der Außenwelt zu kommunizieren. Aus der groben Systemdarstellung in Abbildung [3.2,](#page-24-1) lässt sich entnehmen, dass die Kommunikationsleitungen bei allen drei Signalverarbeitungsmodulen identisch sind. Sowohl das Modul Interpolation als auch die zwei weiteren Module 2D-DFT und das 2D-Filter, nutzen die gleichen Leitungen, um zum einen Daten aus dem Speicher zu lesen, bzw. Daten in den Speicher zu schreiben und zum anderen auf Befehle aus dem Modul\_Ctrl zu reagieren. Eine nähere Betrachtung eines einzelnen Moduls ist in Abbildung [3.3](#page-25-1) dargelegt.

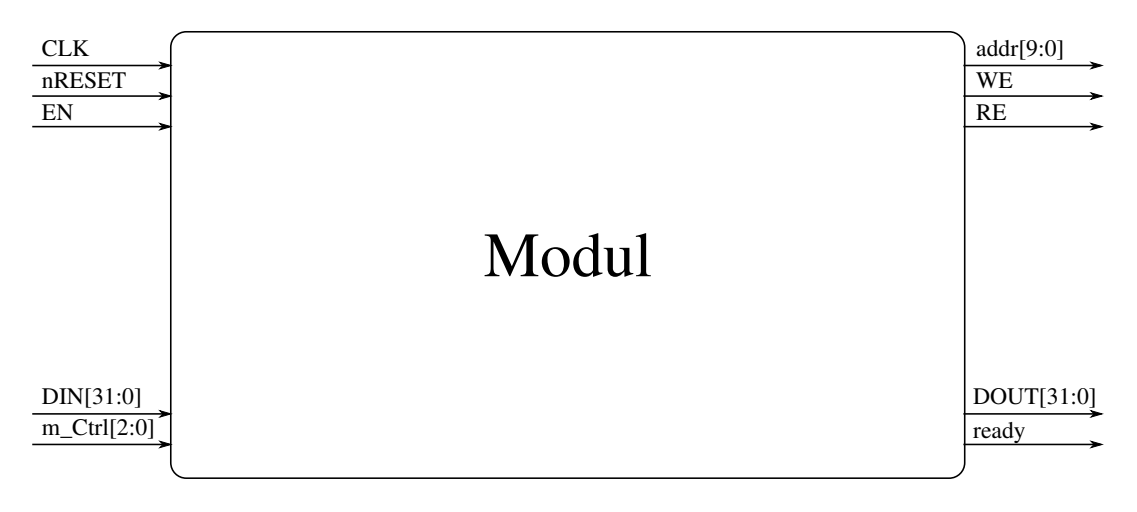

Abbildung 3.3: Allgemeine Schnittstellen der am BRAM angeschlossenen Signalverarbeitungsmodule

<span id="page-25-1"></span>Die Schnittstellen sind in zwei Gruppen unterteilt:

- Die Eingänge (Inputs):
	- **–** Die Steuersignale:
		- ∗ CLK: Taktsignal für die Synchronisation des Systems
		- ∗ nRESET: löschen aller Ausgänge gelöscht und zurücksetzen interner Signale
- ∗ EN (ENABLE): Aktivierung des Moduls
- **–** DIN[31:0], 32 Bit breiter Dateneingang mit Verbindung zum BRAM
- **–** m\_Ctrl[2:0] 3 Bit breit und enthält Befehle (Werte) zur Aktivierung des Moduls. Da Signal verbindet Modul\_Ctrl mit den angeschlossenen Modulen
- Die Ausgänge (Outputs):
	- **–** addr[9:0]: ist 10 Bit breit. Damit werden die einzelnen Speicherzellen des BRAMs angesprochen
	- **–** WE: Write\_Leitung zur Aktivierung des Schreibvorgangs
	- **–** RE: Read\_Leitung zur Aktivierung des Lesevorgangs. WE als auch RE verbinden Speicherbaustein mit dem Modul
	- **–** DOUT[31:0]: Das 32 Bit Ausgangssignal ermöglicht das Schreiben der Ergebnisse in den BRAM. Das Signal wird hauptsächlich während des Schreibvorgangs eingesetzt
	- **–** ready: Sobald das Modul mit seiner Aufgabe fertig ist, wird das Signal ready aktiviert. Es ist neben dem Signal m\_Ctrl[2:0], das als Input vorgesehen ist, die zweite Leitung, die mit dem Modul\_Ctrl verbunden ist

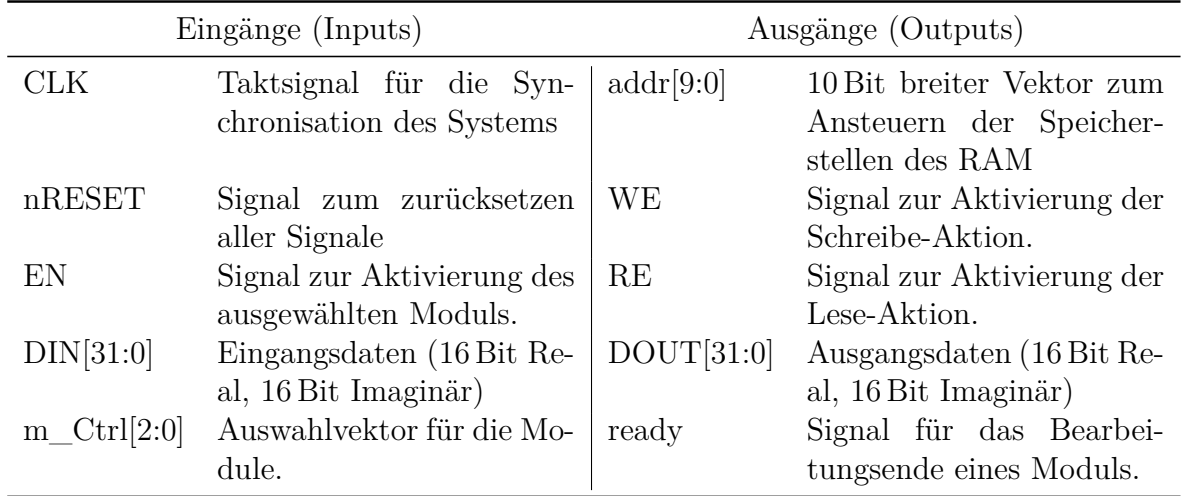

Tabelle 3.1: Beschreibung der Signale für die Eingänge und Ausgänge.

# <span id="page-26-0"></span>**3.3 Der System-Multiplexer**

Der System-Multiplexer ist kein eigenes Modul, sondern eine Implementierungsart im System, die es ermöglicht, das über das Modul\_Cltr selektierte Modul mit Priorität einzusetzen. Anhand des System-Multiplexers werden Signalkonflikte vermieden, indem alle weiteren Modulschnittstellen des Systems hochohmig gesetzt werden, außer das aktuelle ausgewählte Modul ist berechtigt, Daten aus dem Speicher zu holen, die Berechnungen zu starten und die Ergebnisse zu schreiben. Die selbe Implementierungsart kann innerhalb eines Moduls umgesetzt werden, wenn dies als Toplevel weitere Komponente ist. Abbildung [3.4](#page-27-1) zeigt ein Beispiel für den Multiplexer, wie er in dieser Arbeit eingesetzt wird. Die Darstellung zeigt den Aufbau zwei verschieden Komponente innerhalb eines Moduls also die Architektur eines Moduls als Toplevel zweier Komponenten. Bei dem Punkt ist es wichtig zu erwähnen dass, für denselben Zweck, außerhalb den Modulen, werden die Read- und Writeleitung des Systems über NOR-Gatter verknüpft und weiter zum BRAM verdrahtet. Diese Entwicklungsprozess wird in der Bachelorarbeit von Herr Helck ausführlich detailliert.

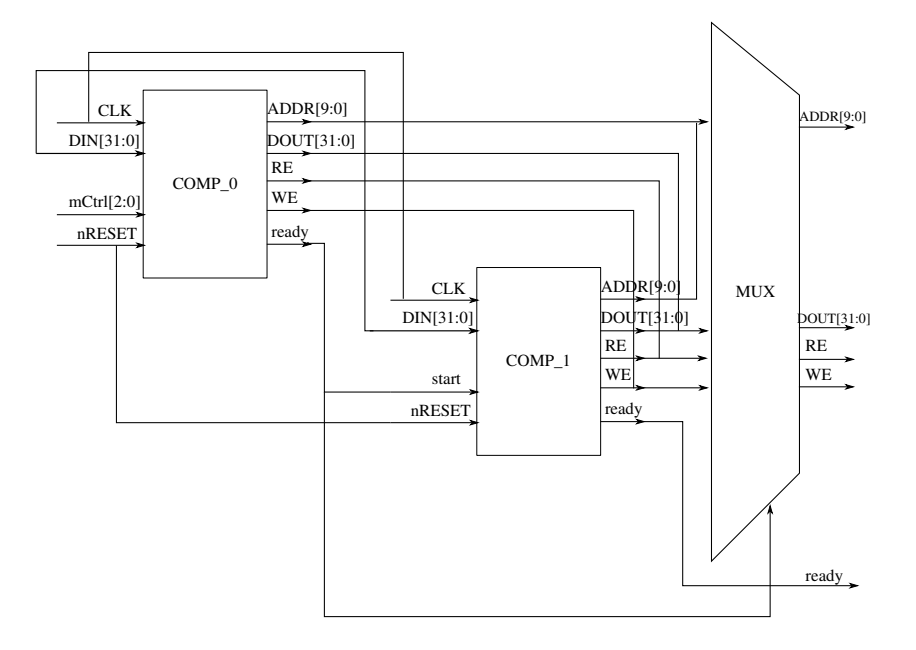

<span id="page-27-1"></span>Abbildung 3.4: System-Multiplexer in Modulbeschreibung

## <span id="page-27-0"></span>**3.4 Speicherverwaltung**

Damit die Daten akkurat im Speicher hinterlegt werden, muss zuvor geklärt werden, welche Datenmenge jedes Modul nach der Datenverarbeitung erzeugt. Die Datenmenge der komplexen Eingangsmatrix ist gegeben. Sie ist (8 × 8 × 32*Bit*) groß und befinden sich in den ersten oberen 64 Zellen des BRAM. Diese Daten werden im Laufe der Verarbeitungszeit in den weiteren Modulen Algorithmen durchlaufen und ändern dabei sowohl den Beträge als auch die Große des Datenpakets.

Abbildung [3.5](#page-28-0) zeigt eine graphische Repräsentation des Signalflussplans der Datenverarbeitung in der vorliegenden Arbeit.

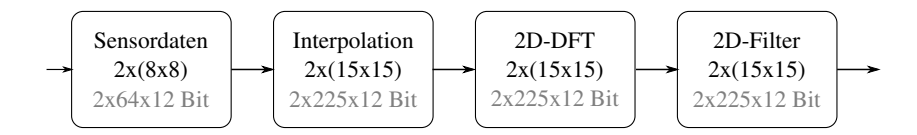

<span id="page-28-0"></span>Abbildung 3.5: Signalflussplan der Verarbeitung der Sensordaten

Der Faktor 2 vor der Matrizenschreibweise steht für die komplexe Darstellung der Daten. Bei jedem Algorithmus werden (*n*×*n*) reale-und imaginäre Daten generiert. Abbildung [3.6](#page-29-1) zeigt die Anordnung der Daten im BRAM.

Aus der Abbildung lassen sich folgende Merkmale entnehmen. Es werden die Ergebnisse von den 2D-Diskreten Fouriertransformationen (DFT) im BRAM abgespeichert. Laut Gleichung [5.1](#page-44-1) wird zunächst die 1D-DFT berechnet und mit den Ergebnissen die Daten der 2D-DFT ermitteln. Ein externer Zwischenspeicher ist dafür wichtig, denn die Datenmatrix würde für eine interne Speicherung der 1D-DFT (225 × 32*Bit*) einen großen Flächenbedarf auf Chipebene beansprucht. Da bei der Chipentwicklung vermieden werden soll, Datenmengen dieser Größe(für die 1D-DFT: 15×15×32*Bit*) lokal abzuspeichern aufgrund ihres Flächenbedarfs, sollte dann bei der Speicherverwaltung eine Speichergröße maximal von (225 × 32*Bit*) für die 1D-DFT vorgesehen werden. Sie ist als Zwischenergebnis des 2D-DFT\_Moduls zu betrachten.

Der restliche Speicherplatz ist für das 2D-Filter Modul nicht ausreichend. Daher müssen die Ergebnisse dieses Moduls entweder im Speicherbereich der Interpolation oder der 1D-DFT überschrieben werden.

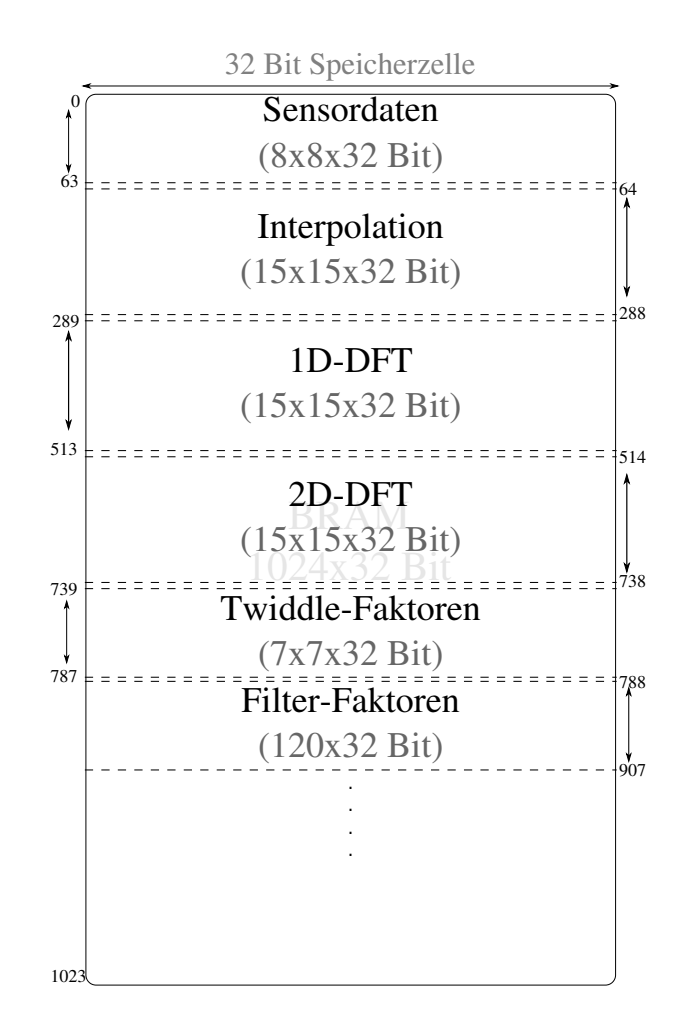

<span id="page-29-1"></span>Abbildung 3.6: Speicherverwaltung und Datenaufteilung im BRAM Speicher

## <span id="page-29-0"></span>**3.5 Datenformat im Speicher**

Die vorliegende Arbeit behandelt die Speicherung komplexe Daten. Die Sensordaten, die über den Mikrocontroller in einem festgelegten Speicherbereich des BRAM gelangen, bestehen aus 12 Bit Realteil und 12 Bit Imaginärteil. Da ein komplexer Eingang bei jedem Modul (vgl. Abbildung [3.2\)](#page-24-1) im System vorgesehen ist, wird jede 32 Bit-Zelle des Speichers in zwei gleiche *16 Bit* -Zellen aufgeteilt. Die Oberen 16 der 32 Bit (vom MSB gesehen) enthalten den realen und die unteren 16 Bit den imaginären Wert eines Sensorsignals.Insgesamt 24 von 32 Bit einer Speicherzelle werden mit aktiven Daten versorgt. Die restlichen 8 Bit werden mit Nullen ausgefüllt und haben keinen direkten Einfluss auf die weiteren Berechnungen. Abbildung [3.7](#page-30-2) zeigt die Datenaufteilung einer 32 Bit-Speicherzelle im BRAM.

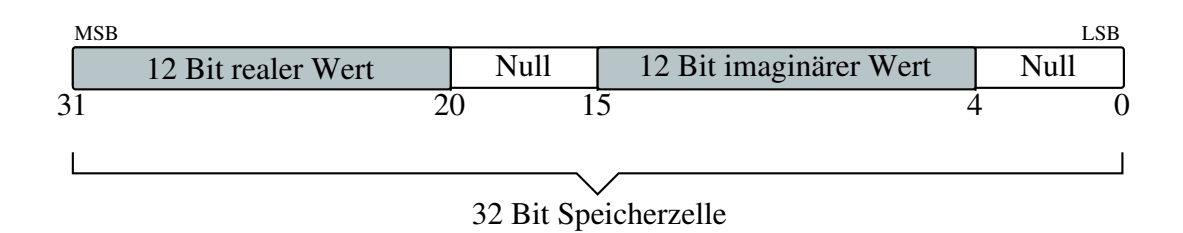

<span id="page-30-2"></span>Abbildung 3.7: Darstellung der Sensordaten in einer 32 Bit BRAM-Speicherzelle

# <span id="page-30-0"></span>**3.6 Speicherzugriff**

Die Datenverarbeitung bei der vorliegenden Arbeit geht einer gewissen Befehlsabarbeitung bzw. Vorgehensweise nach, um zum einen die Berechnungen fehlerfrei durchzuführen und zum anderen Signalkonflikte beim Lese- und Schreibvorgang zu vermeiden.

## <span id="page-30-1"></span>**3.6.1 Lesevorgang**

Wenn ein Modul im System durch Modul Ctrl aktiviert ist, wird automatisch gezählt und auf die fallende Taktflanke geachtet. Alle durchgeführten Aktionen oder Berechnungen werden durch die negative Taktflanke ausgelöst. Bevor die Daten verarbeitet werden, müssen sie aus dem Speicher geholt werden. Wie in Abbildung [3.8](#page-30-3) dargestellt ist, wird bei dem Lesevorgang die Readleitung (RE) aktiviert und die Zieladresse (ADDR) angelegt. Nach einer Verzögerungszeit reagiert der BRAM auf die aktivierte Leitung. Bei der nächsten fallenden Flanke wird die Leseaktion (Readaction) durchgeführt und die Adresse der nächsten zum lesenden Zelle berechnet. Eine Leseaktion kann nur einmal die Daten einer 32 Bit Speicherzelle abholen, also einmal einen realen- und imaginären Wert. Soll zum Beispiel eine komplexe Addition zweier Werte berechnet werden, werden zwei Leseaktionen benötigt. Weitere Befehle die in den nächsten Kapiteln beschrieben werden, finden bei der negativen Taktflanke statt.

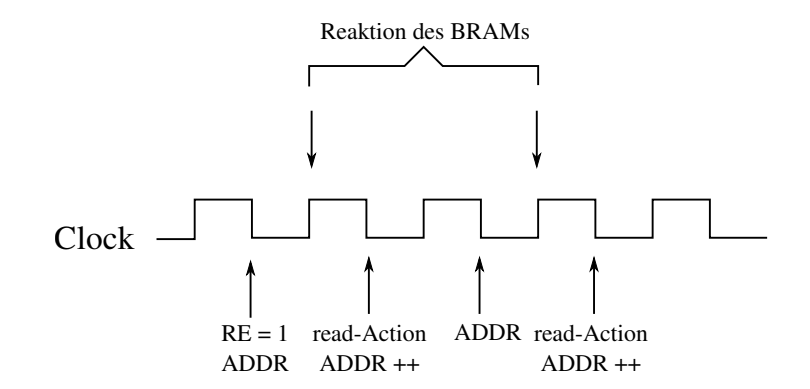

<span id="page-30-3"></span>Abbildung 3.8: Lesevorgang beim Speicherzugriff

## <span id="page-31-0"></span>**3.6.2 Schreibvorgang**

Im Gegensatz zum Lesevorgang, werden beim Schreibvorgang die drei wesentlichen Befehle, Aktivierung der Schreibleitung WE, das Anlegen der Adresse ADDR die Durchführung der Schreibaktion, innerhalb derselben fallenden Taktflanke ausgeführt. Sobald die Schreibleitung WE und die schreibende Adresszelle ADDR aktiviert und angelegt sind, wird die Schreibaktion durchgeführt. Es ist zu beachten, dass bei dem Schreibvorgang die Readleitung RE, die vorher für das Lesen aktiviert wurde auf low gesetzt wird. Ansonsten werden weder ein Schreib- noch ein Lesevorgang stattfinden. Dieser Zustand kann durch einen Signalkonflikt ausgelöst werden. Eine Zusammenfassung der wichtigen Aktionen des Schreibvorgangs wird in Abbildung [3.9](#page-31-2) erläutert.

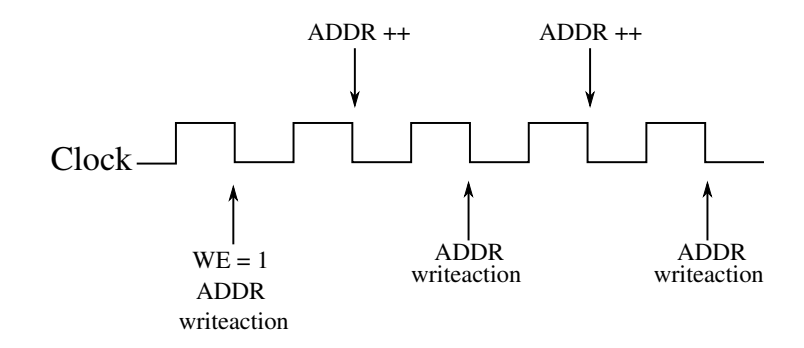

<span id="page-31-2"></span>Abbildung 3.9: Schreibvorgang beim Speicherzugriff

Sowohl beim Lese- als auch beim Schreibvorgang, wenn die Adresse der nächst zu lesenden oder schreibenden Zelle berechnet wird, speichert man vorläufig den Wert intern, bevor er weiter auf die Adressleitung angelegt wird. Mit der Aktion ADDR++ wird eine interne Berechnung und Speicherung des nächsten Adresswertes ausgeführt.

# <span id="page-31-1"></span>**3.7 Das Zahlenformat S1Q10**

Für die weiteren Berechnungen in der vorliegenden Arbeit wird das Format S1Q10 für die jeweiligen Zahlenwerte angewandt. Die Bedeutung der Parameter und Zahlen in dem Format wird im Folgenden erläutert:

- das *S* steht für das Zahlenvorzeichen und kann eine der Binärzustände annehmen. 1 für negative Zahlenwerte, 0 für positive Zahlenwerte
- Die 1 bedeutet bei der Schreibweise, dass nur eine Vorkommastelle erlaubt ist
- 10 : 10 Nachkommastellen sind hier vorgesehen

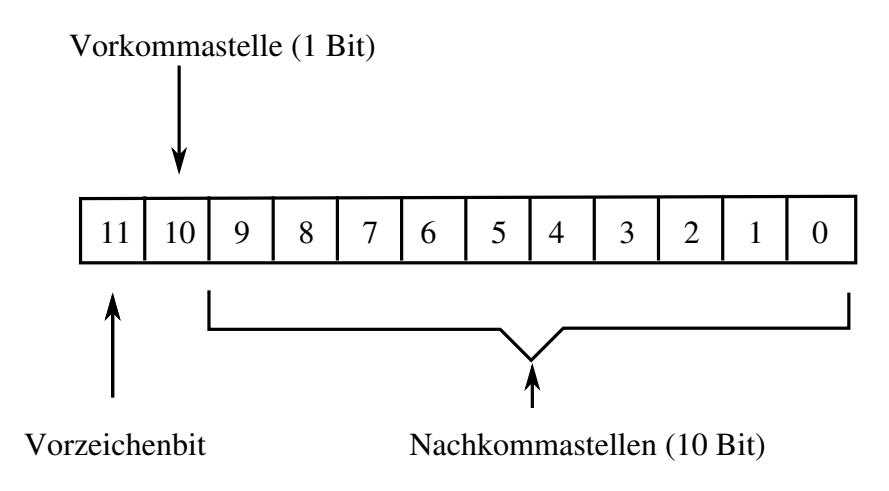

<span id="page-32-2"></span>Abbildung 3.10: Das 12 Bit-Festkommazahlenformat S1Q10

Für die Zahlendarstellung und dessen Speicherbedarf im RAM sind für jeden Zahlenwert 12 Bit nötig. Das virtuelles Komma steht hinter dem Bit 10.

# <span id="page-32-0"></span>**3.8 Hauptfunktionen**

In diesem Abschnitt werden Hauptfunktionen schematisch beschrieben, die während der Aktivierung eines Moduls mehrfach aufgerufen wurden. Ein separates Modul operation.vhdl wurde zum Testen der einzelnen arithmetischen Grundoperationen, wie die Ermittlung des Mittelwertes, die Addition oder Subtraktion und die Multiplikation zweier Dualzahlen in dem festgelegten Zahlenformat S1Q10 implementiert. Das Modul hat an seinen Eingängen zwei separate signed Input a[11:0] und b[11:0] derselben Wortbreite 12 Bit und stellt an seinen Ausgängen die Resultate der einzelnen Grundoperationen dar. Dafür wurden als Output-Schnittstellen add[11:0], diff[11:0], mult[11:0] sowie mean[11:0] der Wortbreiten 12 Bit und demselben Datentype signed vorgesehen. Parallel dazu wurde in Matlab ein kleines Skript geschrieben für den späteren Vergleich der Simulationsergebnisse des Moduls und den Resultaten aus den Matlab-Berechnungen. Man konnte feststellen dass die einzelnen Grundoperationen mit Matlab übereinstimmen. Simulationsergebnisse, der Code des Moduls sowie das Matlab-Skript befinden sich im Anhang der Abschlussarbeit.

## <span id="page-32-1"></span>**3.8.1 Ermittlung des Mittelwertes in Hardware**

Wie in den Grundlagen erwähnt, wird im Modul Interpolation lediglich der Durchschnitt zweier sukzessiver Werten horizontal und vertikal ermittelt.

Hierfür wird eine Funktion in einer zuvor deklarierten Package Functions\_PKG definiert. Die Funktion calcInterpol(arg1, arg2), bekommt zwei 12 Bit Werte desselben Typs: signed(data\_width -1 downto 0), erweitert sie auf 13 Bit anhand der Funktion resize() der Bibliothek Numeric\_std und ermittelt den Mittelwert. In Hardware ist die Berechnung des Mittelwertes zweier Zahlen durch eine einfache Rechtsverschiebung (Right bitshift) dessen Summe durchgeführt. Aus dem 13 Bit Additionsergebnis, werden ab MSB, die ersten 12 Bit als Ergebnis betrachtet. Das LSB wird weggelassen, siehe Abbildung [3.11.](#page-33-1)

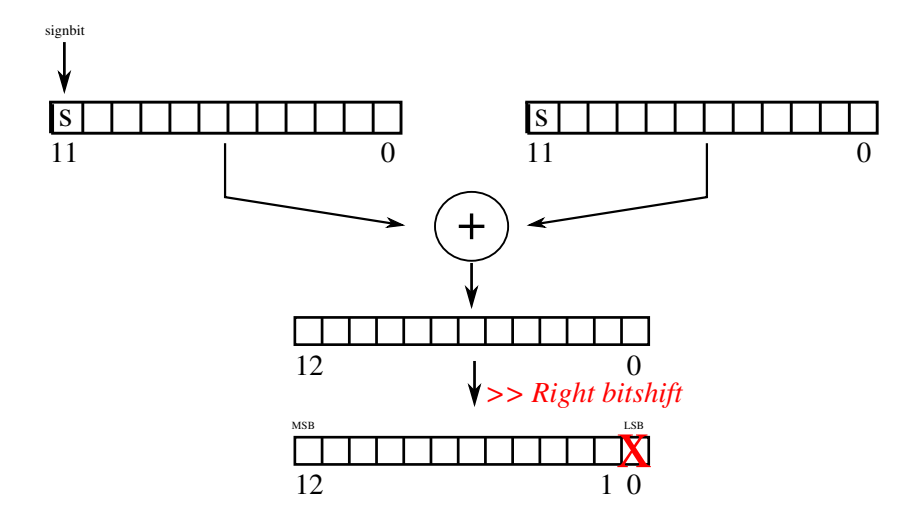

<span id="page-33-1"></span>Abbildung 3.11: Berechnung des Mittelwertes zweier 12 Bit Festkommazahlen

## <span id="page-33-0"></span>**3.8.2 Die Addition und Subtraktion zweier Festkommazahlen S1Q10 in Hardware**

Die Bildung eines Zellenergebnisses bei der Matrixmultiplikation resultiert aus sequentieller Additionen von Teilprodukten der beteiligten Matrixzellen. Bei der vorliegenden Abschlussarbeit wird hauptsächlich mit dem zuvor dargestellten Zahlenformat S1Q10 berechnet, ein Format das es erlaubt, definierte Zahlengröße darzustellen. Um Überlaufe sowie Unterlaufe bei der Berechnung zu behandeln, werden Funktionen wie add() und subtrac() für die Addition bzw. die Subtraktion zweier Dualzahlen im Package Operate\_PKG implementiert. Sowohl bei der Addition als auch der Subtraktion werden alle möglich auftretende Fälle untersucht, nämlich wie die Vorzeichen der zu addierten oder subtrahierten Dualzahlen stehen. Nachdem die Operation mittels der Funktionspackage resize() durchgeführt wurde, wird anhand if,elseif, else -Abfrage das Resultat der Operation zurückgegeben. Der in Abbildung [3.12](#page-34-1) dargestellte Programmablauf zeigt Beispielweise wie die Addition zweier Dual-S1Q10 bei der vorliegenden Entwicklung zu programmieren ist.

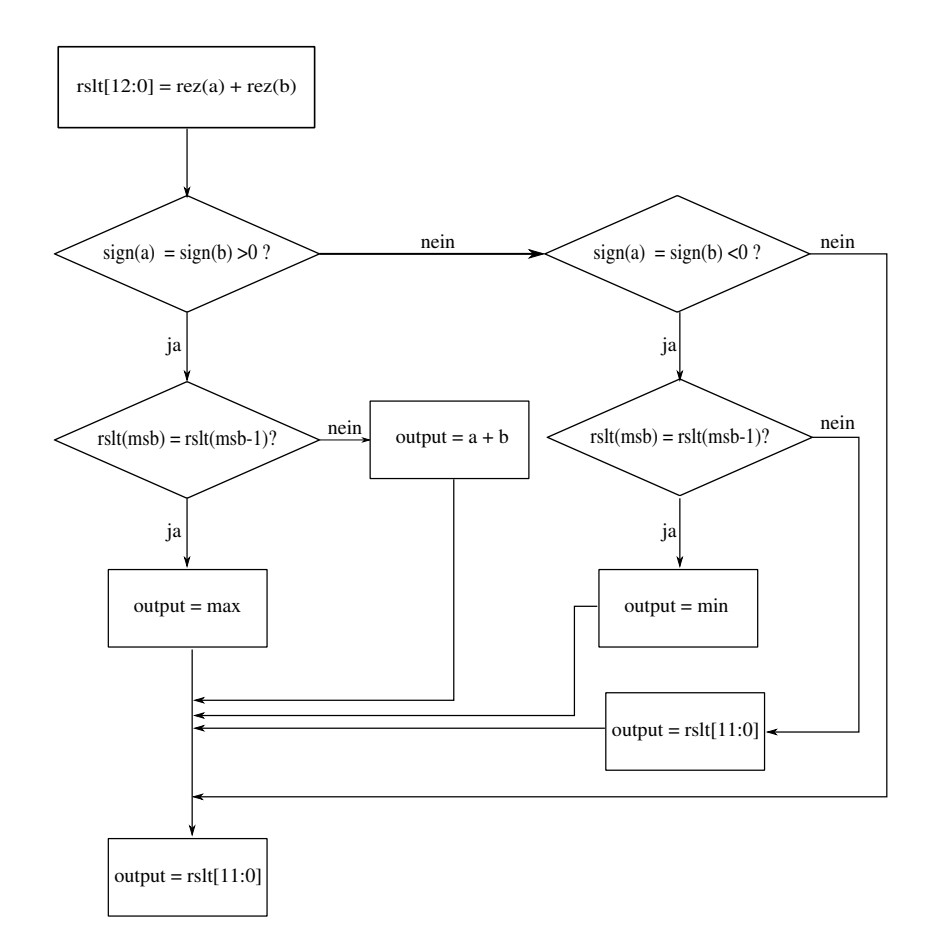

<span id="page-34-1"></span>Abbildung 3.12: Addition zweier Dualzahlen in S1Q10-Format

## <span id="page-34-0"></span>**3.8.3 Das Produkt zweier Festkommazahlen S1Q10 in Hardware**

Wie in Abbildung [3.13](#page-35-1) zu entnehmen ist, wird nach dem Produkt zweier in S1Q10- Format dargestellten Dualzahlen, das Resultat zunächst in einer Variable des Zahlenformats und Wortbreite SS2Q20 bzw. 24 Bit gespeichert. Das endgültige Ergebnis ist die 12 Bit-Kombination aus [21:10], wobei das Bit 21 das Vorzeichen des Resultats enthält, es resultiert aus einer einfachen Kopie des Bit 23- in 21. Die Bit-Reihenfolge aus [20:10] ist der Betrag und das virtuelle Komma ist nach der Stelle 19 vorzusehen. Die hier implementierte Vorgehensweise wird hauptsächlich ausgewählt weil die Twiddle-Faktoren, die bei der Multiplikation beteiligt werden, alle im Intervall ]-1, 1] liegen. Das heißt, weder Überläufe noch Unterläufe werden bei der gewählten arithmetischen Operation auftreten. Code-mäßig reicht eine einfache Concatenation mit dem Operator (&) (Verknüpfen) des Bit 23 an den restlichen 11 Bit [20:10] um das richtige Resultat des Produktes zu erhalten

```
Output := pdc(23) \&pdc(20 downto 10);
```
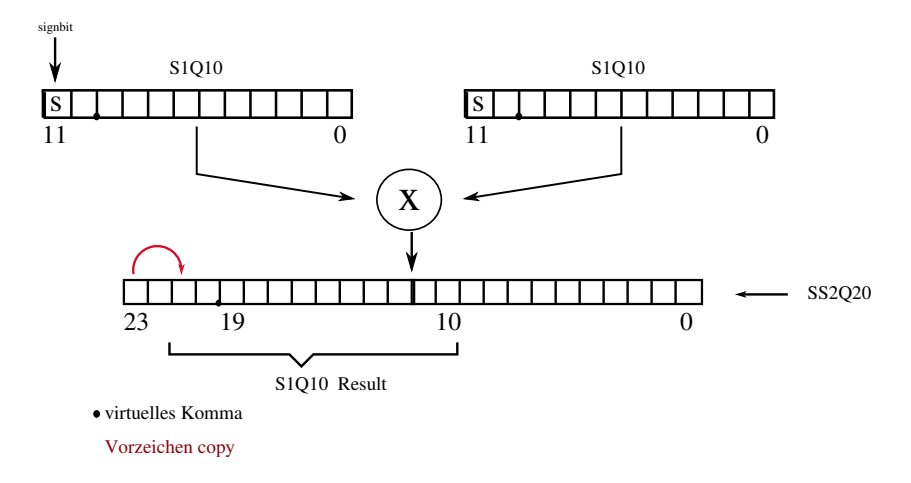

<span id="page-35-1"></span>Abbildung 3.13: Resultat des Produktes zweier Dualzahlen in S1Q10-Format

## <span id="page-35-0"></span>**3.9 Das Entwicklungsverfahren in VHDL**

Für die Zielergebnisse wurden bei jedem Modul drei Process() entworfen. Sie reagieren auf bestimmte externe Signaländerungen CLK, nRESET und modlctrl, kommunizieren über weitere externe Signale wie ctrl\_op miteinander und laufen asynchron zueinander. Ein HIGHLEVEL Zustand vom Signal ctrl\_op hat als Folge die Datenbearbeitung im Modul zu unterbrechen. Dieser ist dann nur zu erwarten, wenn die Bearbeitung innerhalb eines Moduls oder Komponente zu Ende ist.

Die ersten zwei Prozesse sind dafür da, die Berechnungen der Zielergebnisse zu steuern.

<span id="page-35-2"></span>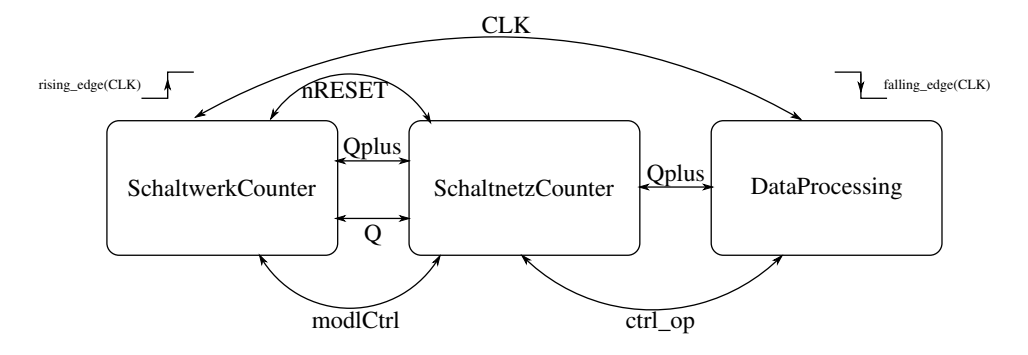

Abbildung 3.14: Aufteilung der Signalverarbeitung anhand Dreiprozessdarstellung

Wie in Abbildung [3.14](#page-35-2) schematisiert, ist der erste SchaltwerkCounter-Process dafür da, den aktuellen Wert des Zählers bei positiver steigenden Taktflanke im lokalen Signal Q zu speichern und bei aktivem negativen nRESET also auf den 6 Bit Wortbreite Null zurückzusetzen. Der Prozess ist asynchron implementiert.

Das Schaltnetz chaltnetzCounter" wird im Laufe der Datenverarbeitung immer abfragen, ob das Signal Q den maximalen Zählwert erreicht hat. Ist das der Fall, wird Qplus
an einem Zählzustand (QCTN1) zurückgesetzt. Dieser entspricht im DataProcessing dem Beginn der Datenverarbeitung (hier werden alle Signale und Variablen ihre Werte beibehalten). Ist die Abfrage nicht erfüllt, wird im Signal Qplus der nächste Zählwert gespeichert. Die weiteren Bearbeitungsschritte im Process DataProcessing werden in den nächsten Kapiteln ausführlich behandelt. In diesem Process finden alle wichtigen Operationsschritte zum erreichen der Zielergebnisse statt.

## **4 Interpolation**

Vor der Modulimplementierung in VHDL wird zunächst mittels Matlabfunktion interp2(), welche die Interpolation eines Eingangsarrays berechnet, ein Test durchgeführt. Der hier durchgeführte Test, hilft dem Entwickler, seinen Algorithmus zu verstehen und besser zu gestalten. Bei dem Test wurde ein Eingangsdaten-Arrays (8 × 8) mit Zufallswerten ausgefüllt. Matlab -interp2() nimmt in ihrem Argument ein Daten-Array und bildet sequentiell die jeweiligen Mittelwerte zwischen zwei hintereinander liegenden Rohwerte (sukzessive Messdaten). Dabei werden sowohl die Zeilen- als auch die Spaltenanzahl, also die Dimension der Eingangsmatrix erweitert. Aus A (8 × 8) wird die interpolierte A'  $(15 \times 15)$ . Die folgende Abbildung [4.1](#page-37-0) der Testergebnisse illustriert deutlich die Rechenschritte des Algorithmus.

<span id="page-37-0"></span>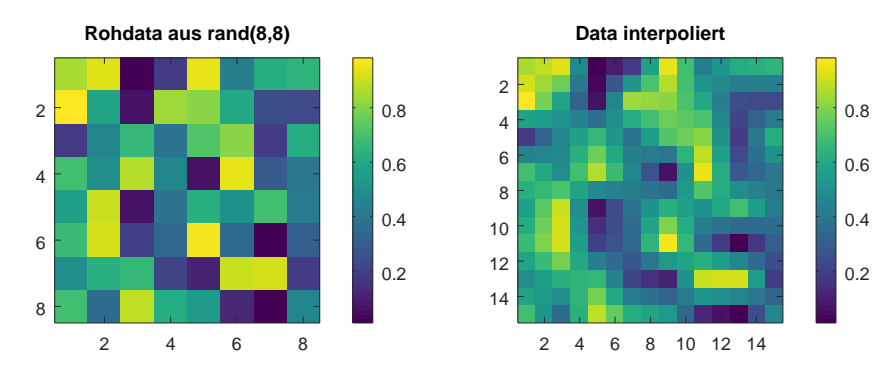

Abbildung 4.1: Interpolationstest aus  $(8 \times 8)$  zu  $(15 \times 15)$  mittels Matlab interp2()

## **4.1 Modularchitektur**

Anhand des obigen Beispiels und durch viele Überlegungen lässt sich die Implementierung des ersten Moduls des Systementwurfs in Abbildung [3.2](#page-24-0) (Interpolation) in VHDL bauen. Um die Berechnungen zu vereinfachen und somit eine ausführliche Vorgehensweise nachverfolgen, wird das Modul Interpolation als Toplevel von zwei weiteren Untermodulen oder Komponenten betrachtet. Die hier ausgewählte Vorgehensweise soll es ermöglichen, die Interpolation zeilenweise (horizontale Interpolation, ROWINT) und spaltenweise (vertikale Interpolation, COLINT) zu ermitteln. Die folgende Abbildung [4.2](#page-38-0) beschreibt graphisch die innere Architektur der Interpolation. ROWINT und COLINT bilden die zwei Komponenten des Moduls und sollen für die weiteren Berechnungen sequentiell arbeiten. Die Aktivierung der Interpolation über das Modul\_Ctrl (Abb. [3.2\)](#page-24-0) schaltet automatisch ihre Komponente ROWINT ein, die entlang jeder Zeile der Eingangsmatrix den Mittelwert zwischen zwei sukzessiven Messdaten berechnet. Sind die 8 Zeilen der Eingangsmatrix fertig bearbeitet, wird das ready\_Signal, das hier als Kommunikationsleitung für die beiden Komponenten dient, auf HIGH gesetzt. Der HIGH Zustand des Signals ready wird automatisch die Berechnungen im ROWINT unterbrechen und aktiviert zeitgleich die Komponente COLINT. Somit ist die Berechnung der vertikalen Interpolation gestartet.

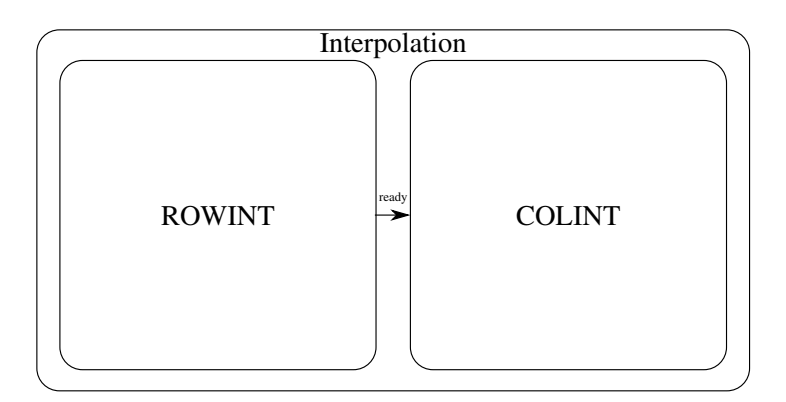

<span id="page-38-0"></span>Abbildung 4.2: Architektur des Moduls Interpolation

### **4.1.1 Die Komponente ROWINT (horizontale Interpolation)**

Die wesentliche Aufgabe der Komponente ROWINT ist die horizontale Interpolation, die Berechnung der Mittelwerte zweier sukzessiven Messdaten entlang jeder Zeile der (8 × 8) Eingangsmatrix. Hierfür werden zunächst die Sensordaten mittels des Aufbaus in Abbildung [3.1](#page-23-0) in den BRAM geschrieben. (64×32*Bit*) komplexe Sensordaten liegen also als Rohdaten im Speicherbereich [0...63], siehe Abbildung [4.3.](#page-38-1)

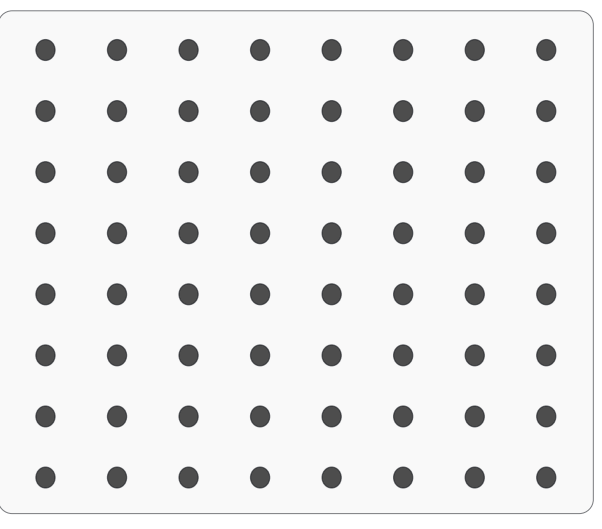

<span id="page-38-1"></span>32 Bit komplexe Sensordaten

Abbildung 4.3: Komplexe Sensordaten (Eingangsmatrix  $(8 \times 8)$ )

Die Ein- und Ausgangssignale der Komponente ROWINT entsprechen denen des Toplevel-Moduls (Interpolation) bis auf das ready Signal, das die zwei internen Komponenten verbindet.

Um Signalkonflikte beim Schreib- und Lesevorgang zu vermeiden wird intern einen Multiplexer eingesetzt, welcher über das interne Signal ready die entsprechenden Eingänge bzw. Ausgänge der Komponente auswählt, siehe Abbildung [4.4.](#page-39-0) Bei einem LOW Zustand des ready Signals werden lediglich die Schnittstellen der Komponente ROWINT betrachtet , bei dem HIGH Zustand werden die von COLINT selektiert.

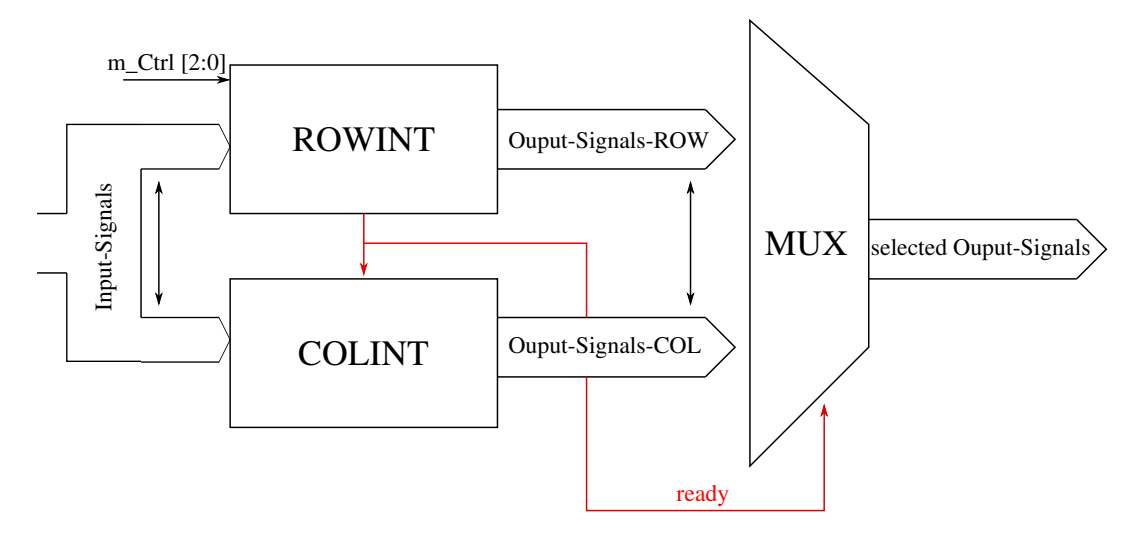

<span id="page-39-0"></span>Abbildung 4.4: Auswahl der Ausgangsschnittstellen anhand eines internen MUX. Hiermit werden Signalkonflikte vermieden

#### **Implementierung**

Um einen Mittelwert zu bilden, sind mindestens zwei Sensordaten nötig. In einer Rohdatenzeile stehen gemäß Abbildung [4.3](#page-38-1) acht komplexe Sensordaten zur Verfügung, ein Cosinuswert und ein Sinuswert, die hier als Real- beziehungsweise Imaginärteil betrachtet werden. Die einzelnen Berechnungsschritte und Befehlsausführungen laufen teilweise sequentiell und finden immer bei der negativen Taktflanke (falling edge(CLK)) statt. Zunächst werden alle interne Signale und Variable initialisiert. In unserem jetzigen Fall (Komponente ROWINT), bekommen die Read- und Writeleitung den "LOWLEVEL"Wert die logische '0'. Read\_Adress- (RE\_ADDR) und Write\_Adress(WR\_ADDR) Leitungen werden an den Adressen 0 beziehungsweise 64 positioniert. Nach der Initialisierung, befindet man sich unmittelbar im Lesevorgang, bei dem die Readleitung (RE) auf "HIGHLEVEL"(logische '1') gesetzt wird, anschließend wird die Adresse (RE\_ADDR) angelegt. Die beiden Befehle finden bei derselben fallenden Taktflanke statt.

Bei der nächsten fallenden Taktflanke können die ersten komplexen Sensordaten aus dem Speicher gelesen und vorläufig separat in Real- und Imaginärteil in einem Zwischenspeicher gespeichert werden, anschließend wird die nächste zu lesende Adresse um 1 erhöht (RE\_ADDR ++) und temporär gemerkt. Eine halbe Taktperiode wird gebraucht, um den zweiten Lesevorgang zu starten und die nächsten komplexen Eingangsdaten zu lesen. Bei dem Zeitpunkt stehen (4 × 12*Bit*) separate Sensordaten((2 × 12*Bit*) Cosinuswerte oder Realteile und (2 × 12*Bit*) Sinuswerte oder Imaginärteile) zur Verfügung, um die komplexen interpolierten Daten zu berechnen. Bei der fallenden Taktflanke wird die Readleitung (RE) zurückgesetzt anschließend erfolgt die sequentielle Befehlsabarbeitung,

- Berechnung der neuen Adresse (für den nächsten Lesevorgang)
- Berechnung des imaginären interpolierten Wertes
- Berechnung des realen interpolierten Wertes
- Writeleitung (WE) aktivieren (HIGHLEVEL)
- Anlegender Schreib-Adresse (WR ADDR) für den Schreibvorgang
- Schreiben der ersten Ergebnisse der Interpolation in das BRAM durch die Package-Function writeData()

Den Schreibvorgang in den Adressbereich der Interpolation kann man sich so vorstellen, dass die ersten gelesenen Sensordaten nach der Berechnungen des interpolierten Wertes in das BRAM geschrieben werden. Auf die folgende Adresse wird die Interpolation geschrieben, darauf das Datum des zweiten Lesevorgangs. Insgesamt wird dreimal geschrieben. Abbildung [4.5](#page-40-0) zeigt die Datenreihenfolge im Speicherbaustein BRAM. Die hier

<span id="page-40-0"></span>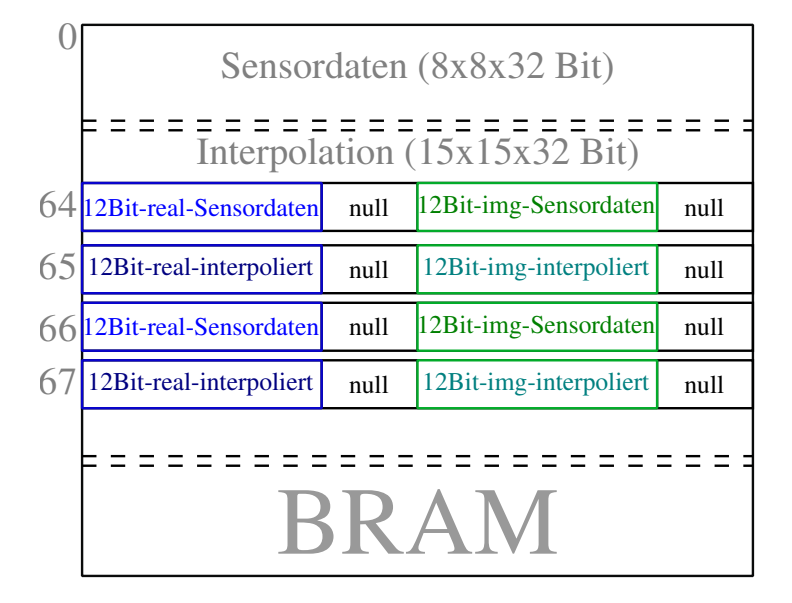

Abbildung 4.5: Datenreihenfolge im BRAM-Speicher / Speicherbereich für die Interpolation

oben beschriebenen Berechnungsschritte werden entlang der ersten Zeilendaten fortgesetzt und wiederholen sich in den restlichen sieben Zeilen der Eingangsmatrix. Damit die Ergebnisse der Interpolation denen der Matlab-Funktion interp2() ähneln, wurde der Algorithmus so entwickelt, dass immer nach einer Zeilenberechnung, (15 × 32*Bit*) Speicherzellen frei gelassen werden, die später von der Komponente COLINT berücksichtigt und mit aktiven Werten ausgefüllt werden. Sobald die Read-Adresse RE\_ADDR die Speicherzelle 63 erreicht, wird das ready-Signal aktiviert und die Komponente ROWINT wird verlassen, was gleichzeitig die Aktivierung der Komponente COLINT bedeutet. Der Programmablauf in Abbildung **??** zeigt die wichtigen Rechenschritte des implementierten Algorithmus.

### **4.1.2 Die Komponente COLINT (vertikale Interpolation)**

Wie jede Komponente oder Modul im System, werden die Ein- und Ausgänge der Komponente COLINT direkt mit dem BRAM-Baustein verdrahtet bis auf das ready-Signal, das ROWINT mit COLINT verbindet. Somit werden die Lese- und Schreibvorgänge unmittelbar durchgeführt.

Der high-Zustand des Eingangssignals ready von COLINT startet die weiteren Berechnungsschritte des Interpolation-Algorithmus. Für die Berechnung der Komponente

COLINT, werden hauptsächlich die (7 × 15 × 32*Bit*) Speicherlücken betrachtet, die vorhin in ROWINT erzeugt wurden. Analog zu ROWINT, werden hier vor Beginn der Berechnung die wichtigen Adressleitungen und Variablen initialisiert.

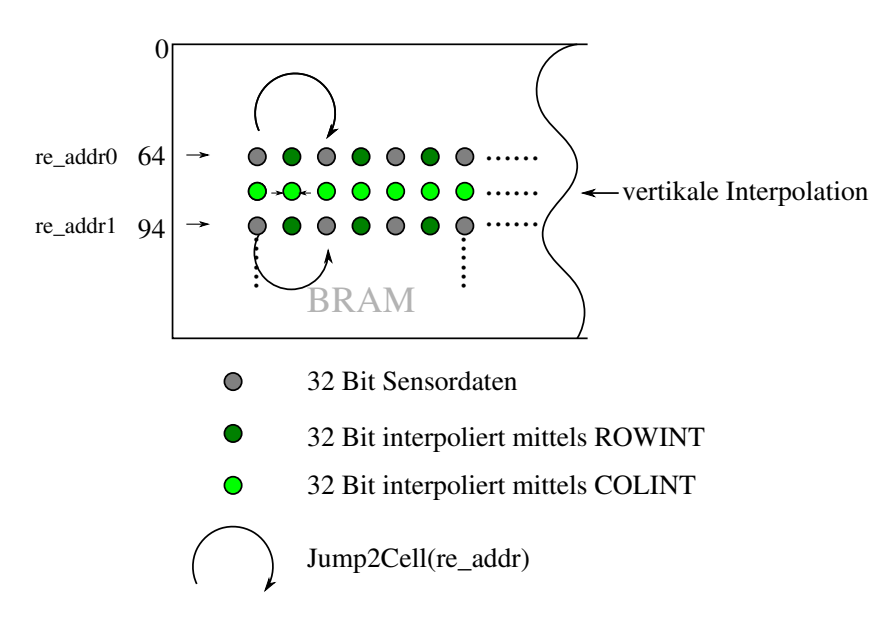

<span id="page-41-0"></span>Abbildung 4.7: Graphische Darstellung der Rechenschritte in COLINT

Wie angedeutet in Abbildung [4.7,](#page-41-0) werden bei der Implementierung für den Lesevorgang zwei Adressleitungen (Read\_Address) als Variable deklariert, RE\_ADDR0 und RE\_ADDR1. Sie zeigen von Beginn an und bei aktivem nRESET auf die Adresse 64 bzw. 94.

Für die Berechnung der ersten Ergebnisse der vertikalen Interpolation, werden zunächst die 32 Bit aus der ersten Adresse (64) gelesen, in Real-und Imaginärteil zerlegt und vorläufig gespeichert, dann wird die Variable RE\_ADDR1 an der Adressleitung angelegt um die darunter liegenden 32 Bit aus dem Speicher zu holen. Diese Lesevorgänge finden nur bei aktiver Readleitung (RE = 1) statt.

Sobald zwei Lesevorgänge durchgeführt wurden, wird das Unterprogramm für die Berechnung der Interpolation aufgerufen. Die ersten Ergebnisse sind hiermit ermittelt und für weitere Berechnungen vorläufig gespeichert.

Anschließend wird innerhalb derselben fallenden Taktflanke die Readleitung wieder zurückgesetzt und die Adresse für den nächsten Lesevorgang erneut berechnet. Hierfür wurde eine einfache Funktion implementiert jump2Cell(addr), die als Argument eine Adresse annimmt und diese um 2 inkrementiert. Die Funktion ermöglicht einen einfachen Sprung um 2 Speicherzellen. Sie gibt als Rückgabewert eine Adresse der Wortbreite 10 zurück.

Die Write Adresse wr addr, die bei Initialisierung dem Adresswert 79 zugewiesen wurde, wird an der Adressleitung angelegt und sequentiell erfolgen die Aktivierung der Writeleitung (WE = 1) und das Schreiben der Ergebnisse in dasBRAM. Die nächste fallende Taktflanke ist der Zeitpunkt, wo die Writeleitung wieder zurückgesetzt wird. Die zuvor berechnete RE\_ADDR0 wird erneut an der Adressleitung angelegt und anschließend erfolgt die Aktivierung der Readleitung. Die nächsten 32 Bit können gelesen werden und wie zuvor separat in Real- und Imaginärteil zerlegt und gespeichert werden. Identisch werden die Daten aus der Adresse RE\_ADDR1 genauso verarbeitet. Dann folgt die Ermittlung der Ergebnisse der Interpolation. Zwei Speicherzellen wird gesprungen um die hier ermittelte Ergebnisse zu schreiben. Aus den beiden Interpolation-Ergebnissen der vier Lesevorgänge wird der Mittelwert berechnet und anschließend in das BRAM geschrieben. Abbildung [4.7](#page-41-0) illustriert die Rechenschritte.

Das Verfahren soll solange durchgeführt werden, bis die hell grüne Zeile (15×32*Bit*) mit Daten ausgefüllt werden. Es wird anschließend abgefragt, ob die RE\_ADDR1 die Speicherzelle 288 erreicht hat. Ist das NICHT der Fall, wird mittels der Funktion

jump2NextRow\_ADDR(addr) um (15 × 32*Bit*) Speicherzellen gesprungen und nächsten Zeilen werden zum Lesen und Schreiben der Daten für die restlichen Berechnungen selektiert. Ist aber die Abfrage erfüllt, wird dem Ausgangssignal modul\_ready der Wert 1 zugewiesen. Die Interpolation ist hiermit komplett berechnet und die Ergebnisse endgültig in den Speicherbaustein geschrieben. Es werden für die Komponente COLINT 231 Takte nötigt, um die Interpolation wie Matlab-interp2() zu berechnen.

Die Interpolation wurde hauptsächlich nur mit den komplexen Sensorrohdaten berechnet. Die Zwischenergebnisse aus der Komponente ROWINT wurden hier in COLINT nicht einmal angefasst, um die weiteren Daten zu ermitteln. Das Verfahren in der zweiten Komponente (COLINT) hat als Vorteil die Reduzierung der Anzahl der Takten bei der Datenverarbeitung. Mittels der Funktion jump2Cell(addr), ist das dann nicht mehr nötig jede 32 Bit Daten zu lesen um Ergebnisse daraus zu ermitteln. Ein einfacher Sprung um zwei Zellen ermöglicht innerhalb 8 Takte drei Werte zu berechnen und in das BRAM zu schreiben. Ein sequentielles Lesen jeder 32 Bit bis zum Speichern der berechneten Ergebnisse würde mehr Takte benötigen und somit eine langsame Bearbeitungsvorgehensweise bedeuten.

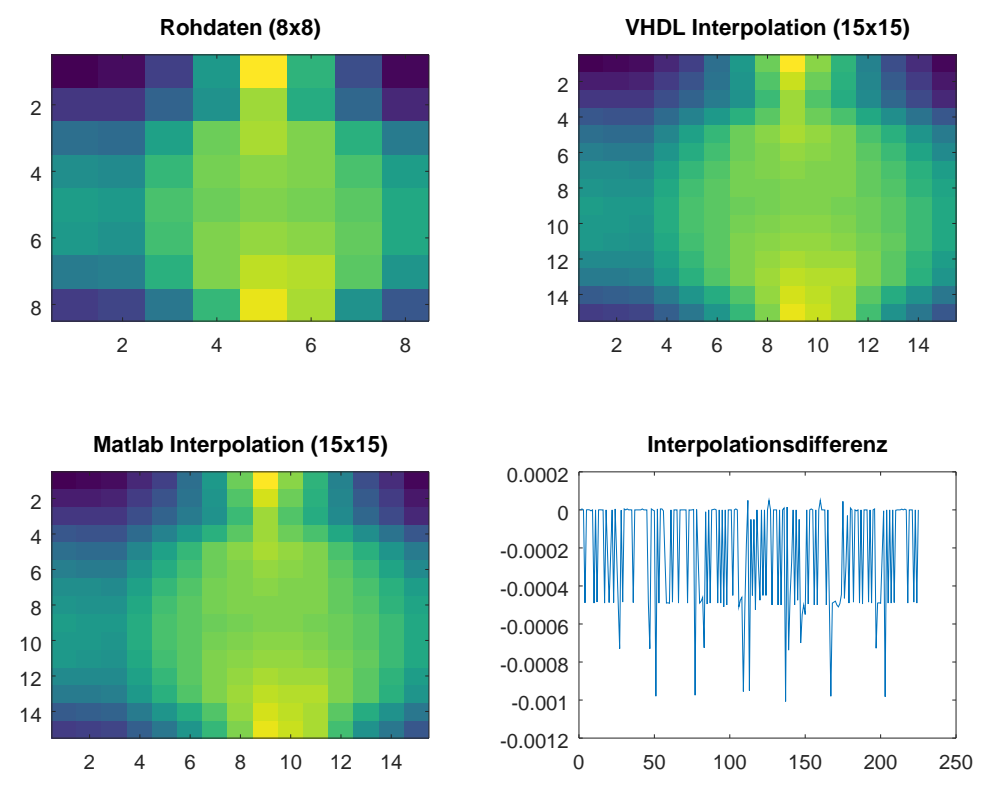

Abbildung 4.8: Interpolation VHDL und Matlab verglichen

# **5 Die Zweidimensionale diskrete Fouriertransformation (2D-DFT)**

Das 2D-DFT-Modul ist die VHDL-Implementierung des in Gleichung [5.1](#page-44-0) dargestellten Algorithmus.

<span id="page-44-0"></span>
$$
X = W_{\mathcal{M}} \cdot x \cdot W_{\mathcal{N}} \tag{5.1}
$$

Um die VHDL-Implementierung zu vereinfachen, wird die Gleichung [5.1](#page-44-0) in zwei weitere Gleichungen zerlegt.

• die 1D-DFT-Gleichung,

<span id="page-44-1"></span>
$$
X_{1d} = W_M \cdot x \tag{5.2}
$$

welche die erste komplexe Matrizenmultiplikation zweier Matrizen derselben Dimension (15 × 15 × 32*Bit*) berechnet und als Ergebnis eine Datenmatrix (15 × 15 × 32*Bit*) ergibt, die hier als *X*1d bezeichnet ist. Es werden also die Zeilen der Twiddle-Matrix  $(W_M)$  mit den Spalten der komplexen Eingangsmatrix  $(x)$  multipliziert.

• die 2D-DFT-Gleichung,

<span id="page-44-2"></span>
$$
X_{2d} = X_{1d} \cdot W_N \tag{5.3}
$$

die anschließend das Produkt aus dem Ergebnis aus Gleichung [5.2](#page-44-1) und derselben Twiddle-Matrix  $(W_M = W_N)$  bildet. Es ist festzustellen, dass die Parameter M und N bei den Gleichungen gleich groß sind, nämlich = 15.

Im VHDL-Entwurf werden dafür zwei Module implementiert:

- 1d Mod kümmert sich um die Implementierung der Gleichung [5.2](#page-44-1)
- 2d Mod gibt das Endergebnis der zweidimensionalen Diskreten Fouriertransformation laut Gleichung [5.3.](#page-44-2)

In Abbildung [5.1](#page-45-0) lässt sich eine grobe innere Architekture des gesamten Topmoduls (2D-DFT) darstellen.

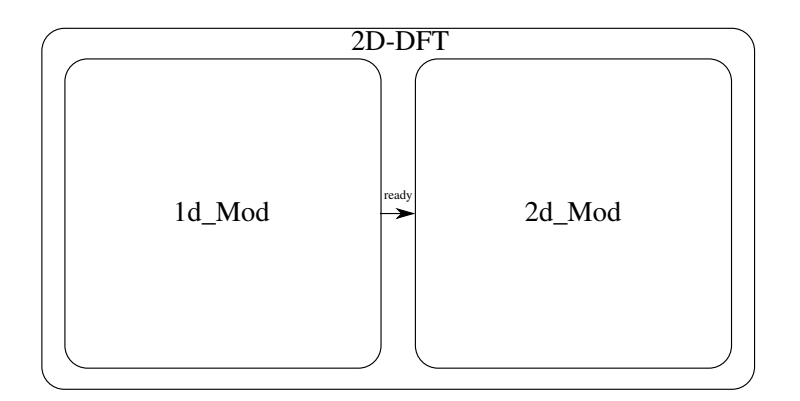

<span id="page-45-0"></span>Abbildung 5.1: 2D-DFT Architektute

### **5.1 Bestimmung der Twiddle-Faktoren**

Um die Faktoren der Twiddle-Matrix zu berechnen, wurde ein kleines Script mittels Matlab(alternativ: Octave) geschrieben. Das Script soll die Gleichung [5.4](#page-45-1) als Funktion enthalten. Eine (15×15) Matrix mit komplexen Faktoren in der Darstellungsform (a+*i*b) wird berechnet.

<span id="page-45-1"></span>
$$
TW\_Matrix = exp((-i \cdot 2 \cdot \pi \cdot [0 : M]' \cdot [0 : M])/M)
$$
\n(5.4)

wobei M = 15 ist. Die Größe der Twiddle-Matrix muss mit der der Eingangsmatrix übereinstimmen.

Eine genauere Analyse der Twiddle-Matrix weist in ihrem realen Anteil zwei Achsensymmetrien auf, welche die Twiddel-Matrix in ihrem Realteil (Abbildung[:5.2\)](#page-46-0)) in vier gleich aufgeteilte Quadranten darstellt. Dieselben Eigenschaften lassen sich im imaginären Anteil TW-Matrix ablesen, nur da sind die Faktoren invertiert.

Aufgrund dieser Merkmale, werden für weitere Berechnungen des gesamten Algorithmus in Gleichung [5.1](#page-44-0) nur die ersten Quadranten betrachtet. Also (7 × 7 × 32*Bit*) komplexe Twiddle-Faktoren werden im RAM gespeichert.

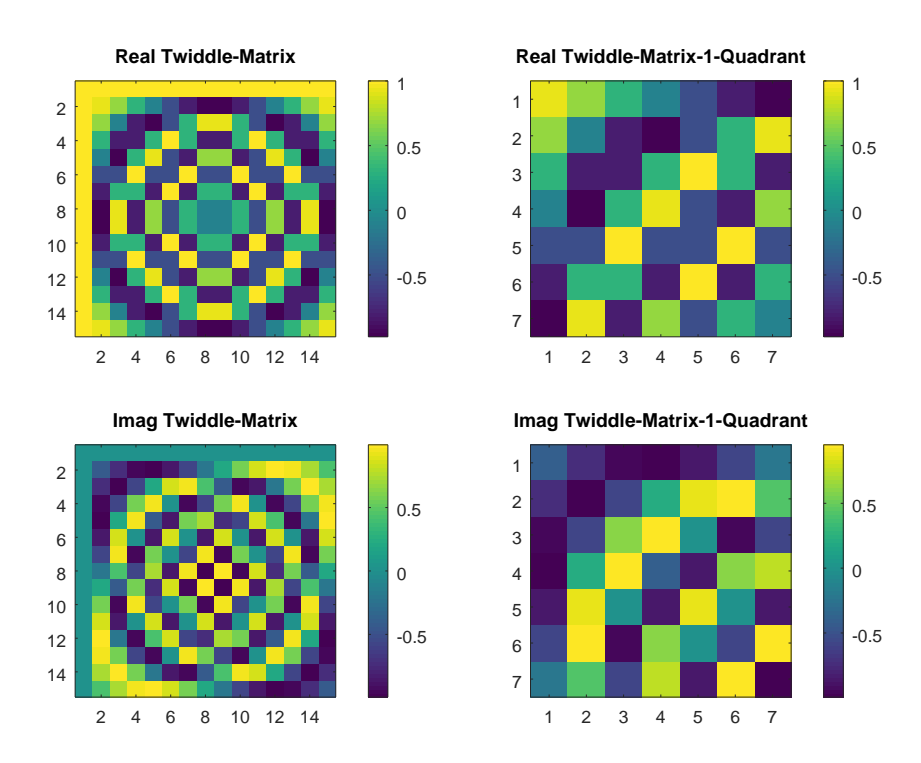

<span id="page-46-0"></span>Abbildung 5.2: Darstellung der komplexen Twiddle-Matrix in Real- und Imaginärteile

## **5.2 Modularchitekture**

## **5.3 1D-DFT**

Ziel bei dem Modul ist, das erste Matrixprodukt (Gleichung: [5.2\)](#page-44-1) der 2D-Diskreten-Fourier-Transformation zu implementieren. Um die Berechnungen zu vereinfachen und soweit wie möglich das Einsetzen des Multiplikationsoperators zu reduzieren, sind bei dem aktuellen 1D\_DFT zwei weiteren Komponenten vorgesehen, addUnit, für die Bildung der ersten Zeile des Matrixergebnisses und operatingUnit, die die restlichen Daten der Ausgangsmatrix ermittelt. Die Abbildung [5.3](#page-47-0) zeigt, wie die erwähnten Komponenten miteinander kommunizieren. Sie werden sequentiell aktiviert, starten die jeweilige Befehlsabarbeitung und schreiben die erzielten Ergebnisse an eine bestimmte Speicherzelle des angeschlossenen BRAM.

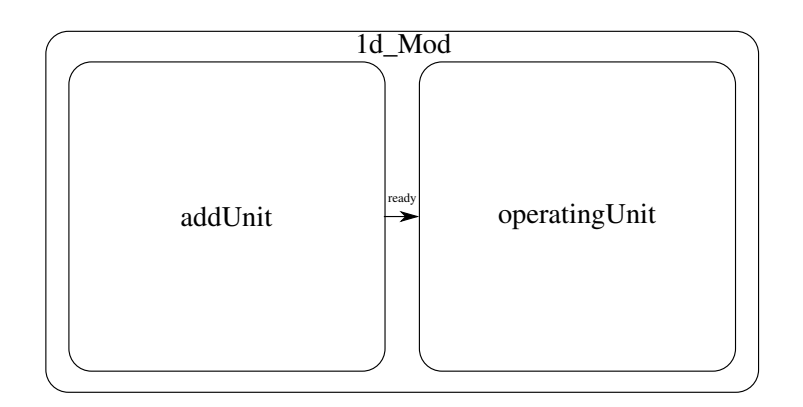

<span id="page-47-0"></span>Abbildung 5.3: Verdrahtung der Komponente im Modul 1d\_Mod

### **5.3.1 Komponente addUnit**

Ziel der jetzigen Komponente addUnit ist, die erste Zeile der 1D-DFT (15 × 15 × 32*Bit*) komplexem Ausgangssignal zu bilden. Aufgrund der Konfiguration der Twiddle-Matrix, die in ihrer ersten Zeile beim Realteil nur aus Einsen und beim Imaginärteil aus Nullen besteht, lässt sich die Berechnung der einzelnen 15 Zellen der (15 × 15 × 32*Bit*) komplexen Ausgangsmatrix ohne den arithmetischen Operator "Multiplikation"bilden. Jede der gebildeten 32 Bit Zellen der ersten Zeile der 1D-DFT ist eine sequentielle komplexe Addition der entsprechenden Spalten des Dateneingangs (komplexe Interpolation). Um die Berechnungsschritte spaltenweise zu realisieren, wurden unter anderem zwei wichtigen Funktionen implementiert:

- jump2nextaddr(addr): soll es ermöglichen, nachdem ein Wert aus dem Speicher gelesen wird, zu der nächsten darunter liegenden Adresse derselben Spalte zu springen, die read-Aktion der 32 Bit wird ausgeführt, die in 12 Bit-Real und 12 Bit-Imag zerlegt wird, um anschließend die Addition der Real- und Imaginärteile auszuführen. Die Funktion nimmt in ihrem Argument einen Wert von Type std-logic-vector(9 downto 0) der Wortbreite 10 Bit an und gibt einen Wert desselben Typs zurück. Die Differenz zwischen der Adresse A (Funktionsargument) und der Adresse B (Funktionsrückgabewert) sind (15 × 32*Bit*) Speicherzellen.
- jump2  $1row(addr)$ : Nachdem die Berechnung eines Spalteneingangs durchgeführt und die Ergebnisse mittels der Writeleitung (WE) und der angelegten Writeaddress in den Speicher geschrieben wurden, wird anschließend bei der nächsten negativen Taktflanke, anhand einer if-Abfrage geprüft, ob die letzte Zelle der letzten Spalte der Eingangsmatrix erreicht ist. Wenn Ja wird automatisch die ready-Leitung welche das Berechnungsende der Komponente signalisiert, aktiviert. Die Datenbearbeitung in der Komponente ist zu dem Zeitpunkt beendet. Die folgende und über die Ready-Leitung angeschlossene Komponente wird somit automatisch aktiviert und startet ihre Berechnung. Weitere Zellen des Speichers (BRAM) werden dann mit aktuellen Daten ausgefüllt. Wenn Nein, wird die nächste

Spalte für die Berechnung der weiteren 32 Bit Zellen, ausgewählt. Diese ermöglicht die Funktion jump2\_1row(ADDR). Wie hier dargestellt, ist in ihrem Argument eine Adresse (ADDR) desgleichen Typs wie bei der Funktion jump2nextaddr(ADDR). Auch der Rückgabewert ist eine Adresse vom gleichen Typ. Bei der Funktion wird von der aktuellen Adresse (209 × 32*Bit*) abgezogen damit der Adresszeiger genau an der Stelle steht ab der berechnet wird.

Die jeweiligen Berechnungschritte und Befehlsabarbeitungen sind im folgenden Programmablauf Abbildung [5.4](#page-49-0) zu entnehmen. Jeder Zustand entspricht einer negativen Taktflanke falling\_edge(CLK). Von Zustand zu Zustand ist eine Taktperiode nötig. Um eine 32 Bit Ausgangsspeicherzelle zu bilden sind 31 Takte nötig. **465 Takte** werden benötigt, um die (15 × 32*Bit*) Speicherzelle mit aktuellen Werten zu schreiben.

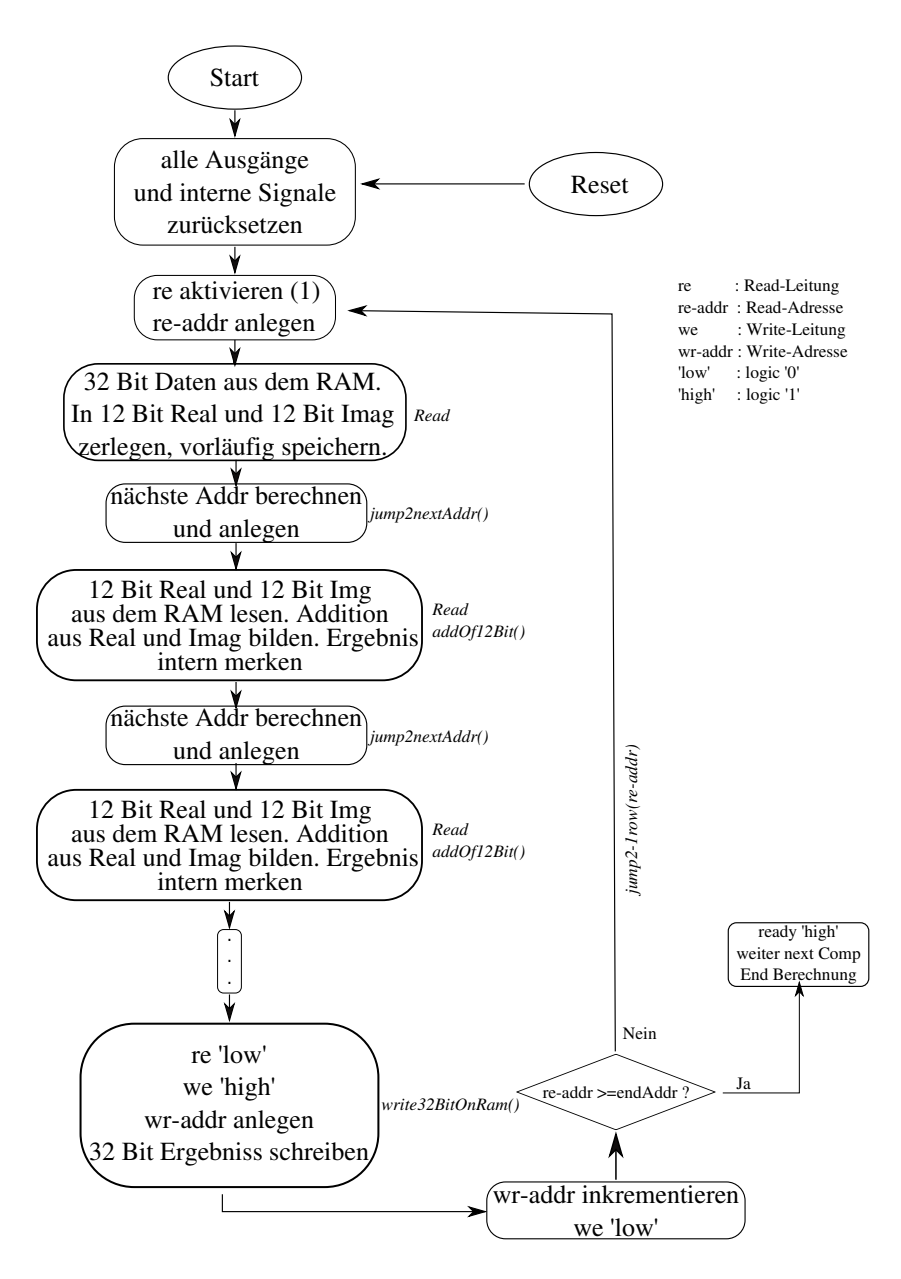

<span id="page-49-0"></span>Abbildung 5.4: Programmablauf der Komponente addUnit.vhdl

#### **5.3.2 Komponente OperatingUnit**

OperatingUnit soll jetzt die restlichen (210 × 32*Bit*) Zellen der 1D-DFT berechnen und die Ergebnisse im BRAM ab der Adresse 304 schreiben, da die ersten oberen (15 × 32*Bit*) ab Adresse 289 von der Komponente addUnit erfolgreich berechnet und geschrieben wurden. Für die Bildung der weiteren einzelnen 32 Bit Zellen, wurde nach Analyse der Twiddle-Matrix, folgendes Verfahren angenommen.

Ausgehend von der Achsensymmetrie der Twiddle-Matrix ab Spalte 7, stellt man bei-

spielsweise fest, dass die Werte aus den Adressen 79 und 274 mit demselben Twiddle-Faktor multipliziert werden und die darunter bzw. darüber liegenden Adresswerte von 79 bzw. 274 mit demselben Verfahren kalkuliert werden. Dies ermöglicht es, anstatt 14 Multiplikationen für die Bildung eines Zellenwertes durchzuführen, wird lediglich die Hälfte des Operators angewandt. Die Werte der gewählten Adresse werden hier zunächst zusammengefasst also addiert, bevor sie mit dem entsprechenden Twiddle-Faktor multipliziert werden. Die einzelnen Produktresultate werden addiert. das Prinzip soll den Chipflächenbedarf reduzieren und die Zielergebnisse werden somit schneller erreicht, weniger Takte werden für die Bildung eines Zellenwertes hierfür nötig. Abbildung [5.5](#page-50-0) macht davon eine deutliche Illustration der eingesetzten Berechnungsvorgehensweise.

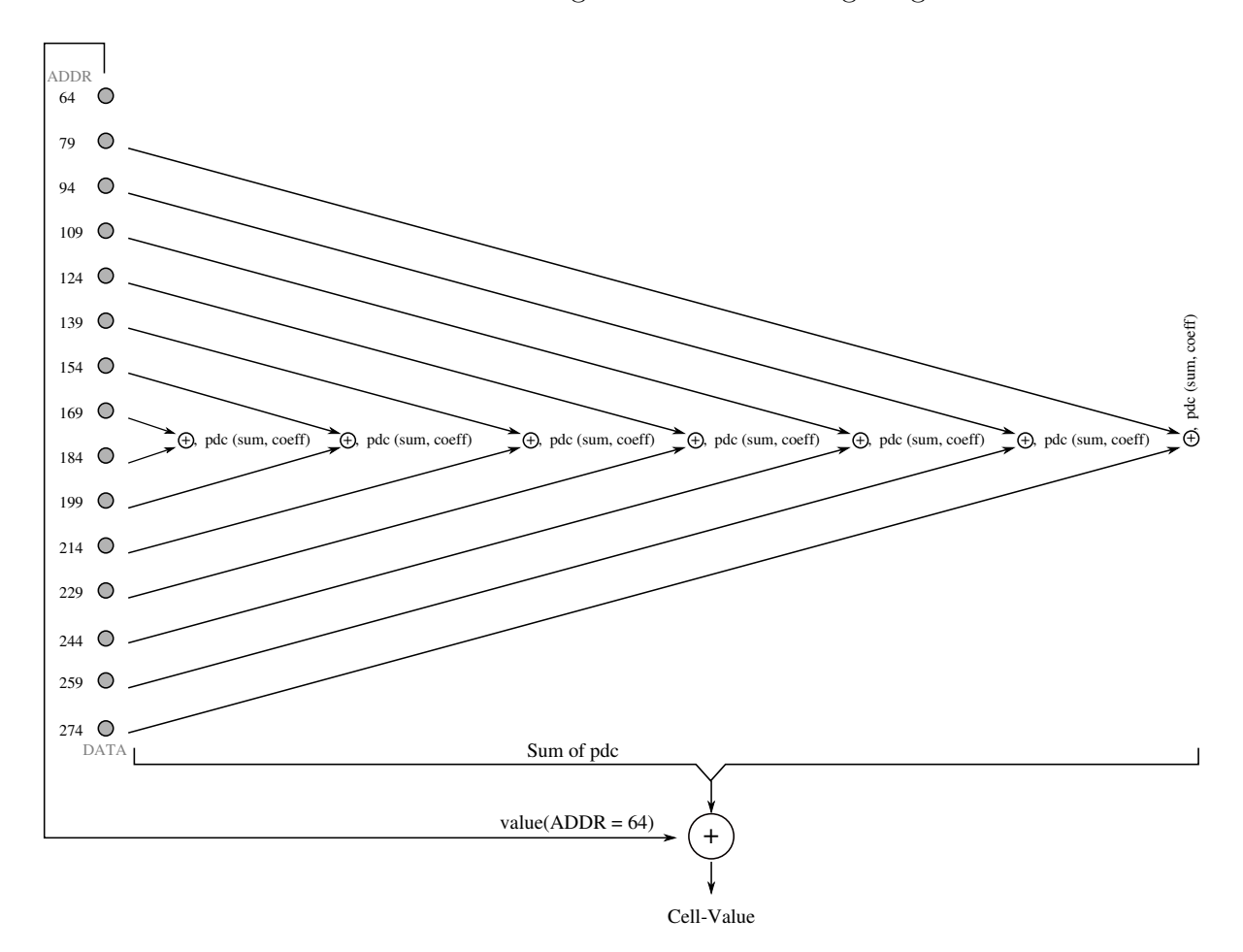

<span id="page-50-0"></span>Abbildung 5.5: Zellbildung aus der Summe sequenzieller Produktteilen

#### **Implementation**

Nachdem die Read- und WriteAdresse (79-274 bzw. 304) sowie alle beteiligten Leitungen intern initialisiert wurden, wird in den Lesevorgang gesprungen. Diese Phase entspricht der sequentiellen Befehlsabarbeitung der Aktivierung der Readleitung, das Anlegen der gewählten Adressen und das Lesen der 32 Bit Datenzellen. Dieselben Schritte werden nochmals wiederholt, anschließend werden die Real- und Imaginärteile der einzelnen 32 Bit addiert. Es folgen während der folgenden fallenden Taktflanke das Lesen des entsprechenden Twiddle-Faktors und die Berechnungen der nächst zu lesenden (2×32*Bit*) Adressdaten anhand der Funktion jump2nextaddr(ADDR). An dem Zeitpunkt wird das erste Produkt aus Datenwerte und Twiddle-Faktor gebildet. Man muss bedenken, dass es sich dabei um eine komplexe Multiplikation der Form  $(a + ib) * (x + iy)$ handelt. Das Ergebnis ist ebenso komplex und lässt sich in dieser Form zusammenfassen (*ax* − *by*) + *i.*(*ay* + *bx*). Das Resultat wird separat in Realteil- und Imaginärteil-Variable aufgeteilt und vorläufig gespeichert. Sie werden sequentiell zum nächsten Resultat des folgenden Lesevorgangs aufaddiert bis die gesamte Spalte der Eingangsmatrix abgearbeitet wird, somit stehen die ersten 32 Bit Zellendaten aus der zweiten Zeile der Ausgangsmatrix der 1D-DFT.

Nach der Bildung einer 32 Bit Zelle, werden alle Variablen zurückgesetzt, die nächste zu schreibende Zellenadresse wird mittels des Inkrementieren-Operators ermittelt und zu diesen Spaltendaten gesprungen. Die Bearbeitungsroutine wird erst verlassen, wenn alle 7 Zeilen der gespeicherten Twiddle-Matrix angesprochen wurden.

Aufgrund der Symmetrie der Twiddle-Matrix werden die berechneten realen Werte zu entsprechenden Speicherzellen kopiert, bei den imaginären Werte dagegen wird vor der Kopie, invertiert.

#### **Programmablauf**

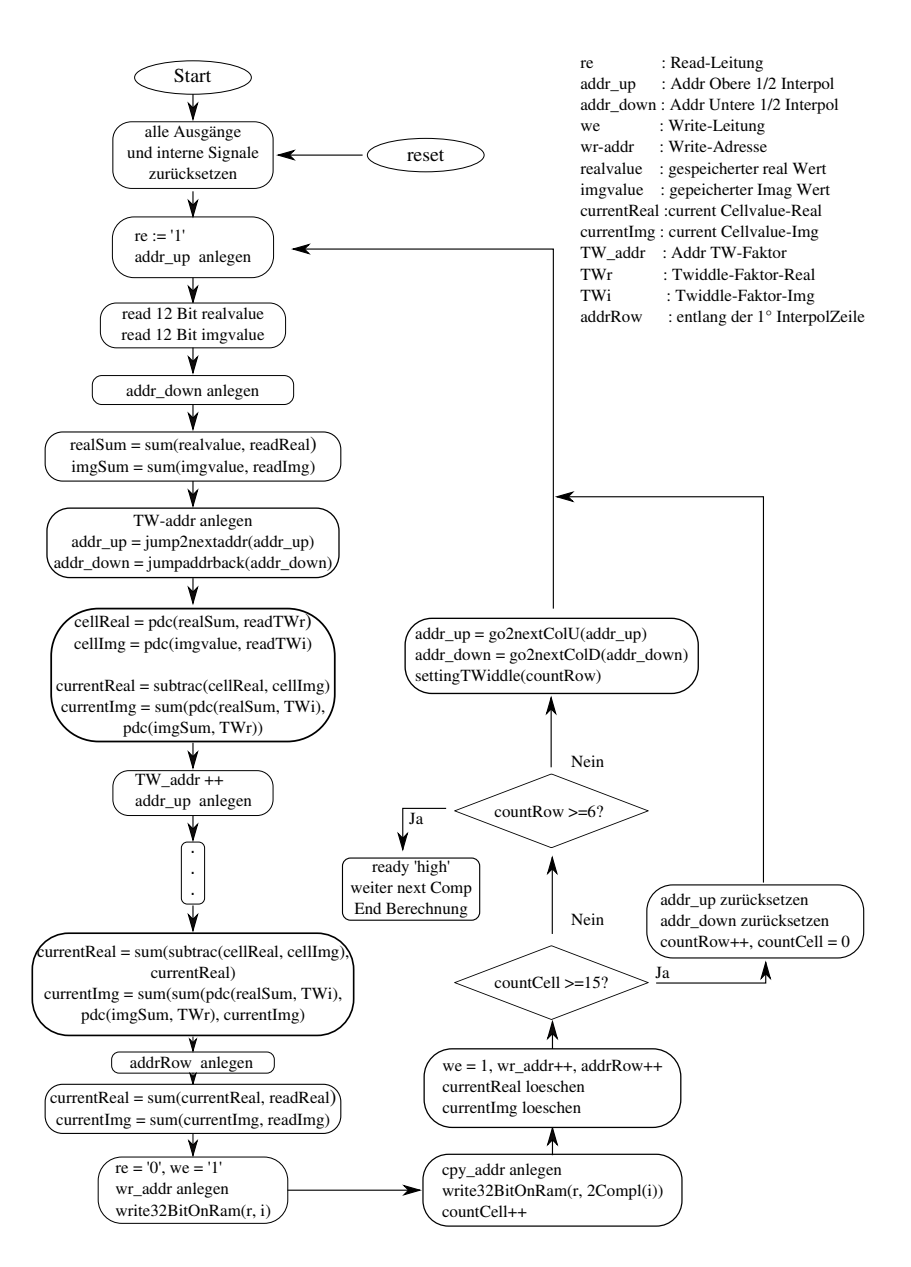

Abbildung 5.6: Rechenablauf der Komponente OperatingUnit

## **5.4 2D\_DFT**

Für die endgültige Ermittlung des Ergebnisses der 2D-DFT, übernimmt das Modul 2d\_Mod die restlichen Berechnungen. Das Modul wird wie seine Vorgängen ebenso in Komponenten zerlegt. Die Komponente COLDFT die, aufgrund der Twiddle-Matrix Konfiguration die erste Spalte der 2D-DFT bildet, und die Komponente DFT2D für die weiteren Zellen.

### **5.4.1 Komponente COLDFT**

Mit ColDFT wird die Implementierung der 2D-DFT gestartet. Die Komponente wird erst aktiviert, wenn die Berechnung der 1D-DFT beendet ist. Ziel dieser Komponente ist die sequentielle Ermittlung der ersten Spaltenzellen der komplexen Matrixmultiplikation der 2D-DFT. Der Grund der algorithmischen Vorgehensweise lässt sich aus der Konfiguration der Twiddle-Matrix entnehmen. Bei der 2D-DFT geht es hauptsächlich um den zweiten Teil des Matrixproduktes der Gleichung [5.3.](#page-44-2) Der Reihe nach werden die Zeilen des komplexen Eingangs der 1D-DFT mit den Spalten der komplexen Twiddle-Matrix multipliziert. Die hier ausgewählte Komponente bezieht sich nur auf die erste Spalte der Twiddle-Matrix, welche aus Einsen und Nullen in ihren Real- bzw. Imaginärteilen besteht und bildet die ersten Zellen der ersten Spalte durch Multiplikation der Eingangszeilen mit der ersten Spalte der Twiddle-Matrix. Eine Multiplikation wird hier nicht durchgeführt und die Berechnung des Ergebnisses entsteht aus den (15 × 32*Bit*) Zellenaddition der Zeilen der Eingangsmatrix. Es wird für jedes einzelne Ergebnis 15 mal gelesen, 14 mal addiert und zweimal geschrieben. Die erste Schreibaktion entspricht einer Übertragung des Rechenergebnisses in den RAM und die zweite Schreibaktion einer Copypaste dieses Ergebnisses an einer genau ausgewählter Stelle des Speichers gemäß der vertikalen Symmetrie der Twiddle-Matrix. Für die Berechnung wurden einfache Schritte sequentiell durchgeführt.

- Erstmal wird innerhalb einer fallenden Taktflanke die Readleitung aktiviert und Adresse angelegt
- An der nächsten fallenden Flanke werden 32 Bit komplexe Eingangsdaten aus dem RAM gelesen, die in 12 Bit Real und Imag zerlegt werden. Dabei wird die Addr für die nächste Readaction durch eine einfache Inkrementierung berechnet
- Bei der dritten fallenden Flanke wird die eingangs berechnete Adresse wieder angelegt. Die zweite Readaktion wird durchgeführt, anschließend wird die ersten komplexe Addition für das Ergebnisziel ermittelt. Das Ergebnis wird intern vorläufig gespeichert

Die sequentielle Befehlsabarbeitung aus Adresse anlegen, Durchführung der Readaktion, Addition der aktuell gelesen Daten mit den vorläufig gespeicherten Daten wird solange fortgesetzt, bis das Ende einer ausgewählten Zeile erreicht ist. An dem Zeitpunkt ist die erste 32 Bit komplexe Wert der Matrixmultiplikation gebildet. Er wird mittels writeData() in den BRAM geschrieben. Wird die Write-Adresse (619) erreicht, erfolgt automatisch die Aktivierung des Ready-Signals und die Beendigung der Berechnungsaktionen innerhalb der Komponente. Sonst wird zu den nächsten Zeilendaten gesprungen und die Write-Adresse an die richtige Schreibstelle positioniert. **7 x 33 = 231 Takte** sind nötig für die gesamten Berechnungen.

### **5.4.2 Komponente DFT2D**

Die Implementierung der Komponente DFT2D nutzt die vertikale Symmetrie der Twiddle-Matrix, um die Berechnungszeiten und damit die Taktanzahl zu reduzieren. Anstatt alle restlichen 14 Matrixspalten zu betrachten, werden nur die bereits im BRAM gespeicherten Koeffizienten genutzt. Eine wesentliche Entscheidung vor der Implementierung ist an welcher Speicherstelle die Schreib-und Leseaktionen zu positionieren sind. Da die ersten Spaltenzellen der 2D-DFT mittels COLDFT mit aktiven Werte ausgefüllt sind, ist das von daher verständlich dass, die Writeadresse ab der Adressenstelle 515 starten soll, und die weiteren Rechnungsergebnisse in den Speicher zu übertragen.

Für die Readaktion werden dafür aufgrund der Symmetrie der Twiddle-Matrix zwei Readadressen vorgesehen. Der Vorteil der Vorgehensweise ist die Reduzierung der Multiplikationsoperators. Anstatt bei jedem zweiten Lesevorgang eine Multiplikation auszuführen, wird ein Produkt bei dem jetzigen Verfahren erst nach drei Lesevorgänge einmal durchgeführt.

Nachdem die wesentlichen Signalen und Variablen beim Zählzustand QCTN0 initialisiert sind , benötigt man für die Berechnung des ersten Teilproduktes einer Speicherzelle insgesamt 6 Takte, die sich in folgenden Bearbeitungsschritte aufteilen lassen,

- Angenommen, dass die wesentlichen Leitung und Readadresse aktiviert bzw. angelegt sind, startet man den Lesevorgang der ersten 32 Bit Zellen ab der Adresse addrfor (290). Da es sich hier um die Multiplikation aus Zeilen der 1D-DFT und der Spalten der Twiddle-Matrix handelt, wird für die nächste Readaktion die Adresse addrfor um eine Speicherzelle (1 × 32*Bit*) inkrementiert
- Anschließend zeigt die Adresse auf die Variable addrback, die den Adresswert der letzten Zellen der ersten Zeileneingang enthält. Eine Zusammenfassung aus den Real- und Imaginärteile der beiden Lesevorgänge mittels der add()-Function im Package Functions-PKG, ermöglicht es, einen komplexen Wert vorläufig zu speichern. Sequentiell wird der nächste Adresswert für die Variable addrback berechnet, eine Dekrementierung um eine Speicherzelle ist dafür nötig
- Der nächste Schritt entspricht dem Lesen des komplexen Twiddle-Faktors, nachdem die dafür initialisierte Adresse (addrTW) angelegt wurde. Es folgt mittels der Package-Function mult(), das Produkt aus komplexem Twiddle-Faktor und den zuvor gelesenen Eingangsdaten. Der daraus resultierende komplexe Wert wird vorläufig gespeichert und 6 Takte später zu dem nächsten berechneten Wert nach derselben Vorgehensweise addiert.

Diese soll solange durchgeführt werden bis die aktuelle bearbeitende Eingangszeilen fertig ist. Abbildung [5.7](#page-55-0) zeigt die wesentliche Berechnungsschritte für die Bildung einer Speicherzelle.

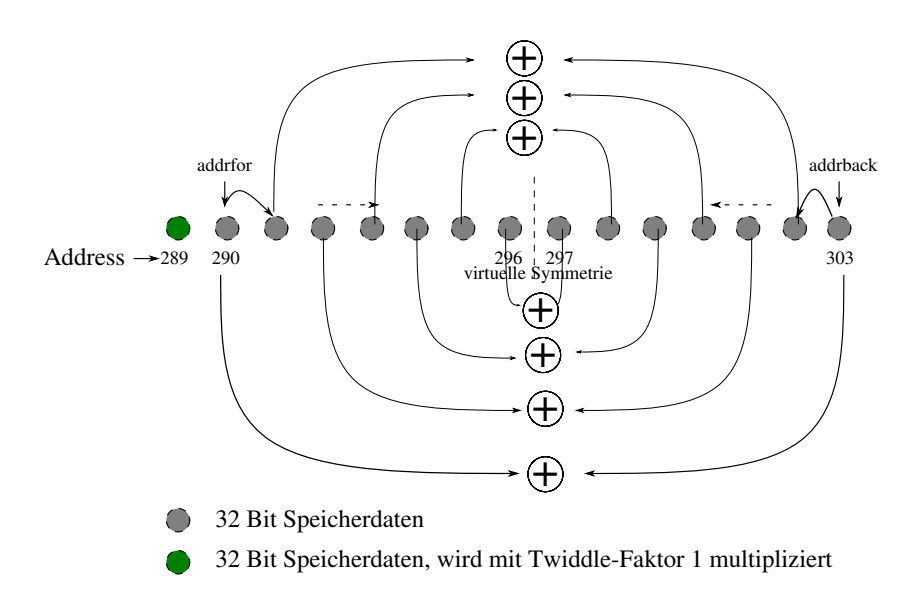

<span id="page-55-0"></span>Abbildung 5.7: Berechnungsschritte für die Bildung einer Speicherzelle

Man muss auch darunter verstehen, dass nach jeder Summer wird automatisch in der nächsten fallenden Flanke mit dem entsprechen Twiddle-Faktor multipliziert. Anhand der vertikalen Symmetrie wird für eine Zellenbildung im BRAM 27 Mal gelesen inklusive die Readaktion der Twiddle-Faktoren, die in der Abbildung nicht dargestellt ist und zweimal geschrieben. Die erste Schreibaktion ist die sofortige Übertragung des Ergebnisses der sequentiellen Summe der Teilprodukten und die zweite geschieht durch die Nutzung der vertikalen Symmetrie. Für eine Zellenbildung sind 48 Takte benötigt, da wo für eine Zeilenausgangsdaten 15 Speicherzellen nötig sind und unter der Berücksichtigung der horizontalen und vertikalen Symmetrie der Twiddle-Matrix, kommt man auf 5040 Takte insgesamt . Abbildung zeigt den Programmablauf des implementierten Algorithmus in Komponente DFT2D.

# **6 2D-Digitalfilter**

Wie die 2D-DFT, werden bei der Berechnung im Modul 2D-Filter, die Koeffizienten aus einem festgelegten Speicherbereich des Block-RAM ADDR = [788-907] ausgelesen. Filterkoeffizienten werden nicht mittels einer zuvor implementierten VHDL-Funktion ermittelt, sondern anhand der in Matlab definierten Funktionen fspecial() und freqz2() berechnet. Mit fspecial() werden die Koeffizienten zunächst im Zeitbereich ermittelt. Die Funktion bekommt in ihrem Argument ein Filter-Type 'gaussian', einen Integer-Wert hsize, der der Größe der Eingangsdaten (2D-DFT) entspricht, also 15 und als drittes Argument Sigma, die Standardabweichung. Als zurückgegebener Wert wird die Impulsantwort h im Zeitbereich ermittelt. Da die Filterung irrelevante Informationen oder Störgrößen im Frequenzbereich beseitigen soll, werden die mittels fspecial() ermittelte Impulsantwort im Frequenzdomain umgerechnet. Die Matlab-Funktion freqz2() ermöglicht den Berechnungsübergang der Koeffizienten von Zeit- in den Frequenzbereich. Es werden neben den Koeffizienten zwei Frequenzvektoren f1 und f2 normiert auf -1 bis +1 errechnet, die bei der Berechnung im Modul nicht berücksichtigt werden. Die Filterkoeffizienten werden mit den Eingangsdaten-Arrays des Sensors (8 × 8) und den Twiddle-Faktoren zum selben Zeitpunkt in das BRAM geladen. Abbildung zeigt [6.1](#page-56-0) eine graphische Darstellung der ermittelten Koeffizienten.

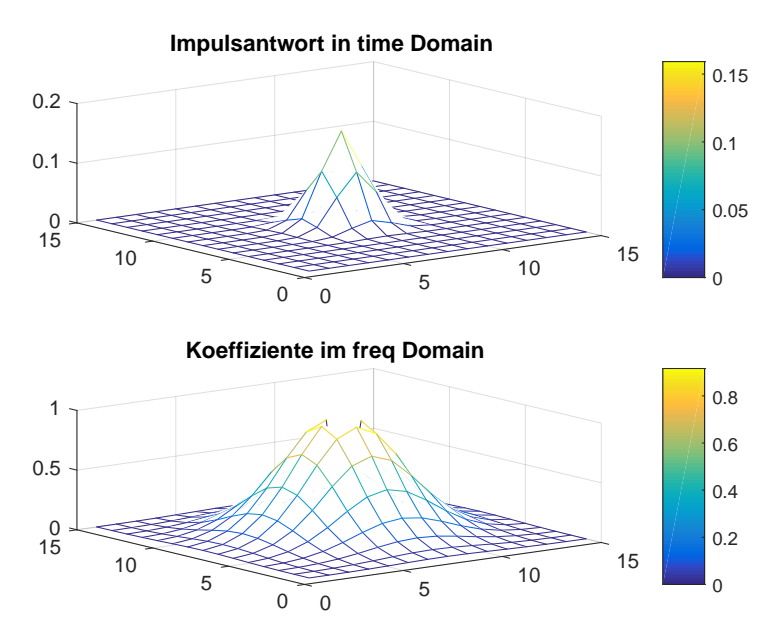

<span id="page-56-0"></span>Abbildung 6.1: Ermittlung der Filterkoeffizienten über Matlab-freqz2()

Für die 225 ermittelten Koeffizienten, werden lediglich 120 × 32 Bit Speicherzellen

nötig. Die 15 × 12 Bit Werte aus einer Zeile der Koeffizienten-Matrix werden in BRAM sukzessiv paarweise gespeichert. Aus der folgenden Abbildung [6.2](#page-57-0) wird die Paarbildung der Koeffizienten aus zwei Zeilen der Filter-Matrix graphisch dargestellt.

<span id="page-57-0"></span>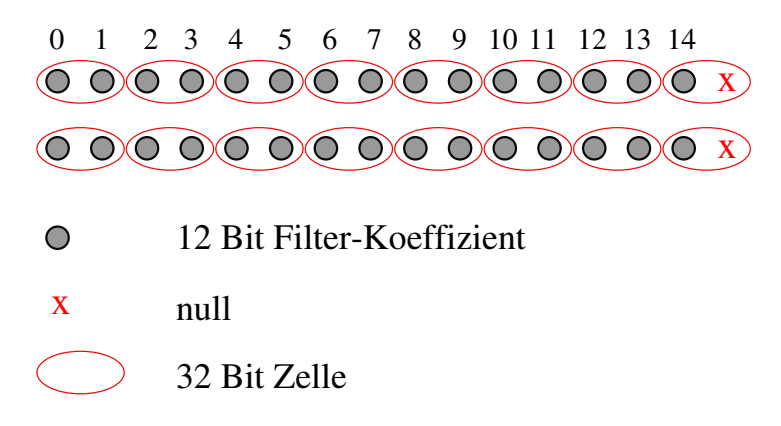

Abbildung 6.2: Die sequentielle Paarbildung der Filterkoeffizienten in 32 Bit Speicherzelle

#### **6.0.1 Berechnungskonzept des Filters**

Das hier zu implementierende 2D-Digitalfilter, soll die Multiplikation aus den im Frequenzbereich gebildeten Ergebnissen der 2D-DFT mit den der gespeicherten Filterkoeffizienten ausführen. Die Berechnungsvorgehensweise bei der Matrixmultiplikation ist zellenweise gestaltet. Die entsprechenden Matrixzellen werden miteinander multipliziert und das erzielte Ergebnis in das BRAM geschrieben. Beispielsweise würde die Multiplikation aus zwei quadratischen Matrizen der Dimension (3 × 3) solche Resultate liefern

$$
\begin{bmatrix}\n\Phi_{11} & \Phi_{12} & \Phi_{13} \\
\Phi_{21} & \Phi_{22} & \Phi_{23} \\
\Phi_{31} & \Phi_{32} & \Phi_{33}\n\end{bmatrix} =\n\begin{bmatrix}\na_{11} & a_{12} & a_{13} \\
a_{21} & a_{22} & a_{23} \\
a_{31} & a_{32} & a_{33}\n\end{bmatrix} * \n\begin{bmatrix}\nb_{11} & b_{12} & b_{13} \\
b_{21} & b_{22} & b_{23} \\
b_{31} & b_{32} & b_{33}\n\end{bmatrix}
$$
\n(6.1)

wobei

$$
\Phi_{ij} = a_{ij} \cdot b_{ij} \tag{6.2}
$$

ist. In dem jetzigen Modul soll die hier oben erwähnte Operation auf Matrizen der Dimension  $(15 \times 15)$  erweitert werden.

### **6.0.2 Implementierung in VHDL**

Wie in dem oben beschriebenen Modul gezeigt, ist die Implementierung der 2D-Digitalfilter in einer Darstellung mit drei Prozessen gebaut. Die wesentlichen Berechnungsschritte findet im Process DataProcessing statt. Da werden zuerst in einer sequentiellen Befehlsabarbeitung in dem Zählzustand QCTN0 alle deklarierte Variable und Modul-Ausgang-Schnittstellen initialisiert. Anschließend werden innerhalb der nächsten fallenden Flanke die gewählte Leseadresse und Readleitung angelegt bzw. aktiviert. Die ersten 32 Bit aus dem BRAM können in real- und imgWert separat und vorläufig gespeichert. Während derselben Taktflanke wird nach der Zerlegung und Speicheraktion der 32 Bit, die Adresse für das Auslesen der Filterkoeffizienten angelegt. Sie liefert zwei 12 Bit Realwerte, die unterschiedliche Speicherzelle ansprechen. Sie werden beide in zwei internen Variablen gespeichert Die Berechnung des ersten Ergebnis einer Speicherzelle kann durchgeführt werden. Bis zu diesem Zeitpunkt sind insgesamt 4 Takte nötig. Da die Filterkoeffizienten reine reale Werte sind, erfolgt die Multiplikation als separater Produkt aus Filterkoeffizient mit Real- bzw. Imaginärteil der zuvor gespeicherten Daten. In einer sequentiellen Abarbeitung werden folgende Schritte ausgeführt:

- Die Readleitung deaktivieren und anschließend die nächste zu lesenden Datenadresse durch eine einfache Inkrementierung um eine Speicherzelle berechnen
- Die Schreibadresse an den Adressbus angelegen
- Die Aktivierung der Writeleitung
- Die Schreibaktion, das Übertragen der berechneten Ergebnisse in BRAM mittels writeDATA()

Die nächste Berechnungsphase erfordert keinen Zugriff im Speicherbereich der Filterkoeffizienten. Nur die Daten werden wie üblich ausgelesen und mit dem zweiten zuvor gespeicherten Koeffizient berechnet. Diese Routine soll solange durchlaufen werden, bis die letzte der Daten angesprochen und errechnet wird. Es folgt anschließend innerhalb eine if-Abfrage die Aktivierung des Ausgangs-Ready-Signal des Moduls und die Beendigung der Berechnung. Die Relevante Informationen für des Sensor-Array können aus einem bestimmten Speicherbereich selektiert und ausgelesen werden. Störgrößen werden zu Null umgewandelt.

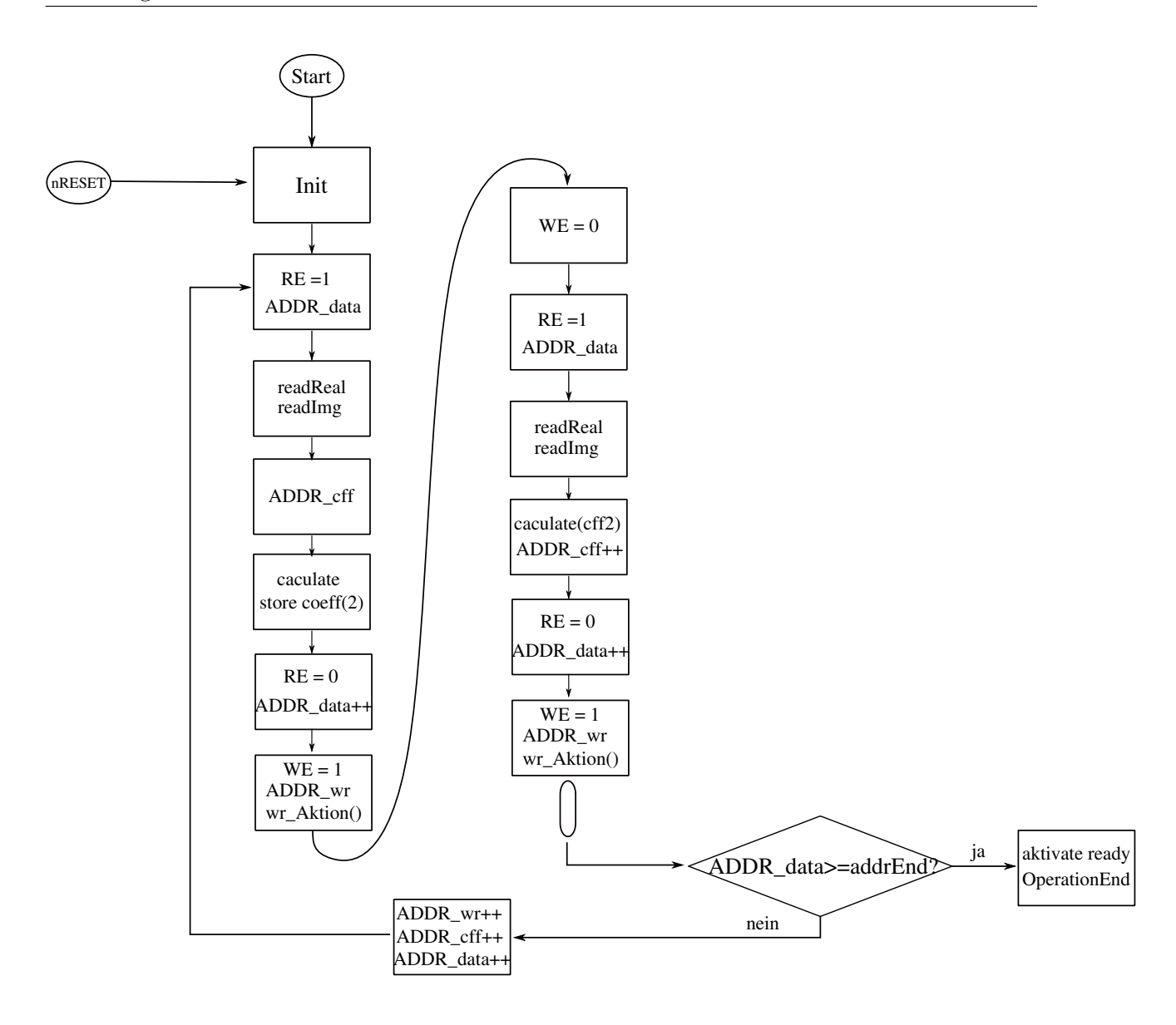

Abbildung 6.3: Programmablaufplan des 2D-Filters

# **7 Evaluation, Darstellung der Ergebnisse**

In dem Kapitel werden die einzelnen erzielten Entwicklungsergebnisse auf dem FPGA graphisch dargestellt. anschließend folgen die Ergebnisse der Synthetisierung auf FPGA-Ebene und der Toolchain Cadence. Daraus kann man die Anzahl an Zellen feststellen , die die einzelnen Module im System generiert haben, d.h. die gesamte Zellenanzahl, die erzeugten logischen Gatter und die erwartete Chipfläche.

## **7.1 Evaluation der VHDL Interpolation-Modul**

Abbildung [7.1](#page-60-0) ist die graphische Darstellung der berechneten Interpolation auf VHDL FPGA-Ebene, verglichen mit der der Octave / Matlab-interp2(). Die optischen Unterschiede macht hier die für die Darstellung benutzte Octave-imagesc(). Eine 'bessere' Darstellung aus der optischen Sicht, schafft aus demselben Tool die Funktion pcolor(), das einzige Problem dabei ist, die unvollständige Repräsentation des gesamten Daten-Arrays. Die letzte Spalte der Daten wird bei der Darstellung mit pcolor() nicht betrachtet. Ansonsten kommt aus dem Vergleich der Ergebnisse eine Übereinstimmung der Daten sowohl der Realwerte als auch der Imaginärteile.

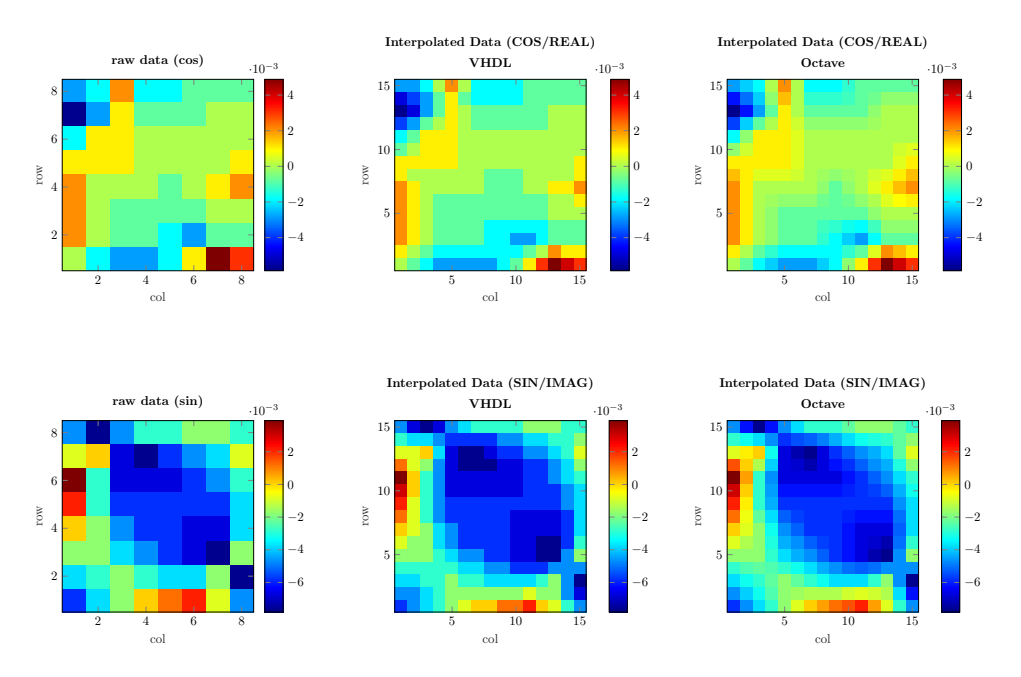

<span id="page-60-0"></span>Abbildung 7.1: Ergebnisse der VHDL-Interpolation im Vergleich mit der Matlab Implementierung

## **7.2 Evaluation der VHDL 2D-DFT-Modul**

Bei den Ergebnissen der 2D-DFT; werden zunächst die Zwischen Ergebnisse, die 1D-DFT hier gegenüber die vom Entwicklungstool Octave / Matlab in Real- und in Imaginärteil dargestellt. Folgende Abbildungen [7.2](#page-61-0) und [7.3](#page-62-0) für die 1D-DFT bzw. 2D-DFT ermöglichen eine bessere Analyse und Vergleich der Resultate.

### **7.2.1 Evaluation der VHDL 1D-MOD für 1D-DFT**

Bis auf einige wenige Pixelwerte, die aus Grund der numerischen Berechnungen andere Repräsentation in Daten-Array aufweisen, wird der Vergleich der Ergebnisse aus einer globalen Sicht gut ausgewertet. Sowohl in VHDL als auch im Octave liegen die hier ausgerechneten Pixelwerte in demselben Wertebereich.

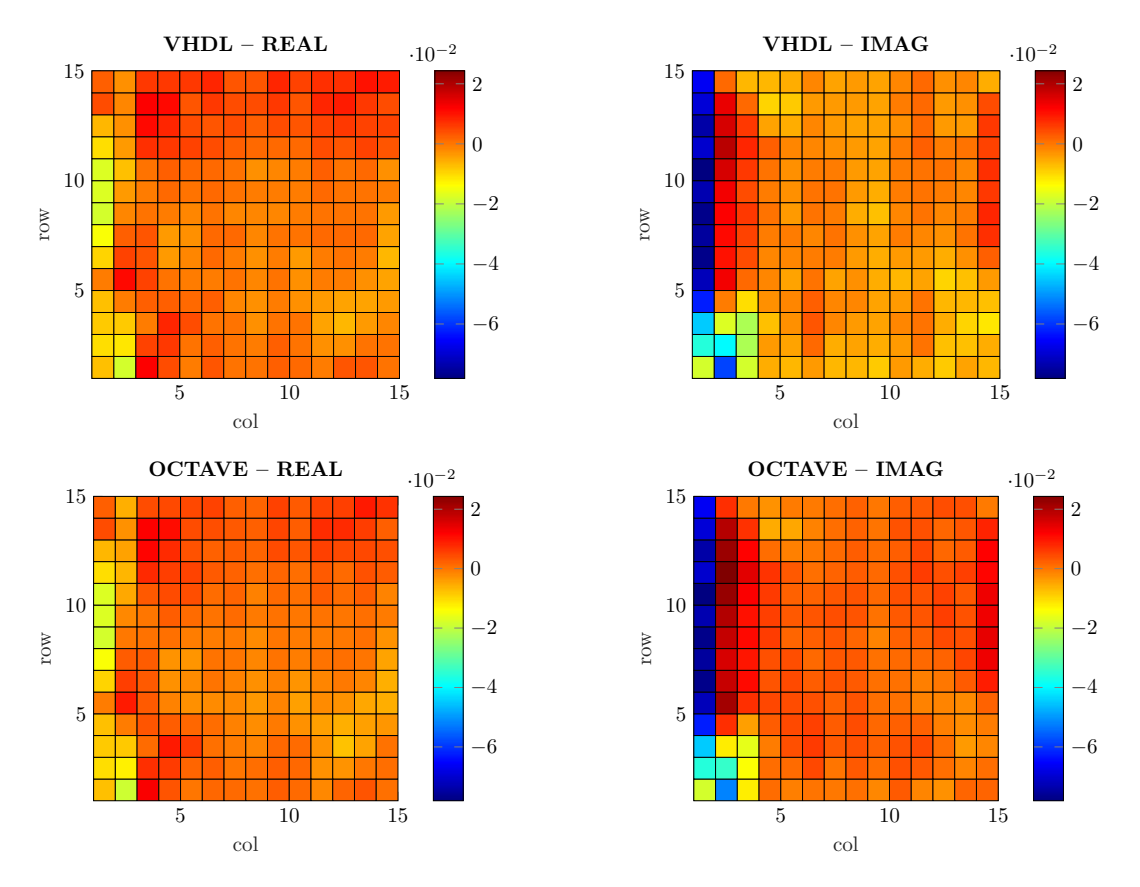

<span id="page-61-0"></span>Abbildung 7.2: Ergebnisse der VHDL-Interpolation im Vergleich mit Octave- / Matlab-Implementierung

### **7.2.2 Evaluation der VHDL 1D-MOD für 2D-DFT**

Identisch erwartet man bei der 2D-DFT die gleichen Erscheinungen und Abweichungen der Pixelwerte wie in dem oberen Abschnitt. Die hier erzielten Ergebnisse hängen von

den Zwischenresultaten ab. Eine Numerische Probleme auf der 1D-Ebene wird sich bei der Berechnung der 2D-DFT übertragen und konnte diese Probleme erweitern. Eine geeignete Auswahl des Zahlenformats für die Darstellung der aktiven Werten könnte auf der Hardware-Ebene bessere Ergebnisse erzielen. Ein Implementierungsversuch mit dem Zahlenformat Q11, ein 12 Bit Darstellungsformat ohne Vorkommastelle und 11 Bit Nachkommastellen plus Vorzeichenbit könnten bessere Daten liefern.

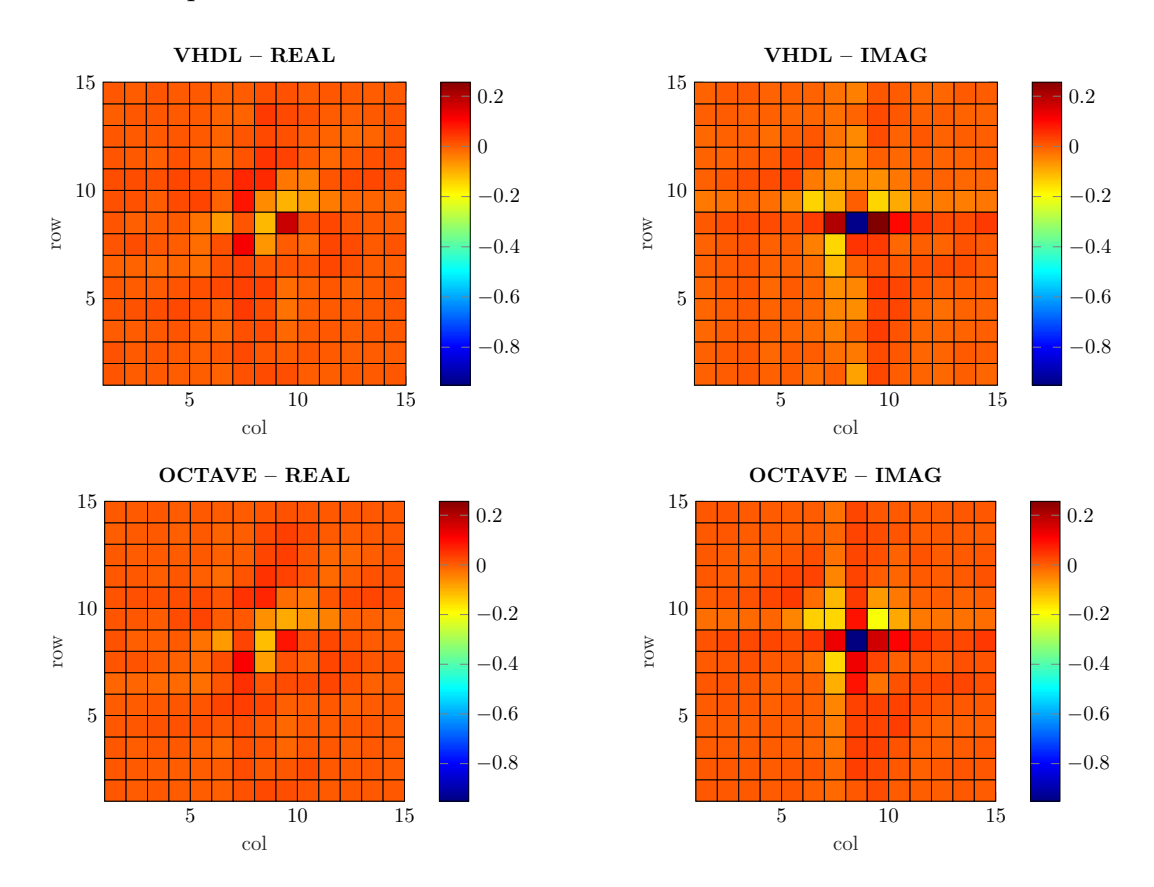

<span id="page-62-0"></span>Abbildung 7.3: Ergebnisse der VHDL-Interpolation im Vergleich mit Octave- / Matlab-Implementierung

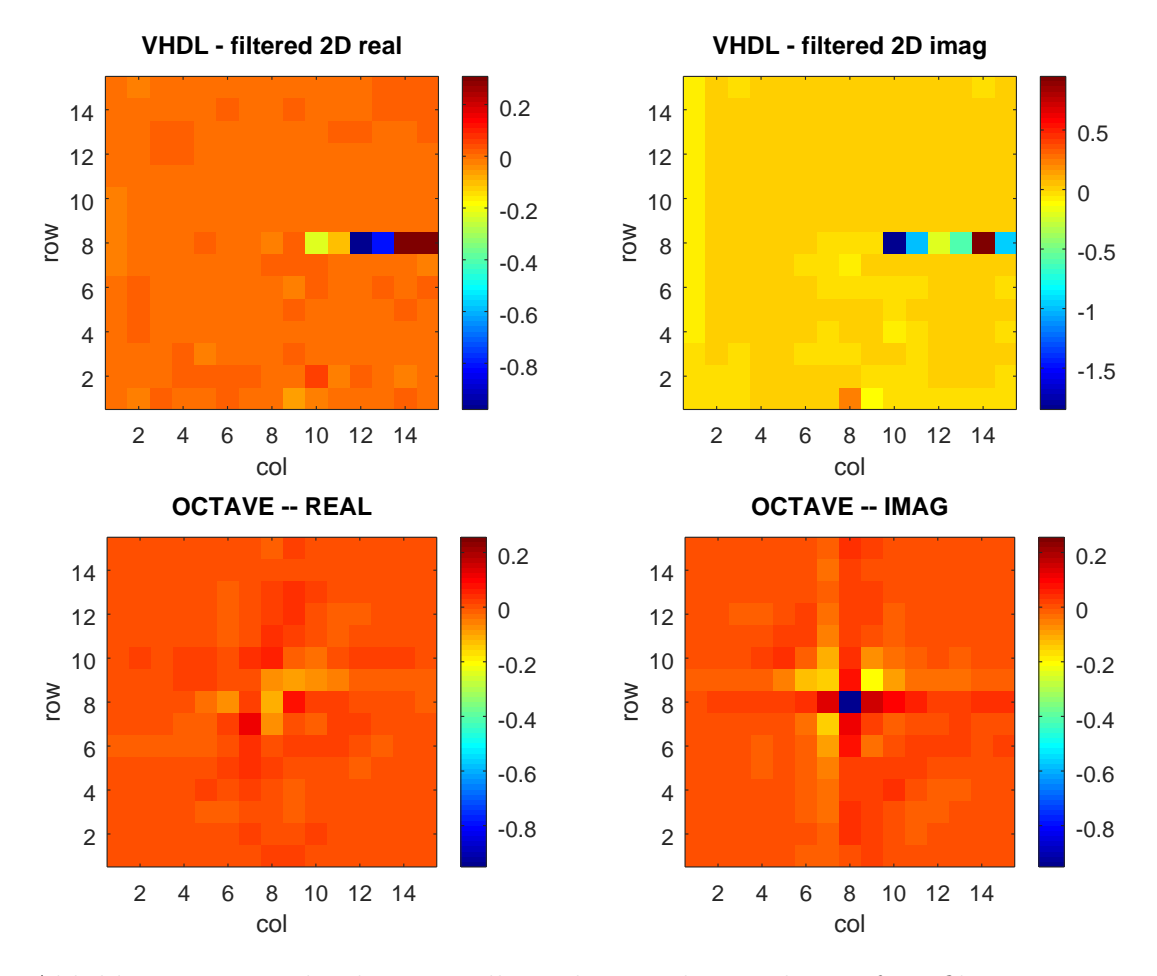

## **7.3 Evaluation der VHDL 2D-Filter**

Abbildung 7.4: graphische Darstellung der Ergebnisse des Tiefpassfilers in VHDL

# **7.4 Synthese auf FPGA-Ebene, schematic**

|                                                                                                    | Cell  Count                                                                                                    |                                                                                                    |                                                                                                    |                                                                                                    |  |
|----------------------------------------------------------------------------------------------------|----------------------------------------------------------------------------------------------------|----------------------------------------------------------------------------------------------------|----------------------------------------------------------------------------------------------------|----------------------------------------------------------------------------------------------------|--|
| 11.<br>12.<br>13.<br>14<br>15<br>16.<br>17<br>18.<br>19.<br>110<br> 11<br>112<br>$ 13\rangle$<br> 14<br>115<br> 16<br>117<br> 18 <br>119.                 | <b>BUFG</b><br>  CARRY4<br> DSP48E1   10 <br> DSP48E1_1   2 <br> LUT1   261 <br> LUT2   1025 <br>LUT2<br>ILUT3<br>LUT4<br>LUT5<br>LUT6<br> MUXF7<br> RAMB36E1<br>FDCE<br><b>FDRE</b><br>FDSE<br>LDC<br><b>IBUF</b><br>OBUF<br>OBUFT | $\vert$ 5<br>$\overline{1}$ 388<br>  1025 <br>  365 <br>357<br>$\mathbf{L}$<br>3651<br>$\frac{1}{2}$ 1218<br>-21  <br>$\vert$ 1<br> 144 <br>960<br>L<br>$\frac{15}{2}$<br>49 <br>19 <br>- 81 | 41                                                                                                    |                                                                                                    |  |
|                                                                                                    | Report Instance Areas:                                                                                                    |                                                                                                    |                                                                                                    |                                                                                                    |  |
| ı                                                                                                    |                                                                                                    |                                                                                                    |                                                                                                    |                                                                                                    |  |
| 1 <br>$ 2\rangle$<br>13.<br>14<br>15.<br>16.<br>17<br>18<br>19.<br> 10 <br> 11<br>$\begin{array}{cc}  12 &   \\  13 &   \end{array}$<br> 14<br>115<br>116 | top<br>  C1<br>  C2<br>C3<br>I<br>C4<br>I<br>I<br>ROWINT<br>C5<br>C <sub>6</sub><br>C7<br>D_DFT<br>ADD                                                                                                    | <b>OPERATE</b>                                                                                                    | 5217 <br> MEMORY_CONTROL   5217 <br><b>BRAM</b><br>  MODULE CONTROL  <br> INTERPOL2D  <br>COLUMNINT   INT2D_COLUMN<br>INT2D ROW<br>ATAN <sub>2</sub><br> DD_FILTER<br> zweiD_DFT<br>DD DFT   DD MOD<br>ADD2D  addUnit2D   309 <br>OPERATE2D operatUnit2D   1076 <br> D MOD<br> D_MOD<br> addUnit | 266  <br>200<br>780<br>  369 <br>  411 <br>  641  <br>$\begin{array}{c}   & 347  \\   & 2802  \end{array}$<br> 1385 |  |

Abbildung 7.5: Erzeugte Standardzellen auf Xilinx FPGA-Ebene

# **7.5 Synthese auf FPGA-Ebene, Evaluation der Standardzellen**

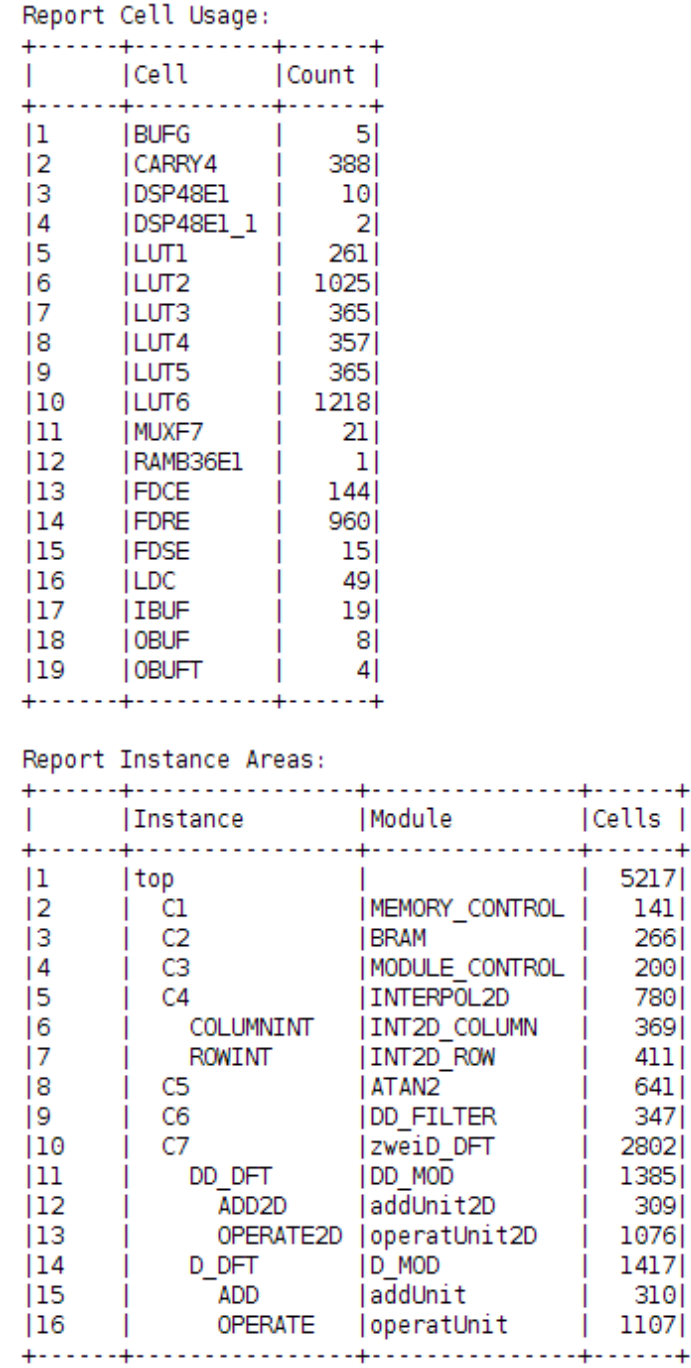

- - +

Abbildung 7.6: Erzeugte Standardzellen auf Xilinx FPGA-Ebene

# **7.6 Synthese auf Cadence**

|    | 73 0AI220                     | $7^{\circ}$  | 637.000                                    | C35 CORELIB TYP |  |
|----|-------------------------------|--------------|--------------------------------------------|-----------------|--|
|    | 74 0AI221                     | $\mathbf{1}$ | 91.000                                     | c35_CORELIB_TYP |  |
|    | 75 0AI222                     |              | 523 47593.000                              | c35_CORELIB_TYP |  |
|    | 76 0AI310                     |              | 6 546.000                                  | C35 CORELIB TYP |  |
|    | 77 0AI311                     |              | 17 1547.000                                | c35_CORELIB_TYP |  |
|    | <b>78 XNR20</b>               |              | 32 3494.400                                | c35_CORELIB_TYP |  |
|    | 79 XNR21                      |              | 624 68140.800                              | c35 CORELIB TYP |  |
|    | <b>80 XNR31</b>               |              | 11 2202.200                                | c35_CORELIB_TYP |  |
|    | <b>81 XOR20</b>               |              | 12 1528.800                                | c35_CORELIB_TYP |  |
|    | <b>82 XOR21</b>               |              | 3 382.200                                  | c35_CORELIB_TYP |  |
|    | 83 XOR31                      |              |                                            |                 |  |
|    |                               |              |                                            |                 |  |
|    | 85 total 5513 701883.000      |              |                                            |                 |  |
| 86 |                               |              |                                            |                 |  |
| 87 |                               |              |                                            |                 |  |
| 88 |                               |              |                                            |                 |  |
|    | 89 Type Instances Area Area % |              |                                            |                 |  |
|    |                               |              |                                            |                 |  |
|    | 91 sequential                 |              | 1 582 158576.600 22.6<br>583 21294.000 3.0 |                 |  |
|    | 92 inverter                   |              |                                            |                 |  |
|    | 93 tristate                   |              | 45 6552.000 0.9                            |                 |  |
|    | 94 logic                      |              | 4303 515460.400 73.4                       |                 |  |
|    |                               |              |                                            |                 |  |
|    |                               |              |                                            |                 |  |
|    | 97 total                      |              | 5513 701883.000 100.0                      |                 |  |
| no |                               |              |                                            |                 |  |

Abbildung 7.7: Erzeugte Standardzellen auf Cadence Chip-Ebene

# **8 Schlussfolgerungen**

In diesem Kapitel wird zunächst im Abschnitt [8.1](#page-67-0) eine ausführliche Zusammenfassung der gesamten Entwicklung eingegangen. Vor- und Nachteile des Entwicklungskonzepts bis zur Realisierung des Systems auf FPGA werden hier schrittweise erläutert anschließend folgen im Abschnitt [8.2](#page-68-0) bessere Vorschläge, die hier aufgrund des begrenzten verfügbaren Zeitraums der Abschlussarbeit nicht umgesetzt und erprobt werden könnten. Beispielsweise Auswahl des Zahlenformats bzw. Bitbreite der aktiven Daten oder auf Leitungsebene, die Paarbildung (*WE, RE*) könnte auf eine einzige Leitung zusammengefasst werden.

## <span id="page-67-0"></span>**8.1 Zusammenfassung**

Die Arbeit leistet einen Teilbeitrag im Forschungsprojekt ISAR, das Signalverarbeitungsverfahren für magnetische Sensor-Arrays untersucht. Der Beitrag sollte exemplarisch prüfen, welcher Aufwand bei einer späteren Chipimplementierung für bestimmte Schritte der Signalverarbeitung anfällt. In dieser Arbeit wurden zunächst die Verfahren der Interpolation, die zweidimensionale Fouriertransformation und der Filterung über eine Matrixdarstellung theoretisch analysiert. Es wurde die digitale Zahlendarstellung und die Berechnung mit begrenzter Bitbreite betrachtet. Dann wurde eine Umgebung zur Erprobung auf einem FPGA in Betrieb genommen, diese basierte auf Vorarbeiten und wurde um drei umfangreiche Module erweitert. Diese Module umfassen:

- Die Interpolation einer 8x8 Matrix von Sensorwerten zu einer Matrix von 15x15 Zwischenwerten, die ebenfalls komplex sind.
- Die zweidimensionale Fouriertransformation für die Matrix von 15x15 Zwischenwerten. Dabei wurden zwei Schritte realisiert, welche jeweils eine eindimensionale Fouriertransformation durchführen. Die notwendigen Twiddle-Faktoren wurden extern errechnet und dem Modul effizient gespeichert zur Verfügung gestellt. Ebenso wurden zur Überprüfung auch die Werte der Stufen einzeln auslesbar bereitgestellt.
- Die Filterung der Werte mit einem beliebigen Tieffilter, das extern errechnet werden kann. Auch hier können die Werte zur Überprüfung ausgelesen werden.

Diese Module wurden in VHDL als Modelle beschrieben, simuliert und synthetisiert. Sie wurden auf einer Plattform, die aus einem Mikrocontroller (Texas Instrument TM4C1294) und einem FPGA-Board (Xilinx-Zedboard) besteht, in Betrieb genommen und praktisch erprobt. Zur Datenlieferung, zum Speicher schreiben und auslesen und zur graphischen Darstellung dienten Programme im freien Mathematik-Tool Octave. Die Erprobungsergebnisse wurden bei Berechnung mit diesem Tool verglichen. Es gab bis auf geringe numerische Abweichung keine Differenzen zwischen den Octave-Berechnung und den Rechenwerten der eigenen Module auf dem FPGA. Weiterhin waren die graphischen Darstellung der Werte plausibel nachvollziehbar. Insgesamt wird die Umsetzung der drei Module als erfolgreich betrachtet.

## <span id="page-68-0"></span>**8.2 Ausblick**

Für die Zukunft werden eine Reihe von Anregungen für die Weiterentwicklung gegeben. Diese Vorschläge sollen in folgende Bereiche geordnet werden:

- Verbesserung der Speicherverwaltung
- Beschleunigung des Rechenverfahren
- Analyse der numerischen Effekte und Optimierung der Bitbreiten

#### **Verbesserung der Speicherverwaltung**

Die vorliegende Implementation speichert die Sensordaten (8x8×32Bit) als komplexe Werte und die Ergebnisse der nachfolgenden Interpolation (15x15x32 Bit) als komplexe Werte in separate Speicherbereiche. In den Ergebnissen der Interpolation sind die Sensordaten unverändert abgelegt, dazwischen die errechneten Werte. Diese separate Speicherung wurde gewählt, weil damit die Erprobung und die Entwicklung des Moduls Interpolation einfacher wurde. Nach der erfolgreichen Erprobung im Rahmen dieser Abschlussarbeit ist dieser Grund weggefallen. Nun ist die getrennte Speicherung der Sensordaten und die der Interpolationsergebnisse eher ungünstig, weil dieselben Werte im BRAM-Baustein vorkommen. Die Sensordaten (8x8×32 Bit) befinden sich doppelt gespeichert in zwei unterschiedlichen Speicherbereichen. Die Ressource BRAM wird auf dem Chip erhebliche Fläche erfordern, sie sollte sparsam verwendet werden.

Eine bessere Alternative wäre, dass bereits bei der Übertragung der Sensorrohdaten in den BRAM ein Speicherlücke von 32 Bit zwischen zwei sukzessiven Sensordaten frei gelassen wird. Danach wären für eine Zeile sieben Speicherlücken je 32 Bit für eine Datenreihe gespeichert. Immer wenn eine komplette Zeile der Eingangsmatrix im Speicher geschrieben ist, wird dann eine freie Zeile nicht belegt. Diese Speicherlücke der Größe (15×32Bit) liegt zwischen zwei aufeinander liegenden Zeilen.

In der Zukunft könnte ein leicht überarbeites Interpolations-Modul die Sensordaten nicht mehr kopieren. Die Ergebnisse der Interpolationsrechnung würden dann in die freigelassenen Speicherlücken eingetragen.

Diese Verbesserung hätte zwei Vorteile und einen Nachteil. Der erste Vorteil ist die Einsparung und Freisetzung von BRAM-Speicherplätzen: Statt 289 × 32Bit werden nur 225 × 32 Bit benötigt. Der zweite Vorteil ist die Einsparung von 64 x 32 Bit Schreiboperationen, welche nur Sensorwerte kopieren. Das führt zu einer Reduzierung der Anzahl der Takte (mindestens 2 × 64 Takte) und zu einer Erhöhung der Rechengeschwindigkeit. Der Nachteil sind die erschwerten Test-und Debugging-Möglichkeiten, die aber nur in der Entwicklungsphase ein Problem darstellen und nach der Fertigstellung kaum erheblich sind.

Die Speicherverwaltung kann auch in anderen Aspekten noch optimiert werden. Die wichtige Entscheidung der 2D-DFT-Implementierung ist, wie man mit den 225 Twiddle-Faktoren effizient umgeht.

In der Entwicklungsphase war es aber zunächst sinnvoll, die Twiddle-Faktoren extern zu berechnen und in den BRAM zu speichern. Es wurde jedoch die Symmetrie und Wiederholung gleicher Faktoren bereits genutzt. Es müssen nicht unbedingt die ganzen Matrizen mit (2×225) Werten in den BRAM geschrieben werden, da sich viele Koeffizienten oder Zeilen der Twiddle-Matrix wiederholen.

In der vorliegenden Arbeit wurde eine Vereinfachung bereits angewandt, in dem nur der erste Quadrant der Matrix gespeichert wird. Das hat zwei Vorteile, Vermeidung von mehrfacher Speicherung im BRAM und eine erhörte Berechnungsgeschwindigkeit durch weniger Leseoperationen des Algorithmus. Der Nachteil liegt in der erheblichen Komplikation bei Adressierung im Speicherbereich der Twiddle-Faktoren.

Eine Alternative, die vor der Implementierung des Moduls 2D-DFT überlegt und abgeschätzt wurde, ist die Speicherung der ersten zwei hintereinander liegenden Quadranten der Twiddlefaktor-Matrizen.

Dabei werden die Adressierungsvorgänge der einzelnen Faktoren wesentlich weniger kompliziert ausgeführt, weil die ausgewählte Adresse lediglich um eine Speicherzelle für den Lesevorgang inkrementiert werden muss.

Eine letztlich mögliche 'harte' Codierung der einzelnen Faktoren auf Chipebene würde keinen Speicher im BRAM erfordern. Alle Lesevorgänge für Twiddlefaktoren entfallen und damit die benötigte Zeit. Es kommen dann Festwert-Multiplikations-Einheiten für jeden Twiddelfaktorwert zum Einsatz, leider ist diese Methode jedoch sehr unflexibel. Beispielsweise würde jede Matrixgröße vollständig andere Faktoren und Multiplizierer erfordern. Ebenso sind die Festwert-Multiplizierer fest an die Bitbreiten der Rechnung gebunden. Weiterhin würde die Implementierung VHDL wahrscheinlich komplizierter werden. Dennoch wird in dieser Berechnungsmethode mit Festwert-Multiplzierern sehr viel Potential an Flächen- und Zeiteinsparung gesehen.

#### **Beschleunigung des Rechenverfahren**

In der vorliegenden Arbeit wird nur in beschränkten Umfang parallel gearbeitet, beispielweise werden Real- und Imaginärergebnisse gemeinsam in gleichen Takt verarbeitet. Jedes Ergebniss wird z.B. in einer DFT-Stufe nacheinander allgemeinen in 46 Takten errechnet. Viele Takte sind für Leseoperationen am BRAM erforderlich.

Durch Parallelarbeit kann hier viel eingespart werden. Zunächst bieten sich Pipelineverfahren an, die auf mehren Ebenen implementiert werden können:

- Ebene der Einzelwertberechnung
- Ebene der beiden Stufen der DFT
- Ebene der obersten Stufen der Interpolation, DFT und Filterung

Die Voraussetzung dafür ist die Verteilung der gemeinsamen Speicher-Ressource BRAM. Beispielsweise wären getrennte Übergabespeicher zwischen Interpolation und DFT und Filterung zu realisieren, ebenso wäre das zwischen den Stufen der DFT möglich. Es sollte jedoch darauf geachtet werden, das alle Stufen etwa die gleiche Anzahl an Takten benötigen.

Eine Pipeline wäre bereits durch weniger Leseoperation mit Festwert-Multiplizierern (siehe zuvor) leichter auf der Ebene der Einzelwertberechnung zu gestalten.

Allerdings ist der Entwicklungsprozess bei Parallelarbeit komplizierter. Es ist zwar von Zeiteinsparung auszugehen, jedoch nicht von Flächenreduzierung.

#### **Analyse der numerischen Effekte und Optimierung der Bitbreiten**

Die Festlegung der Bitbreiten erfolgte in dieser Arbeit durch Abschätzungen und Vorgaben. Grundlagen war die erwartete Bitbreite des ADC (10-12Bit) und die gewünschte Genauigkeit von einen Winkel-Grad (entsprechend etwa 0,25 Prozent). Es standen nur simulierte Werte oder Werte aus Demonstrations-Arrays mit 50-25 Vergrößerung und anderen Sensortypen zu Verfügung. Es liegen noch keine konkreten Sensorwerte und deren Toleranzen vor. Ebenso ist der endgültige Algorithmus noch in der Entwicklung. Daraus ergibt sich auch die Frage der verbleibenden numerischen Fehler. Zur Zeit kann nicht abgeschätzt werden, ob mehr oder weniger Bitbreite erforderlich ist oder ob dieses nur für bestimmte Rechnungen gilt.

Es ist zu erwarten, dass es zu einer gründlichen Überprüfung der Bitgenauigkeiten kommen muss. Daraus können sich weitere Optimierungen ergeben.

## **Literatur**

- [1] Tilman Butz. *Fouriertransformation für Fußgänger*. Springer, 2009.
- [2] Klaus Fricke. *Digitaltechnik: Lehr-und Übungsbuch für Elektrotechniker und Informatiker*. Springer-Verlag, 2010.
- [3] Winfried Gehrke u. a. *Digitaltechnik: Grundlagen, VHDL, FPGAs, Mikrocontroller*. Springer-Verlag, 2016.
- [4] Ralf Gessler. *Entwicklung Eingebetteter Systeme*.
- [5] Rainer Kelch. *Rechnergrundlagen. Von der Binärlogik zum Schaltwerk*. Hanser Verlag, 2003.
- [6] Hans Peter Kölzer. *Bildverarbeitung: Vorlesung Elektrotechniker und Informatiker*. HAW-Hamburg, 2017.
- [7] Dok Won Lee, William David French und Keith Ryan Green. *Integrated circuit with hall effect and anisotropic magnetoresistive (AMR) sensors*. US Patent 9,893,119. Feb. 2018.
- [8] Prof.Dr.C.Clemen. *Digitale Filter*. Bd. 11. FH Augsburg, 1999.
# **Anhang**

## **A Quellcode**

## Quellcode A.1: DSP\_PKG.vhd: Definitionen von Konstanten.

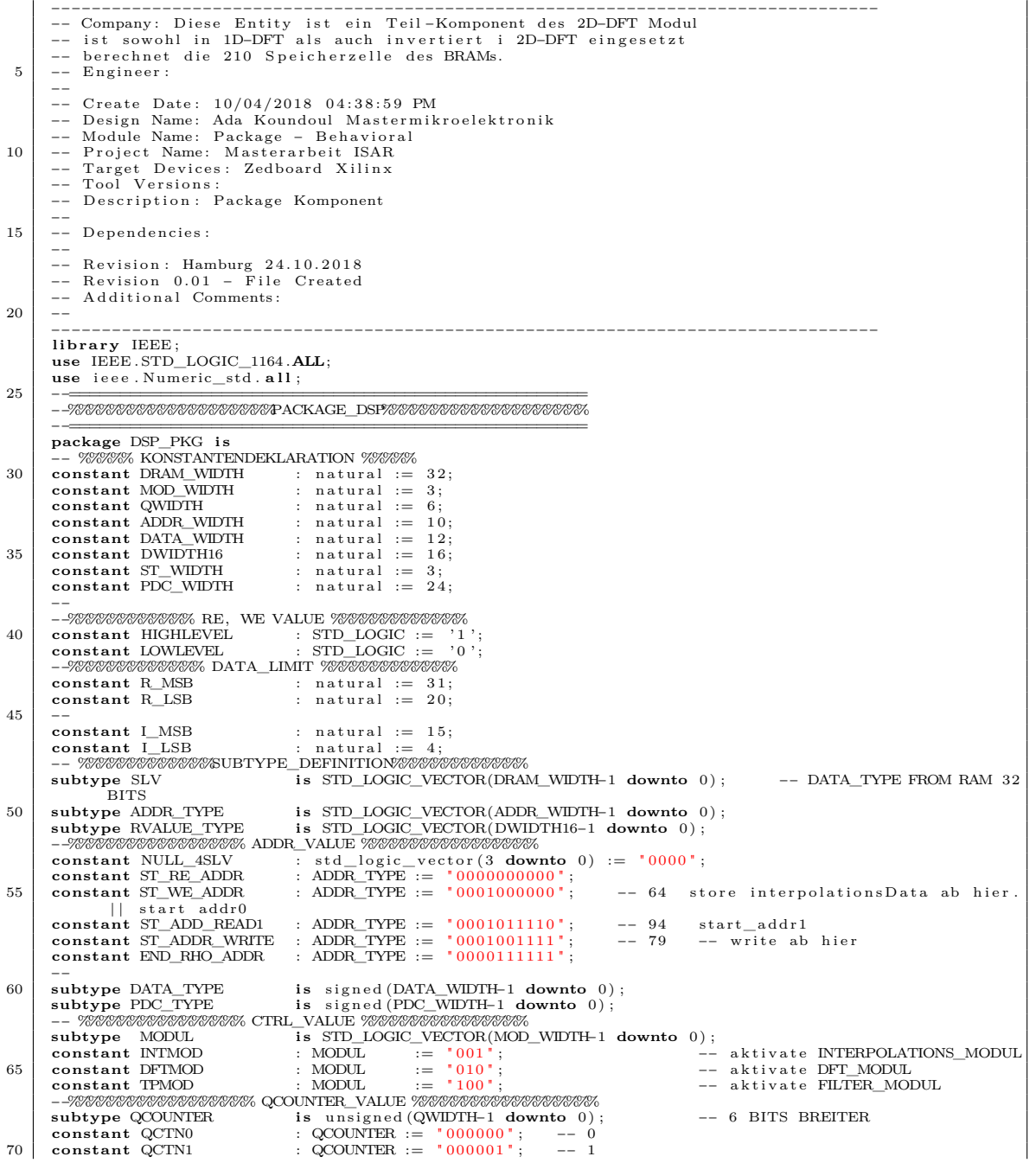

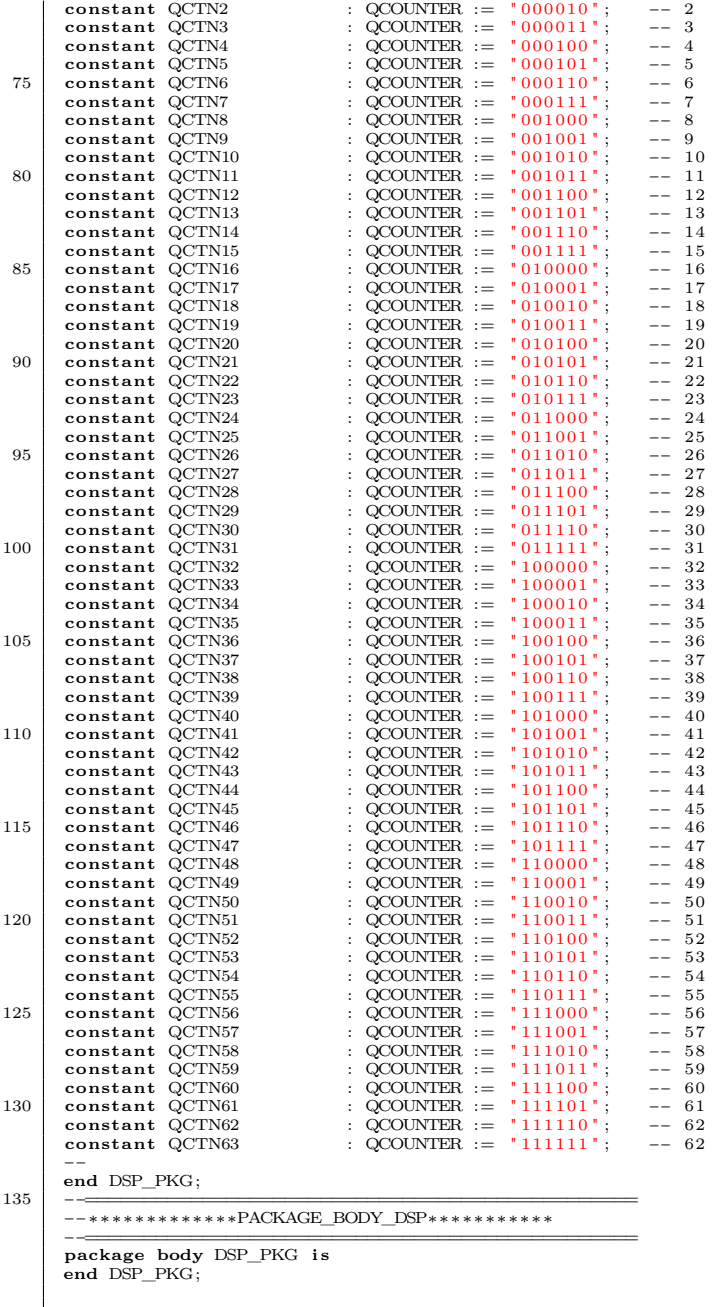

#### Quellcode A.2: DFT\_FUNCTIONS.vhd: Funktionen für die 2D-DFT.

```
−−−−−−−−−−−−−−−−−−−−−−−−−−−−−−−−−−−−−−−−−−−−−−−−−−−−−−−−−−−−−−−−−−−−−−−−−−−−−−−−−−
−− Company : D i e s e E n t i t y i s t e i n T e i l −Komponent d e s 2D−DFT Modul
−− i s t sowoh l i n 1D−DFT a l s auch i n v e r t i e r t i 2D−DFT e i n g e s e t z t
−− b e r e c h n e t d i e 210 S p e i c h e r z e l l e d e s BRAMs.
5 −− En g in e e r :
−−
−− C r e a t e Date : 10/04/2018 0 4 : 3 8 : 5 9 PM
−− D es ign Name : Ada Koundoul M a s t e rm i k r o e l e k t r o n i k
−− Module Name : Package − B e h a v i o r a l
10 −− P r o j e c t Name : M a s t e r a r b e i t ISAR
−− Targ et D e v i c e s : Zedboard X i l i n x
−− Too l V e r s i o n s :
−− D e s c r i p t i o n : Package Komponent
```
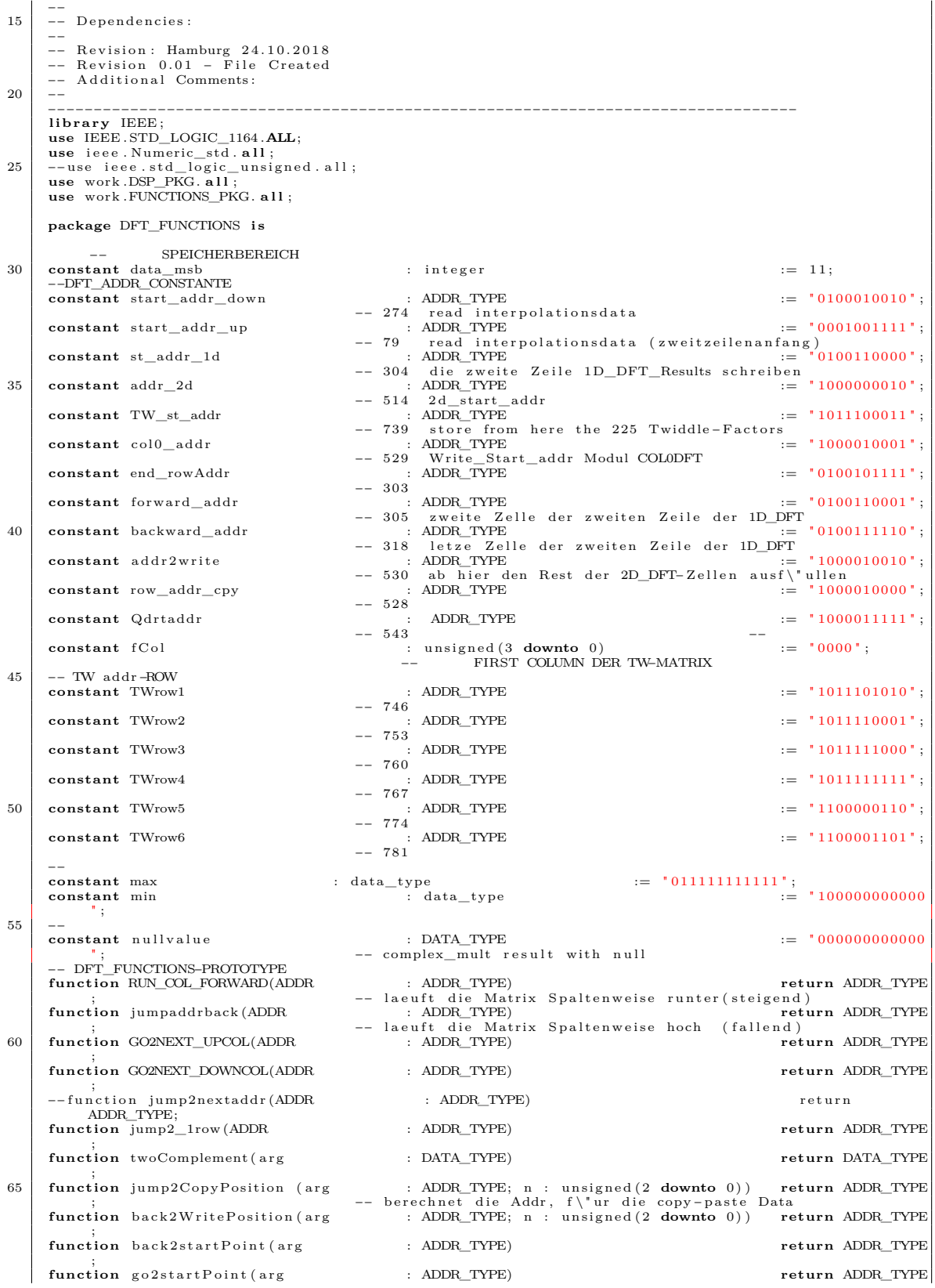

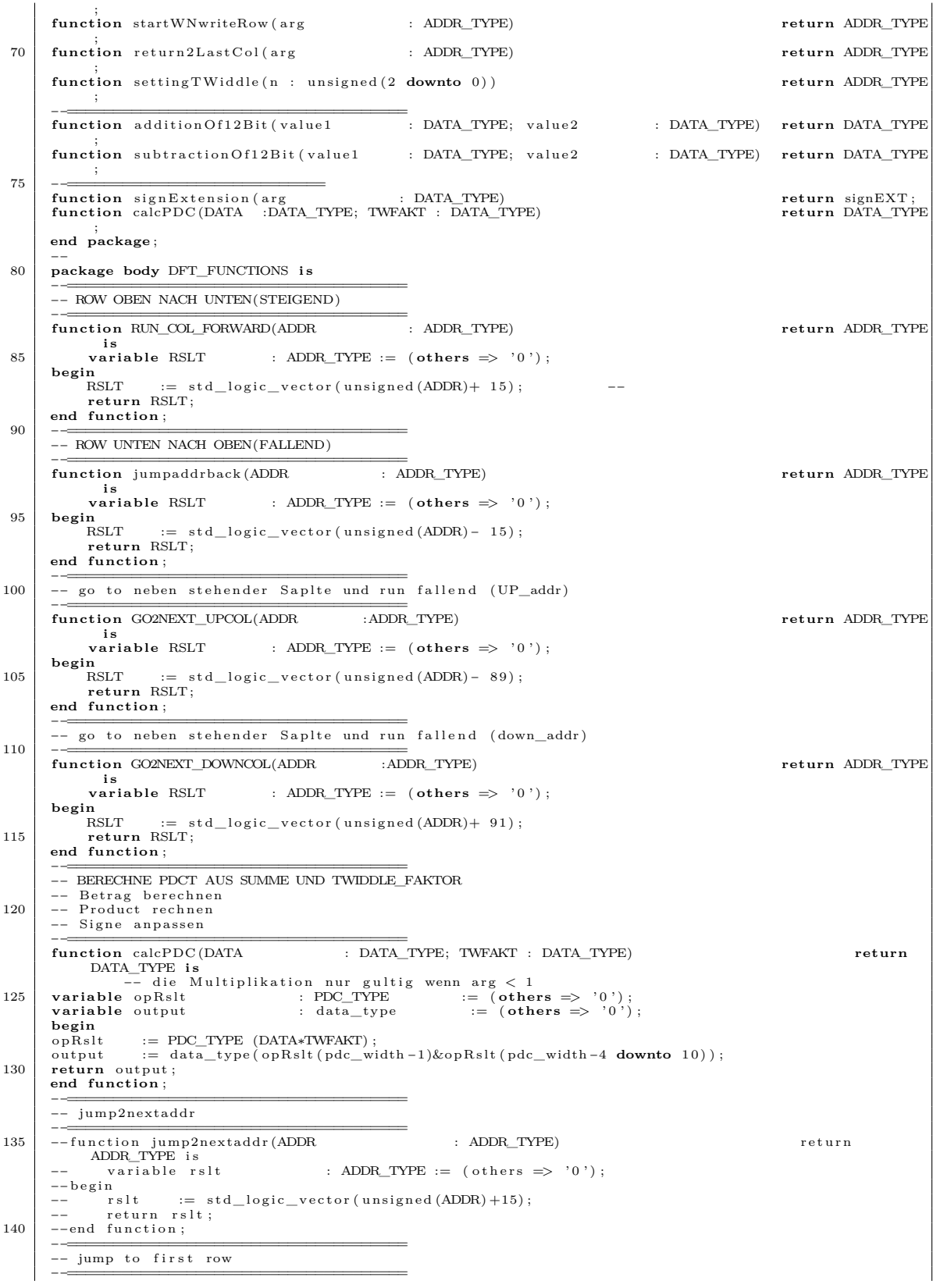

**function** jump2\_1row (ADDR : ADDR\_TYPE) **return** ADDR\_TYPE **is**<br>**variable** rslt 145 **variable** rslt : ADDR\_TYPE :=  $(\text{others} \Rightarrow '0');$ **begin** := std\_logic\_vector (unsigned (ADDR) -209); return rslt; **end function** ; 150 –<del>−=============</del><br>
-- build two Complement of 12 bit data −−===================================== **function** twoComplement ( a r g : data\_type ) **return** data\_type **is**<br>**variable** rslt **c**  $: data\_type := (others \implies '0');$ 155 **begin**  $r$  s l t := ( $\operatorname{not}(\operatorname{arg}) + 1$ );<br> **return** r s l t ; **end function** ; −−===================================== 160 −− Addr ess f o r Copy− Pas t e −−===================================== **function** jump2CopyPos it ion ( a r g : ADDR\_TYPE; n : un s i gn ed ( 2 **downto** 0 ) ) **return** ADDR\_TYPE **variable** rslt  $i:$  ADDR\_TYPE  $:=$  (  $others$  =>'0'); **begin** 165 **case** to \_integer(n) is when  $0 \Rightarrow$ r s l t  $:=$  std logic vector (unsigned ( $arg$ ) +195); when  $1 \Rightarrow$ <br> $rs \ge 1$  $r := std\_logic\_vector(unsigned(arg) +165);$ 170 **when**  $2 \implies$  **when**  $\underset{r \text{ s}1t}{\text{}}$  $\text{rel}(\text{arg})+135$  ; when  $3 \Rightarrow$ <br> $rs1t$  $r = std$  logic vector (unsigned ( $\argh{t} +105$ ) ; when  $4 \Rightarrow$  $175$  rslt := std logic vector (unsigned (arg ) +75); when  $5 \Rightarrow$ <br> $rs1t$  $\text{red}_\text{1}$  is td \_logic\_vector (unsigned (arg) +45); when  $6 \Rightarrow$  $r s l$  := std\_logic\_vector(unsigned(arg)+15);  $180$  when  $\text{others} \Rightarrow \text{null}$ **end case** ; return rslt: **end function** ; 185 -<del>−===============</del><br>185 -- Positioniert die wr\_addr after copy-paste −−===================================== **function** b a c k 2W r i t e P o s i t i o n ( a r g :ADDR\_TYPE; n : un s i gn ed ( 2 **downto** 0 ) ) **return** ADDR\_TYPE **variable** rslt  $i:$  ADDR\_TYPE  $:=$  (  $others$  => '0') ; **begin**  $190$   $\cos \theta$   $\cos \theta$  to \_integer(n) is when  $0 \Rightarrow$  $\text{red}_\text{10gic\_vector}(\text{unsigned (arg)}-180);$ when  $\frac{r}{1}$  =><br> **when**  $1 \Rightarrow$ <br>  $\frac{r}{1}$  $r := std\_logic\_vector(unsigned(arg) -150);$ 195 **when**  $2 \implies$  rs 1t  $r := std\_logic\_vector(unsigned(arg) -120);$  $\begin{array}{c} \textbf{when} \;\; 3 \implies \\ \; \textbf{r}\; \textbf{s}\; \textbf{l}\; \textbf{t} \end{array}$  $\begin{aligned} \text{r} & \text{ s t d\_logic\_vector}\left(\text{unsigned}\left(\text{arg}\right){-90}\right); \end{aligned}$ when  $4 \Rightarrow$ <br> $rs1t$  $200$  rslt := std\_logic\_vector(unsigned(arg)-60);  $\begin{array}{c} \textbf{when} \hspace{0.2cm} 5 \implies \\ \textbf{r}\, \textbf{s}\, \textbf{l}\, \textbf{t} \end{array}$ r s lt := std\_logic\_vector (unsigned (arg) -30);<br>when **others**  $\Rightarrow$  **null**; **end case** ; 205 **return** rslt; **end function** ; −−<del>=========</del><br>−− forward\_addr als argument −−===================================== 210 **function** s e t t in gTW idd l e ( n : un s i gn ed ( 2 **downto** 0 ) ) **return** ADDR\_TYPE **i s variable** rslt : ADDR TYPE :=  $( \text{others } = >' 0')$  ; **begin**<br>**case** to\_integer(n) **is** when  $0 \Rightarrow$ <br> $rslt$ 215 rs lt  $r = TW_st\_addr$ ;  $-739$ when  $1 \Rightarrow$ <br> $r \leq 1$ **t**  $r := \text{std\_logic\_vector}(\text{unsigned (TW\_st\_addr}) + 7);$  --746 when  $2 \Rightarrow$ <br> $r \text{ s} 1t$  $r := \text{std\_logic\_vector}(\text{unsigned (TW\_st\_addr}) + 14); \qquad -- \quad 753$  $220$  when  $3 \Rightarrow$  rslt  $r := \text{std\_logic\_vector}(\text{unsigned (TW\_st\_addr}) + 21); \qquad -- \quad 760$ when  $4 \Rightarrow$ <br> $rs1t$  $r := \text{std\_logic\_vector}(\text{unsigned (TW\_st\_addr}) + 28); \qquad -- \quad 767$  $\begin{array}{c} \textbf{when} \quad 5 \implies \\ \textbf{r}\, \textbf{s}\, \textbf{l}\, \textbf{t} \end{array}$  $\begin{array}{ccc}\n & \text{if } t \text{ is } t \text{ is } t \$ when  $6 \Rightarrow$ <br> $rs1t$ := std\_logic\_vector (unsigned (TW\_st\_addr) +42); -- 781

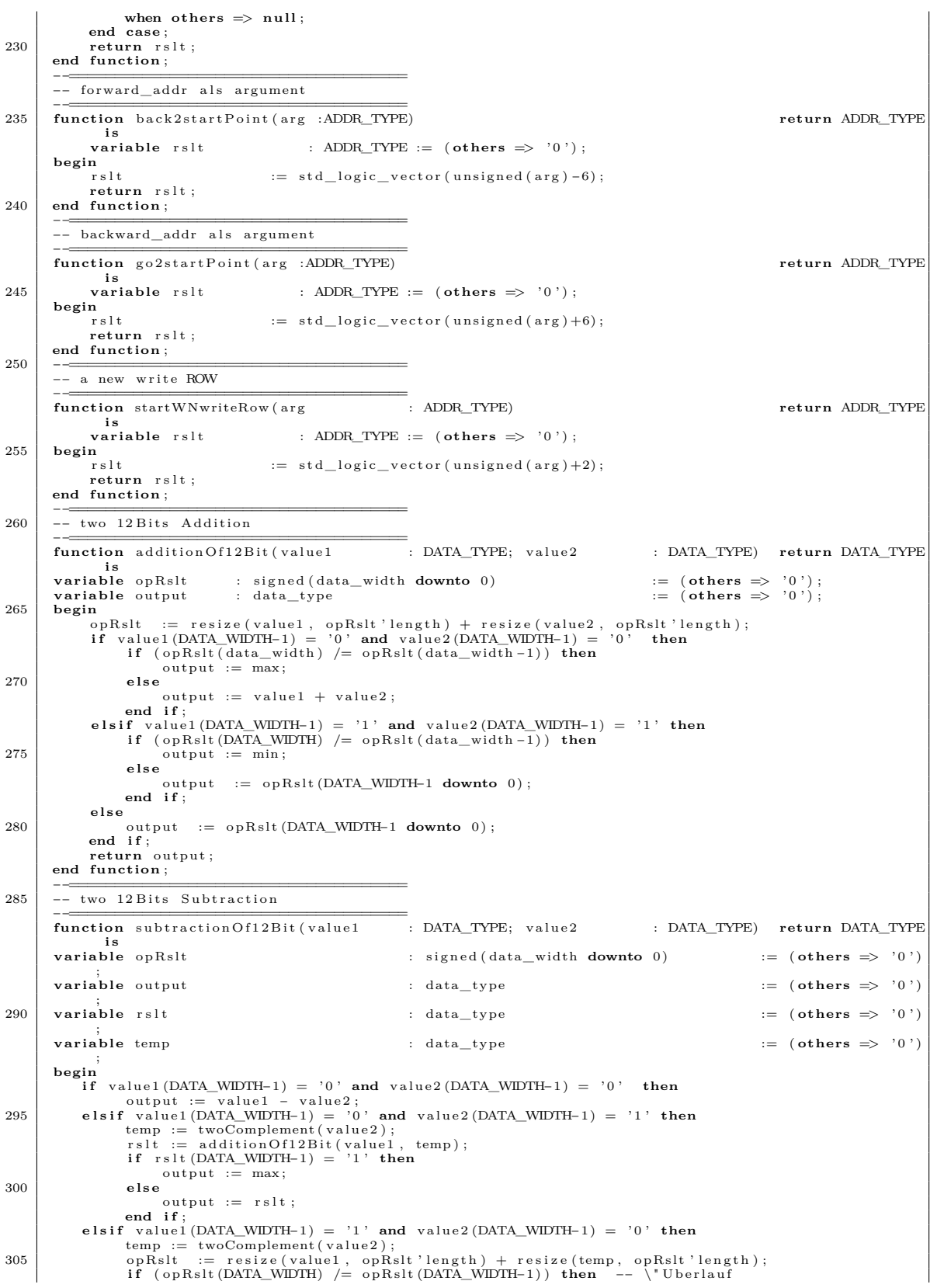

```
output := min;e l s e
310 \begin{cases}\n \text{rslt} := \text{additionOf12Bit}(\text{value1, temp}); \\
 \text{output} := \text{rslt};\n \end{cases}end i f ;
          e l s e
                 temp := twoComplement(value2);<br>rslt := additionOf12Bit(value1, temp);
315 output := rslt;<br>
end if;
            return output ;
      end function ;
--<del>-</del><br>320 -- two 12 Bits Subtraction
       −−=====================================
function r e t u r n 2 L a s tC o l ( a r g : ADDR_TYPE) return ADDR_TYPE
       is<br>variable rslt
                                    \therefore ADDR_TYPE := ( \text{others} => '0') ;
      begin
325 \quad \text{rslt} \quad \text{tsilt} \quad := \text{std\_logic\_vector}(\text{unsigned}(\text{arg})+21);return rslt :
      end function ;
       −−=====================================
       −− SIGN EXTENSION
330 \begin{array}{r}\n\overrightarrow{\text{function signExtension} (arg)} \\
\text{signEXT is}\n\end{array} DATA_TYPE)
       variable rslt : signEXT := (others => '0');
      begin
                                                     \sub{r} = signEXT ( arg (DATA_WIDTH-1) & '0' & arg (DATA_WIDTH-2 downto 0) )
335 return rslt;
      end function ;
      end DFT_FUNCTIONS;
```
#### Quellcode A.3: FUNCTIONS\_PKG.vhd: Beschreibung allgemeiner Funktionen wie z.B. Addition oder Multiplikation.

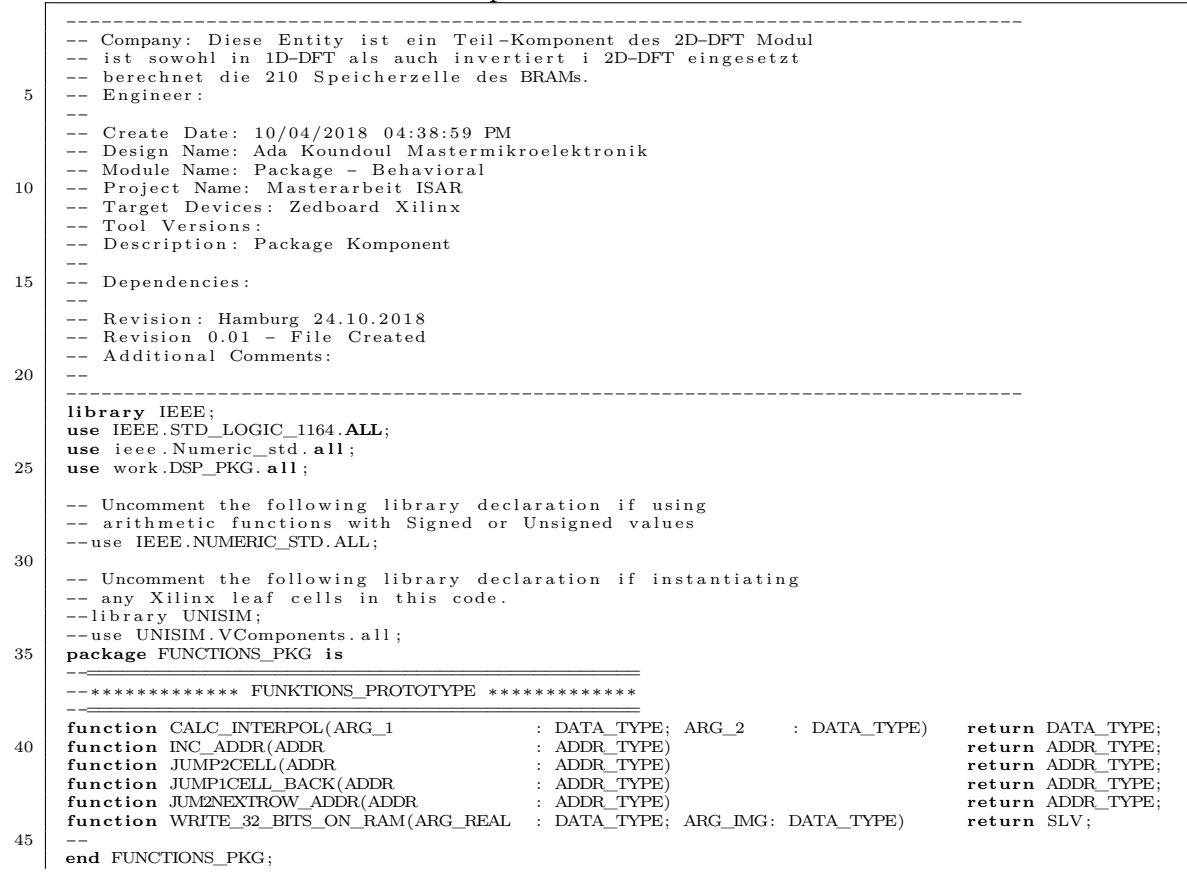

```
−−
package body FUNCTIONS_PKG i s
 −−==============================================================================================
50 −−%%%%%%%%%%%%%%%%%%%%%%%%%%%%%%%%BILDET DIE SUMME ZWEIER 12 BITS%%%%%%%%%%%%%%%%%%%%%%%%%%%%%%%
        −−==============================================================================================
                                                           functional CALC function CALC<sub>in</sub> CALC<sub>in</sub> CALC<sub>i</sub>
         var iab le TEMP : s i g n e d (DATA_WIDTH downto 0 ) ; −− 13 BITS FOR
SUM o f TWO 12BITS_DATAVALUE
        var iab le RSLT : DATA_TYPE;
 55 begin
                                 T = \text{resize}(\text{ARG}_1, \text{TEMP' length}) + \text{resize}(\text{ARG}_2, \text{TEMP' length}); -- OPERANDEN UM
                    1 \quad \text{BIT} ERWEITERN<br>RSLT \qquad := \text{TEMP}(\text{DATA})RSLT := TEMP(DATA_WIDTH downto 1); \Rightarrow /2
                     return RSLT ;
        end function ;
 60 −−==============================================================================================
−−%%%%%%%%%%%%%%%%%%%%%%%%%%%%%%%INCRMENT ADDRESS%%%%%%%%%%%%%%%%%%%%%%%%%%%%%%%
        −−==============================================================================================
function INC_ADDR(ADDR : ADDR_TYPE) return ADDR_TYPE i s
var iab le INT_ADDR : ADDR_TYPE := ST_RE_ADDR; −− i n i t i a l i s i e r e n " 0 0 0 0 0 0 0 0 0 0 "
 65 begin INT ADDR
                                         std\_logic\_vector (unsigned (ADDR) + 1);
                     return INT_ADDR ;
        end function ;
 −−==============================================================================================
70 −−%%%%%%%%%%%%%%%%%%%%%%%%%%%%%% SOLL ZWEI SPEICHERZELLEN SPRINGEN
               %%%%%%%%%%%%%%%%%%%%%%%%%%%%%%
        -<br>
function JUMP2CELL(ADDR : ADDR_TYPE)<br>
variable INT_ADDR : ADDR_TYPE := ST_RE_ADDR; -- initialisieren '0000000000'
              begin
 75 N<sup>T</sup>_ADDR := std_logic_vector (unsigned (ADDR) + 2);
                    return INT_ADDR ;
        end function ;
        −−==============================================================================================
−− SOLL ZWEI SPEICHERZELLEN ZURUECKSPRINGEN
 80 -<br>
Function JUMPICELL_BACK(ADDR : ADDR_TYPE)<br>
Function JUMPICELL_BACK(ADDR : ADDR_TYPE)<br>
Function IVICELL_BACK(ADDR : ADDR_TYPE)<br>
= ST\_RE_ADDR;<br>
- initialisieren "00000000000"
        variable INT_ADDR<br>begin
                   INT_ADDR := std_logic_vector(unsigned(ADDR) − 1);
 85 return INT_ADDR;
        end function ;
        −−==============================================================================================
−−%%%%%%%%%%%%%%%%%%%%%%%%%%%% SOLL ZUR NAECHSTEN_ROW_INT SPRINGEN %%%%%%%%%%%%%%%%%%%%%%%%%%%%
        −−==============================================================================================
 90 | function JUM2NEXTROW_ADDR(ADDR : ADDR_TYPE) return ADDR_TYPE is<br>
variable RSLT : ADDR_TYPE := (others => '0');
        begin
                        R = std\_logic\_vector(unsigned(ADDR) + 16); −− + 16 0f 32 Bits
              return RSLT ;
 95 end function ;
        −−==============================================================================================
−−%%%%%%%%%%%%%%%%%%%%%%%%%%%% WRITE 32 BITS ON RAM %%%%%%%%%%%%%%%%%%%%%%%%%%%%
        −−==============================================================================================
function WRITE_32_BITS_ON_RAM(ARG_REAL: DATA_TYPE; ARG_IMG: DATA_TYPE) return SLV i s
100 \boldsymbol{\mathsf{variable} \text{ DATA}} : SLV := (others \Rightarrow '0');
        begin
                               \mathtt{std\_logic\_vector\ (ARG\_REAL)\& NULL\_4SLV\&std\_logic\_vector\ (ARG\_IMG)\& NULL\_4SLV; }return DATA;
        end function ;
105 −−
        end FUNCTIONS_PKG ;
```
#### Quellcode A.4: Operate\_PKG.vhd: Funktionen für die 2D-DFT.

```
−−−−−−−−−−−−−−−−−−−−−−−−−−−−−−−−−−−−−−−−−−−−−−−−−−−−−−−−−−−−−−−−−−−−−−−−−−−−−−−−−−
      −− Company :
      −− En g in e e r :
 −−
5 −− C r e a t e Date : 3 0 . 0 9 . 2 0 1 8 1 7 : 4 1 : 0 0
      −− Design Name:<br>−− Module Name: Operate_PKG − Behavioral
      −− P r o j e c t Name :
10 -- Target Devices:<br>10 -- Tool Versions:
      −− 100.<br>-- Description :
      −−<br>−− Dependencies:
      −−
15 - Revision :
      −− Revision 0.01 − File Created<br>−− Additional Comments:
      −−
```

```
−−−−−−−−−−−−−−−−−−−−−−−−−−−−−−−−−−−−−−−−−−−−−−−−−−−−−−−−−−−−−−−−−−−−−−−−−−−−−−−−−−
 20
         library IEEE;
          use IEEE . STD_LOGIC_1164 .ALL;
use i e e e .NUMERIC_STD . a l l ;
  25 use work .FUNCTIONS_PKG . a l l ;
use work .DFT_FUNCTIONS .ALL;
          use work .DSP_PKG. all ;
  −− Uncomment the following library declaration if using<br>-− arithmetic functions with Signed or Unsigned values<br>-−use IEEE.NUMERIC_STD.ALL;
  −− Uncomment the following library declaration if instantiating<br>−− any Xilinx leaf cells in this code.<br>35 −−library UNISIM;
          −−use UNISIM. VComponents. all;
          package Operate_PKG i s
  function twoCompl ( a r g : data_type ) return data_type ;
40 function add ( a r g 1 : data_type ; a r g 2 : data_type ) return data_type ;
function meanf ( a r g 1 : data_type ; a r g 2 : data_type ) return data_type ;
function s u b t r a c ( a r g 1 : data_type ; a r g 2 : data_type ) return data_type ;
function mult ( a r g 1 : data_type ; a r g 2 : data_type ) return data_type ;
function i n v e r t ( a r g 1 : data_type ) return data_type ;
45 function s i gnE x t ( a r g : data_type ) return s i gn_ typ e ;
−−
          constant max : data_type := " 0111111111111111 ";<br>
constant min : data_type := " 10000000000000";
         existent min<br>
end Operate_PKG;
 50
         package body Operate PKG is
          −−=======================================================================================
          −− 2Complement ( ) −−−−−−−−−−−−−−−−−−−−−−−−−−−−−−−−−−−−−−−−−−−−−−−−−−−−−−−−−−−−−−−−−−−−−−−−−
         function twoCompl(arg : data_type) return data_type is
  55 function twoCompl(arg : data_type) return data_type is<br>
variable output : data_type := (others => '0');
         begin
                 \begin{array}{lll} \mathbf{n} \\ \text{output} & := & \mathbf{not}(\arg) + 1; \end{array}return output ;
 60 end function ;
          −−=======================================================================================
−− add ( ) −−−−−−−−−−−−−−−−−−−−−−−−−−−−−−−−−−−−−−−−−−−−−−−−−−−−−−−−−−−−−−−−−−−−−−−−−−−−−−−−−
  Function add(\arg 1 : data\_type; arg2 : data\_type) return data_type is<br>
variable opRslt : signed (data_width downto 0) := (others => '0');<br>
variable output : data_type := (others => '0');
          begin
  opRslt := \text{resize}(\text{arg1}, \text{ opRslt}^\prime\text{ length}) + \text{resize}(\text{arg2}, \text{ opRslt}^\prime\text{ length});<br>
if \arg1(11) = '0 \cdot \text{ and } \arg2(11) = '0 \cdot \text{ then}<br>
if (\text{opRslt}(\text{data\_width}) \neq \text{opRslt}(\text{data\_width-1})) then<br>
output := max;
                        e l s e
  output := \arg 1 + \arg 2;<br>
end if;<br>
elsif \arg(11) = '1' and \arg 2(11) = '1' then<br>
if (\text{opRslt}(\text{data\_width}) / = \text{opRslt}(\text{data\_width-1})) then<br>
output := min;
                        e l s e
                               \begin{pmatrix} \text{output} & := & \text{opRslt} (\text{data\_width} - 1) \text{ downto} & 0 \end{pmatrix};
 80 end i f ;
                 e l s e
                       .<br>output := opRslt(data_width-1 downto 0);
                 end if;<br>return output;
 85 end function ;
          −−=======================================================================================
          −− meanf ( ) −−−−−−−−−−−−−−−−−−−−−−−−−−−−−−−−−−−−−−−−−−−−−−−−−−−−−−−−−−−−−−−−−−−−−−−−−−−−−−−
  Function meanf(arg1 : data_type; arg2 : data_type) return data_type is<br>
variable opRslt : signed(data_width downto 0) := (others \Rightarrow '0');<br>
variable output : data_type := (others \Rightarrow '0');
          begin
                  opRslt := resize(arg1, opRslt'length) + resize(arg2, opRslt'length);<br>output := opRslt(data_width downto 1);
 95 return output ;
         end function ;
          −−=======================================================================================
          −− s u b t r a c ( ) −−−−−−−−−−−−−−−−−−−−−−−−−−−−−−−−−−−−−−−−−−−−−−−−−−−−−−−−−−−−−−−−−−−−−−−−−−−−−
100 <br>
function subtrac(arg1 : data_type; arg2 : data_type) <br>
variable opRslt : signed(data_width downto 0) := (others \Rightarrow '0');<br>
variable output : data_type <br>
: data_type := (others \Rightarrow '0');
                  var iab le r s l t : data_type := ( others => ' 0 ' ) ;
var iab le temp : data_type := ( others => ' 0 ' ) ;
105 begin
               if \arg 1 (11) = '0' and \arg 2 (11) = '0' then
```

```
[{\it output} := \arg l - \arg 2; \nonumber \\ \mbox{elsif arg1(11)} = '0' \mbox{ and arg2(11)} = '1' \mbox{ then } \\ \mbox{temp} := \mbox{twoCompl}{\arg 2 \choose \arg 2}; \nonumber \\ \mbox{rslt} := \mbox{add}{\arg 1, \mbox{ temp}}; \nonumber \\ \mbox{if rslt(11)} = '1' \mbox{ then } \\ \mbox{output} := \mbox{max}; \nonumber \\ \mbox{output} := \mbox{max};else<br>
output := rslt;<br>
end if;
                  e lsif arg1(11) = '1' and arg2(11) = '0' then
temp := twoCompl(arg2);<br>
opRslt := resize(arg1, opRslt'length) + resize(temp, opRslt'length);<br>
if (opRslt(data_width) /= opRslt(data_width-1)) then -- \"Uberlauf<br>
output := min;
                            e l s e
                                        \begin{array}{rcl} r \, s \, l \, t & := & \mathrm{add}\, \big(\, \mathrm{arg} \, 1 \ , \ \ \mathrm{temp} \, \big) \ ; \end{array}output := r s l t ;end if \overrightarrow{f}able temp := twoCompl(\arg(2);<br>
r s l t := add(\arg(1), temp);<br>
\arg(1)<br>
\arg(1);<br>
\arg(1);<br>
\arg(1);
130 return output;
           end function ;
           −−=======================================================================================
           −− mult ( ) −−−−−−−−−−−−−−−−−−−−−−−−−−−−−−−−−−−−−−−−−−−−−−−−−−−−−−−−−−−−−−−−−−−−−−−−−−−−−−−−
135 <br>
function mult(arg1 : data_type; arg2 : data_type) <br>
-- die Multiplikation nur gultig wenn arg < 1<br>
variable opRslt : pdc_type := (others => '0');<br>
variable output : data_type := (others => '0');
           begin
140 opR s l t := pdc_type ( a r g 1 ∗ a r g 2 ) ;
output := data_type ( opR s l t ( pdc_width −1)&opR s l t ( pdc_width −4 downto 1 0 ) ) ;
return output ;
           end function ;
−−=======================================================================================
145 −− i n v e r t ( ) −−−−−−−−−−−−−−−−−−−−−−−−−−−−−−−−−−−−−−−−−−−−−−−−−−−−−−−−−−−−−−−−−−−−−−−−−−−−−−−
\begin{array}{|l|l|}\hline \textbf{function invert}(\text{arg1}: \text{ data\_type}) & \textbf{return data\_type is} \\ \hline \textbf{function invert}(\text{arg1}: \text{ data\_type}) & \textbf{return data\_type is} \\ \textbf{variable output} & : \text{ data\_type} & := (\text{others} \Rightarrow '0') \, ; \\ \textbf{constant minus} \textbf{Eins} & : \text{ data\_type} & := "110000000000"; \hline \end{array}begin
                    output := mult(arg1, minusEins);<br>return output;
           end function ;
155 −−=======================================================================================
−− S ign_Ext ent ion ( ) −−−−−−−−−−−−−−−−−−−−−−−−−−−−−−−−−−−−−−−−−−−−−−−−−−−−−−−−−−−−−−−−−−−−−−
\begin{array}{|l|l|l|}\hline \textbf{function signExt} & (arg : data_type) & \textbf{return sign_type is} \\ \hline \textbf{variable output} & : sign_type & := (\textbf{others} \implies '0'); \\ \hline \textbf{begin} & \textbf{begin} \\ \hline \end{array} \end{array}\sum_{\text{output}} := resize (arg, output 'length);
                   return output ;
           end function ;
           −−=======================================================================================
165 end Operate_PKG;
```
## Quellcode A.5: toplevel.vhd: Verbindung von allen implementierten Modulen.

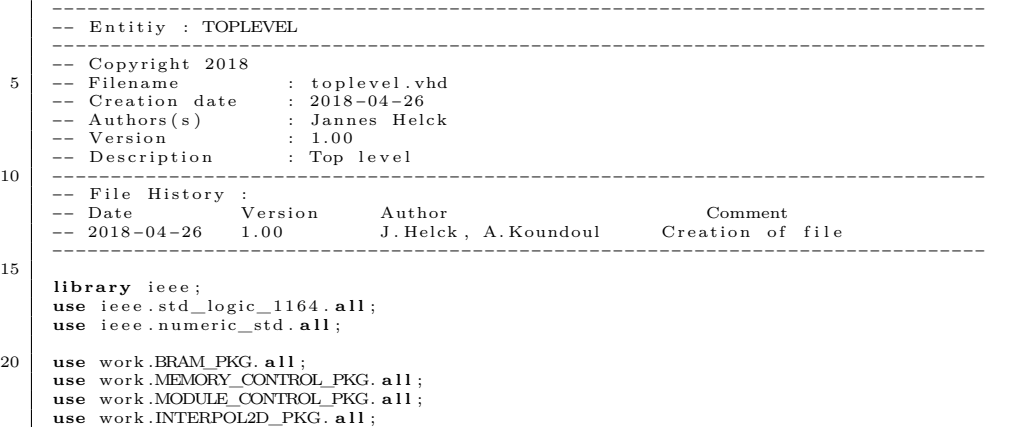

```
use work.ATAN2_PKG. all;
   25 use work .DD_FILTER_PKG. all;<br>
use work .DD_DFT_PKG. all;<br>
--use work .TEST_MODULE_PKG. all;
              en t i ty TOPLEVEL i s
   30 port
(
   CLK<br>
RESET : in std_logic ;<br>
CTRL_EXT_EN : in bit ;<br>
MOD_SEL_EXT_EN : in bit ;<br>
MOD_SEL_EXT_EN : in bit ;<br>
MOD_OUT : out std_logic ;<br>
MOD_RDY : out std_logic ;
                        MOD_RDY : out std_logic;<br>
MOD_CLK_EN : in bit;<br>
DSEL : in std logic
   DSEL : in std_logic_vector(2 downto 0);<br>
WE : in bit;<br>
DIN : in std_logic_vector(9 downto 0);<br>
DOUT : out std_logic_vector(7 downto 0)
               ) ;
end TOPLEVEL ;
  45
              arch i tec ture ARCH o f TOPLEVEL i s
               signal RAM_EN : std_logic;<br>signal MOD_SEL : std_logic_vector(2 downto 0);
  signal MOD_SEL : std_logic<br>signal MOD_SEL : std_logic<br>50 signal RDY : std_logic;<br>signal RDY : std_logic;
              signal RDY : std_logic;<br>
signal ADDR_BUS : std_logic_
               signal ADDR_BUS         :  std_logic_vector(9 downto 0);<br>signal DIN_BUS          :  std_logic_vector(31 downto 0);<br>signal DOUT_BUS        :  std_logic_vector(31 downto 0);
  55
              \begin{tabular}{lllll} \bf signal & \color{red}{WE\_RAM} & & \color{red}{:} & \color{red}{std\_logic} \, ; \\ \bf signal & \color{red}{RE\_RAM} & & \color{red}{:} & \color{red}{std\_logic} \, ; \end{tabular}signal RE\_RAM: std_logic ;<br>: std_logic ;
  \begin{tabular}{|l|l|l|} \hline \texttt{signal WE\_Cl} & : \texttt{std\_logic}; \\ \hline \texttt{signal RE\_Cl} & : \texttt{std\_logic}; \\ \hline \texttt{signal WE\_CA} & : \texttt{std\_logic}; \end{tabular}signal WE_C4 : std_logic;<br>signal RE_C4 : std_logic;
                                                                 : std_logic;<br>: std_logic;
               signal RE_C5 : std_logic;
  65 signal WE_C6 : std_logic<br>signal RE_C6 : std_logic<br>signal NE_C6 : std_logic<br>signal WE_C7 : std_logic
               signal RE_C6 : std_logic;<br>signal WE_C7 : std_logic;<br>signal RE_C7 : std_logic;
  70
              begin
   RAM_EN <= '1 ';<br>
MOD_OUT << MOD_SEL;<br>
MOD_OUT << RDY;<br>
MOD_CLK <= CLK when MOD_CLK_EN = '1' else '0 ';
              WE_RAM <= WE_C1 or WE_C4 or WE_C5 or WE_C6 or WE_C7;
RE_RAM <= RE_C1 or RE_C4 or RE_C5 or RE_C6 or RE_C7 ;
  80
   −− Instantiation of Component : MEMORY_CONTROL<br>
C1: MEMORY_CONTROL port map<br>
CLK,<br>
CLK => CLK,<br>
nRESET => nRESET,<br>
CTRL_EXT_EN => CTRL_EXT_EN,<br>
MOD_SEL_EXT_EN => MOD_SEL_EXT_EN,<br>
MOD_SEL => MOD_SEL,
                         \begin{aligned}\n\text{DIN} &\implies \text{DIN}, \\
\text{DOUT} &\implies \text{DOUT},\n\end{aligned}90 DSEL \Rightarrow DSEL,<br>WE_IN \Rightarrow WE,
                        WE<sub>WE</sub> \implies WE, \implies WE,
                        \begin{array}{lll} \mbox{WE} & \quad \Longrightarrow \mbox{WE\_Cl},\\ \mbox{RE} & \quad \Longrightarrow \mbox{RE\_Cl},\\ \mbox{ADDR\_BUS} & \quad \Longrightarrow \mbox{ADDR\_BUS}, \end{array}95 DIN_BUS \Rightarrow DIN_BUS \Rightarrow DIN_BUS,<br>DOUT_BUS \Rightarrow DOUT_BUS,
                                                                  \Rightarrow DOUT_BUS
              ) ;
               -- Instantiation of Component: BRAM
 100 C2 : BRAM port map
(
                        CLK \Rightarrow CLK,<br>nRESET \Rightarrow nRES
                         \begin{array}{lll} \text{nRESET} & \quad \Longrightarrow \text{nRESET},\\ \text{EN} & \quad \Longrightarrow \text{RAM\_EN}, \end{array}\begin{array}{lcl} \text{WE} & \implies \text{WE\_RAM}, \\ \text{RE} & \implies \text{RE\_RAM}, \\ \text{ADDR} & \implies \text{ADDR\_BUS}, \\ \text{DIN} & \implies \text{DIN\_BUS}, \\ \end{array}\text{DOUT} \implies \text{DOUT} BUS
              ) ;
110
               -- Instantiation of Component: MODULE_CONTROL
```

```
C3: MODULE_CONTROL port map (<br>
CLK => MOD_CLK,<br>
nRESET => nRESET,<br>
115 MOD_SEL_EXT_EN => MOD_SEL_EXT_EN,
                      \frac{\text{MOD\_SEL}}{\text{RDY}}\Rightarrow MOD_SEL,<br>\Rightarrow RDY
             ) ;
 120 C4: INTERPOL2D port map(<br>
CLK => MOD_CLK,<br>
nRESET => nRESET,
 \begin{array}{lcl} \text{EN} & \implies \text{CTR} \_\text{EXT\_EN},\\ \text{DIN} & \implies \text{DOUT\_BUS},\\ \text{MOD\_CTRL} & \implies \text{MOD\_SEL}, \end{array}\begin{array}{lll} \text{ADDR} & \implies \text{ADDR\_BUS}, \\ \text{WE} & \implies \text{WE\_C4}, \\ \text{RE} & \implies \text{RE\_C4}, \end{array}MODL_READY<br>DOUT
130 DOUT \Rightarrow DIN_BUS
             ) ;
                   Instantiation of Component: ATAN2
              C5 : ATAN2 port map (
CLK => MOD_CLK,
 135 nRESET \Rightarrow nRESET,
                       MOD\_SEL \implies MOD\_SEL,
                       \text{CTRL}_\text{1} \text{EXT}_\text{2} \text{EN} \implies \text{CTRL}_\text{2} \text{EXT}_\text{2} \text{EN},RDY => RDY,
 \begin{array}{lcl} \text{140} & \text{WE} & \implies \text{WE\_CS}, \\ \text{RE} & \implies \text{RED} \\ & \text{ADDR\_BUS} & \implies \text{ADDR\_BUS}, \\ & \text{DIN\_BUS} & \implies \text{DIN\_BUS}, \\ \end{array}\overline{DOUT}_BUS \Rightarrow \overline{DOUT}_BUS
             ) ;
 145 −−<br>
C6: DD_FILTER port map<br>
CLK => MOD_CLK,<br>
nRESET => nRESET,
 \begin{array}{lll} \text{EN} & \implies \text{CTRL\_EXT\_EN},\\ \text{DIN} & \text{D} & \implies \text{DOUT\_BUS},\\ \text{MODLCTRL} & \implies \text{MOD\_SEL},\\ \text{ADDR} & \implies \text{ADDR\_BUS}, \end{array}WE \Rightarrow WE_C6,<br>
RE \Rightarrow RE_C6,
\fbox{NODL}\xspace_{\small\textrm{READV}}DOUT \implies DIN_BUS) ;
 −−
C7 : DD_DFT port map(
160 CLK => MOD_CLK,
nRESET => nRESET ,
 \begin{tabular}{ll} EN & $\Rightarrow$ CTRL\_EXT\_EN, \\ DIN & $\Rightarrow$ DOUT_BUS, \\ AODR & $\Rightarrow$ DOUT_BUS, \\ ADDR & $\Rightarrow$ ADDR, \\ WE & $\Rightarrow$ NE\_CT, \\ RE & $\Rightarrow$ RE\_CT, \\ \end{tabular}MODL_READY<br>DOUT
                       DOUT \implies DIN_BUS170 );
                    Instantiation of Component: TEST_MODULE_DD_DFT_PKG
 −−C5 : TEST_MODULE p o r t map (
−− CLK => MOD_CLK,
−− nRESET => nRESET,
175 −− CTRL_EXT_EN => CTRL_EXT_EN,
 −− MOD_SEL<br>
−− RDY ⇒ RDY,<br>
−− WE ⇒ RD_C5,<br>
−− ADDR_BUS ⇒ ADDR_BUS,<br>
−− ADDR_BUS ⇒ ADDR_BUS,<br>
−− DOUT_BUS ⇒ DOUT_BUS,
             −−) ;
185 end ARCH;
```
Quellcode A.6: interpol\_2d.vhd: Lineare Interpolation von einem 8 × 8-Array auf ein  $15 \times 15$ -Array.

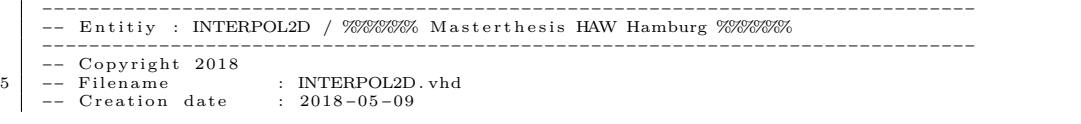

```
−− Authors ( s ) : Ada Koundoul / Master M i k r o e l e k t r o n i s c h e Systeme
−− V e r s i o n : 1 . 0 0
−− D e s c r i p t i o n : S i g n a l v e r a r b e i t u n g f \" ur e i n m a g n e t i s c h e s S ensor −Array
10 −− a l s d i g i t a l e r Ch ipenwur f
−−−−−−−−−−−−−−−−−−−−−−−−−−−−−−−−−−−−−−−−−−−−−−−−−−−−−−−−−−−−−−−−−−−−−−−−−−−−−−−−
−− F i l e H i s t o r y :
−− Date V e r s i o n Author Comment
−− 2018−05−09 1 . 0 0 A. Koundoul C r e a t i o n o f f i l e
15 −−−−−−−−−−−−−−−−−−−−−−−−−−−−−−−−−−−−−−−−−−−−−−−−−−−−−−−−−−−−−−−−−−−−−−−−−−−−−−−−
                                              −−−−−−−−−−−−−−−−−−−−−−−−−−−−−−−−−−−− Package −−−−−−−−−−−−−−−−−−−−−−−−−−−−−−−−−−−
library IEEE;<br>
use IEEE.STD_LOGIC_1164.ALL;<br>
20 use ieee.Numeric_std.all;
         use work.DSP\_PKG. all;
         −−===============================================================================
−−%%%%%%%%%%%%%%%%%%%%%%%%%%%%%%%%% INTERPOL2D_PKG %%%%%%%%%%%%%%%%%%%%%%%%%%%%%%
         −−===============================================================================
25 package INTERPOL2D PKG is
         component INTERPOL2D i s
              Port (
−− MODUL_INPUTS
CLK : in STD_LOGIC ; −− STEUERSIGNALE
30 nRESET : in STD_LOGIC ;
                EN : in b i t ;
                 DIN : in SLV; −− 32 Bits INPUT<br>MODLCTRL : in MODUL; −− 3 Bits MODULSELECT
                −− MODUL_OUTPUTS<br>−− MODUL_OUTPUTS
35 ADDR : out ADDR_TYPE; −− 10 BITS
WE : out STD_LOGIC ; −− WRITEENABLE
RE : out STD_LOGIC ; −− READENABLE
                 MODL_READY : out STD_LOGIC;  -− from MODUL_2_CONTROLLER<br>DOUT : out SLV  -− 32 Bits OUTPUT
40 ) ;
        end component ;
         end INTERPOL2D PKG:
         −−===============================================================================
−−%%%%%%%%%%%%%%%%%%%%%%%%%%%%%%%%% end Package %%%%%%%%%%%%%%%%%%%%%%%%%%%%%%%%%
45 −−===============================================================================
         l i b ra r y IEEE ;
use IEEE . STD_LOGIC_1164 .ALL;
use ieee .Numeric_std . all ;<br>
use work .DSP_PKG. all ;<br>
use work .INT2D_ROW_PKG. all ;<br>
use work .INT2D_COLUMN_PKG. all ;
         −−
en t i ty INTERPOL2D i s
Port (
55 −− MODUL_INPUTS
                 CLK : in STD_LOGIC ; −− STEUERSIGNALE
nRESET : in STD_LOGIC ;
                 EN : in bit;<br>DIN : in SLV; −− 32 Bits INPUT
FOR STRING STRING : in SLV;<br>
MODLCTRL : in MODUL; - 3 Bits MODULSELECT
-- MODUL_OUTPUTS<br>
ADDR : out ADDR_TYPE; -- 10 BITS<br>
WE : out STD_LOGIC; -- WRITEENABLE<br>
RE : out STD_LOGIC; -- READENABLE<br>
MODUL_READY : out STD_LOGIC; -- from MODUL_2_CONTROLLER<br>
DOUT : out SLV -- 32 Bits OUTPUT
         ) ;
end INTERPOL2D ;
−−======================================================
70 −−%%%%%%%%%%%%%%%%ARCHITECTURE_OF_ENTITY%%%%%%%%%%%%%%%%
         −−======================================================
arch i tec ture ARCH o f INTERPOL2D i s
         −−=================================================
−−%%%%%%%%%%%%%%%%SIGNALDEKLARATION%%%%%%%%%%%%%%%%
\begin{tabular}{ll} 75 & $\multicolumn{2}{l|}{\begin{tabular}{l|c} \multicolumn{2}{c}{\multicolumn{2}{c}{\textbf{1}}}\\ \multicolumn{2}{c}{\textbf{signal} $\; \text{ADDR\_BUS}, $\; \text{ADDR\_BUS\_COL}$}\\ \multicolumn{2}{c}{\textbf{signal} $\; \text{WENABLE}, $\; \text{RENABLE}, $\; \text{WENABLE\_COL}$, $\; \text{RENABLE\_COL}$\\ & $\vdots$ $\; \text{STD\_LOGIC}$;\\ & $\; \text{signal} $\; \text{BOW\_READV}, $\; \text{READV} \\\ & $\; \text{signal} $\; \text{BAL}$\\ \end{tab−−<br>signal DOUT_int : SLV;<br>signal ADDR_int : ADDR_TYPE;
        \begin{tabular}{llll} \bf signal & \tt DOUT\_int & & \tt : SLV\,;\\ \bf signal & \tt ADDR\_int & & \tt : ADDR\_TYPE\,;\\ \bf signal & \tt WE\_int, & \tt RE\_int & & \tt : STD\_LOGIC\,; \end{tabular}85
        begin
        SEL
                       \leq ROW_READY;
         −−
90 −−============================================
−−%%%%%%%%%% COMPONENTENVERDRAHTUNG %%%%%%%%%%
         −−============================================
ROWINT : INT2D_ROW port map(
CLK => CLK,
```
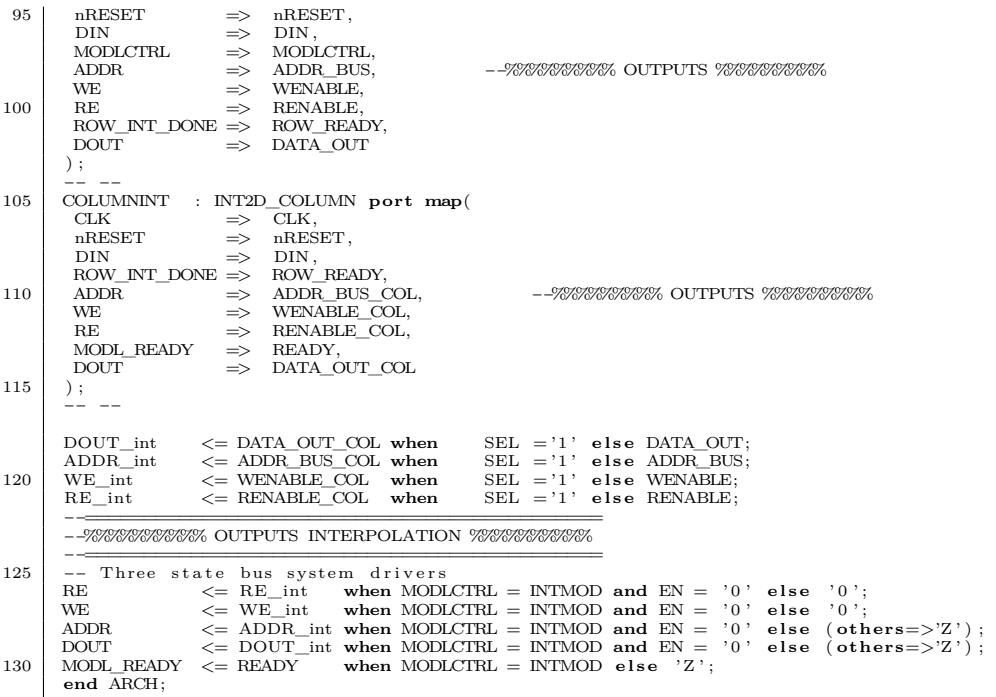

## Quellcode A.7: INT2D\_ROW.vhd: Interpolation der Reihen.

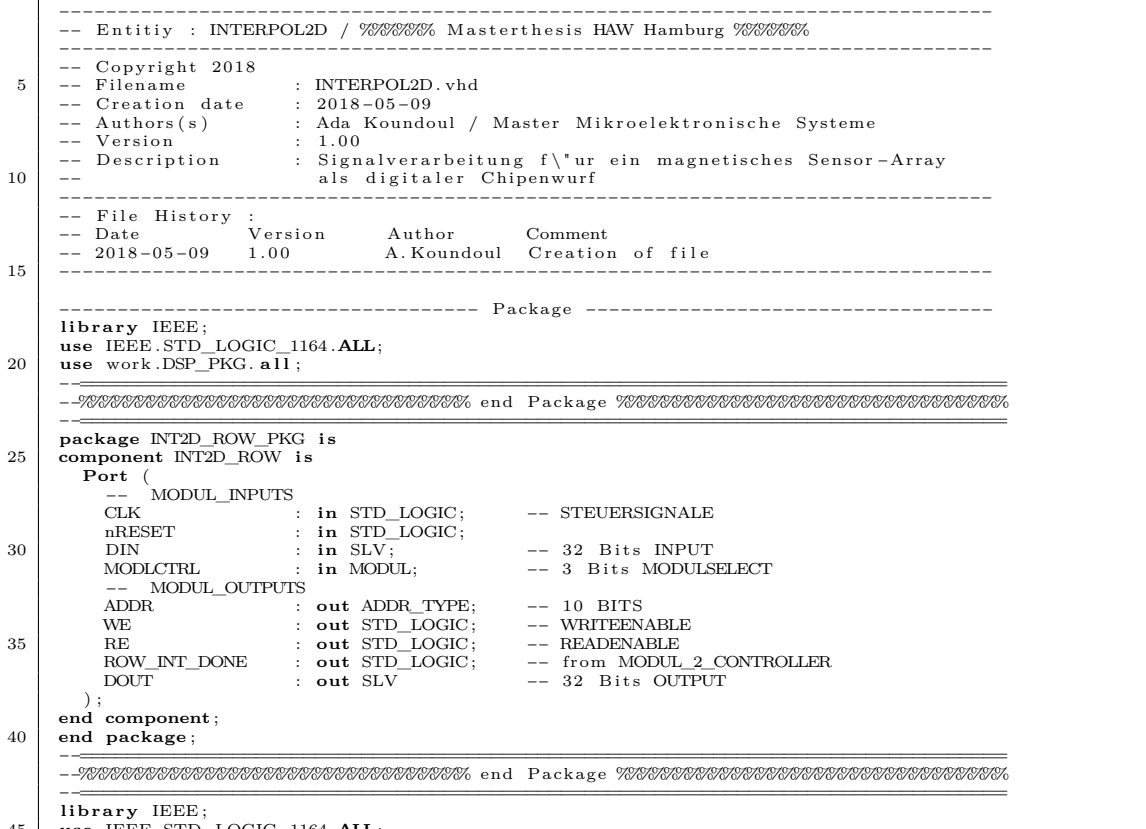

45 **use** IEEE . STD\_LOGIC\_1164 .**ALL**;

```
use ieee.Numeric_std.all;<br>use work.DSP_PKG.all;<br>use work.FUNCTIONS_PKG.all;<br>-−
 50 entity INT2D_ROW is
              Port (
−− MODUL_INPUTS
 \begin{tabular}{|c|c|c|c|c|} \hline {\texttt{CLK}} & \texttt{in STD\_LOGIC};& \texttt{--} \texttt{STEUERSIGNALE} \\ \texttt{nRESET} & \texttt{in STD\_LOGIC};& \texttt{--} \texttt{--} \texttt{32 Bits NPUT} \\ \texttt{IDIN} & \texttt{in MODU\_OUTPUTS} & \texttt{--} \texttt{--} \texttt{3 Bits MODUISELECT} \\ \hline \texttt{--} & \texttt{MODR} & \texttt{:=} \texttt{out ADDR\_TYPE}; & \texttt{--} \texttt{10 BITS ADDRESSE} \\ \texttt{WE} & \texttt{:=} \text60 RE : out STD_LOGIC ; −− READENABLE
ROW_INT_DONE : out STD_LOGIC ; −− from MODUL_2_CONTROLLER
DOUT : out SLV −− 32 B i t s OUTPUT
          ) ;
end INT2D_ROW;
 65 --<br>architecture Behavioral of INT2D ROW is
          arch i tec ture B e h a v i o r a l o f INT2D_ROW i s
−−∗∗∗∗∗∗∗∗∗∗SIGNALDEKLARATION∗∗∗∗∗∗∗∗∗∗
s ig na l QPLUS : QCOUNTER; −− 4 BITS UNSIGNED COUNTER
s ig na l Q : QCOUNTER;
 70
         signal ROW\_INT\_DONE\_INTERN : std\_logic := '0';
          −−
begin
 −−===============================================================================
75 −−%%%%%%%%%%%%%%%%%%%%%%%%%%%%%%%%% SAVECOUNTER %%%%%%%%%%%%%%%%%%%%%%%%%%%%%%%%%
          −−===============================================================================
         COUNTER_P : process (nRESET , CLK, MODLCTRL)
          begin<br>
if nRESET = '0' or MODLCTRL /= INTMOD then
 80 Q <= QCTN0;<br>
elsif CLK' event and CLK = '1' then<br>
Q <∈ QPLUS;<br>
end if;<br>
end if;
         end process ;
 85 −−===============================================================================
−−%%%%%%%%%%%%%%%%%%%%%%%%%%%%%%%%% COUNTER_P %%%%%%%%%%%%%%%%%%%%%%%%%%%%%%%%%
         −−===============================================================================
COUNT_CLK : process (Q, nRESET , MODLCTRL)
var iab le QEND : QCOUNTER := QCTN24 ; −− 14 Takte
 90 begin
                  if nRESET = '0' or MODLCTRL /= INTMOD then
 QPLUS <= QCTN0;<br>
elsif Q = QEND then<br>
if ROW_INT_DONE_INTERN = '0' then<br>
QPLUS <= QCTN1;<br>
-- QPLUS ZURUECKSETZEN
                         end if;
                    else<br>if ROW_INT_DONE_INTERN = '0' then
100 QPLUS <= Q + 1; -− count CLK'EVENT end if ;
                 end i f ;
         end process ;
−−===============================================================================
105 −−%%%%%%%%%%%%%%%%%%%%%%%%%%%%%%%%% OPERATING %%%%%%%%%%%%%%%%%%%%%%%%%%%%%%%%%%%
         −−<del>========</del><br>DATA_RAM : process (QPLUS, CLK)<br>−− ADDR_SETTINGS
         variable RE_ADDR : ADDR_TYPE := ( others => '0') ;<br>
variable RE_ADDR : ADDR_TYPE := ST_WE_ADDR;<br>
variable TMP ADDR : ADDR TYPE := ( others => '0') ;
110 variable WR_ADDR : ADDR_TYPE := ST_WE_ADDR;<br>
variable TMP_ADDR :: ADDR_TYPE := ( others => '0 ') ;
\begin{array}{|l|l|l|l|} \hline \textbf{--\textbf{variable}~} \textbf{realrob\_0}, & \text{imgrob\_0} & & \text{: } & \text{data\_type} & \text{:= } (\textbf{others} \Rightarrow `0~') \text{;} \\ \hline \textbf{variable}~ \textbf{real\_Interpol}, & \text{img\_interpol} & & \text{: } & \text{data\_type} & \text{:= } (\textbf{others} \Rightarrow `0~') \text{;} \\ \hline \textbf{--\textbf{variable}~} \textbf{real\_Interpol}, & \text{img\_interpol} & & \text{: } & \text{data\_type} & \text{:= } (\textbf{others} \Rightarrow `0~')begin<br>
if CLK' event and CLK = '0' then -- FALLING_EDGE(CLK)<br>
case QPLUS is<br>
when QCTN0 => -- if RESET
                                                                                                                                                                                       −−
                                         ============================================
ADDR <= ( others => ' 0 ' ) ;
                                                                                                                                                                             −−
                                           INITIALISIERUNG BEI RESET
                                        \left\langle =\ \ ^{\shortmid }0\ \ \textrm{;} \ \ \textrm{RE}\ \leftarrow \ \ ^{\shortmid }0\ \ \textrm{'};−− w ird
weder geschrieben noch gelesen<br>ROW_NT_DONE <= '0';<br>DOUT <= (others =>'0');<br>RE_ADDR := (others ⇒> '0');
                                                                                                                                                                             −− RE_ADDR
                                                  b e i b e h a l t e n
```
WR\_ADDR  $:=$  ST\_WE\_ADDR; −− WR\_ADDR beibehalten when  $QCTN1 \implies$ −− ============================================  $\begin{aligned} & \leftarrow \quad \text{RE\_ADDR}; \\ & \leftarrow \quad \text{HIGHLEVEL}; \end{aligned}$ 130 **when**  $QCTN2 \implies$ −− ============================================ r e a l r oh\_ 0 := s i g n e d (DIN(R\_MSB **downto** R\_LSB) ) ; imgroh\_0 := s i g n e d (DIN(I\_MSB **downto** I\_LSB ) ) ; RE\_ADDR := INC\_ADDR(RE\_ADDR) ;  $\begin{tabular}{llll} ADDR & $\leftarrow$ & RE\_ADDR \end{tabular};$ 135 **when** QCTN3  $\Rightarrow$  **realish** 1 realroh\_1 := signed(DIN(R\_MSB **downto** R\_LSB));<br>imgroh\_1 := signed(DIN(I\_MSB **downto** I\_LSB));  $RE$   $\leq$  LOWLEVEL: 140 RE\_ADDR := INC\_ADDR(RE\_ADDR);<br>
inc (RE\_ADDR) and wait for next READ<br>
real\_Interpol := CALC\_INTERPOL(iragroh\_0, realroh\_1);<br>
img\_Interpol := CALC\_INTERPOL(imgroh\_0, imgroh\_1);  $\text{ADDR}$   $\text{QEDR}$   $\text{QEDR}$ ;  $\text{QEDR}$ ;  $\text{QEDR}$ ;  $\text{QEDR}$   $\text{QEDR}$ ;  $\text{QEDR}$ we high  $DOUT$   $\leq$  WRITE\_32\_BITS\_ON\_RAM(realroh\_0, imgroh\_0); −− WRITE ROHDATA ADDR 64 when  $QCTN4 \Rightarrow$ −− ============================================ WR\_ADDR := INC\_ADDR(WR\_ADDR) ; −− i n c (WR\_ADDR) ADDR <= WR\_ADDR; 150 DOUT <= WRITE\_32\_BITS\_ON\_RAM( r e a l \_ I n t e r p o l , im g\_ In t e rp o l ) ; −− WRITE\_ACTION 32 BITS INTERPOL DATA  $\begin{array}{rcl} \textbf{when} & \textbf{QCTN5} & \textbf{=&} > \\ \textbf{WR\_ADDR} & \end{array}$  $:=$ INC\_ADDR(WR\_ADDR) ;  $-$ −− i n c (WR\_ADDR) ADDR <= WR\_ADDR; DOUT <= WRITE\_32\_BITS\_ON\_RAM( r ea l roh\_1 , imgroh\_1 ) ; 155 **when** QCTN6  $\Rightarrow$  **when** QCTN6  $\Rightarrow$ WE  $\leftarrow$  LOWLEVEL;<br>ADDR  $\leftarrow$  RE ADDR  $\begin{tabular}{ll} ADDR & $\leftarrow$ & RE\_ADDR; \\ RE & $\leftarrow$ & HIGHLEVEL \end{tabular};$ **when**  $QCTN7 \Rightarrow$ <br>realroh\_0 160 realroh\_0 := signed(DIN(R\_MSB **downto** R\_LSB)) ;<br>
imgroh\_0 := signed(DIN(I\_MSB **downto** I\_LSB)) ;<br>
RE\_ADDR imgroh = 0<br>RE ADDR = signed (I<br>RE ADDR = INC ADDR (RE  $\le$  = LOWLEVEL; 165 real\_Interpol := CALC\_INTERPOL(realroh\_0, realroh\_1);<br>img\_Interpol := CALC\_INTERPOL(imgroh\_0, imgroh\_1);  $\begin{tabular}{ll} \texttt{real\_Interpol} & ::= CALC\_INTERPOL(rea) \\ \texttt{img\_Interpol} & ::= CALC\_INTERPOL(\texttt{img\_ADDR}) \\ \texttt{WR\_ADDR} & ::=INC\_ADDR(WR\_ADDR) \, ; \end{tabular}$ i n c (WR\_ADDR)  $W$ E  $\leq$  HIGHLEVEL ; we h i gh ADDR <= WR\_ADDR; 170 DOUT <= WRITE\_32\_BITS\_ON\_RAM( r e a l \_ I n t e r p o l , im g\_ In t e rp o l ) ;  $\begin{array}{rcl} \textbf{when} & \text{QCTN8} & \text{=} > \\ & \text{WR\_ADDR} \end{array}$  $:=INC$   $ADDR(WR$   $ADDR)$ ;  $$ i n c (WR\_ADDR) ADDR <= WR\_ADDR; 175 DOUT <= WRITE\_32\_BITS\_ON\_RAM( r ea l roh\_0 , imgroh\_0 ) ;  $\begin{array}{rcl} \mbox{when QCTN9} & \mbox{=} & \mbox{} \\ \mbox{WE} & & \mbox{} \end{array}$  $W_{\text{W}}$  =  $\leq$  LOWLEVEL;<br>  $\leq$  RE ADDR  $\begin{array}{ccc} \text{ADDR} & \xleftarrow{\quad} & \text{RE\_ADDR}; \ \text{RE} & \xleftarrow{\quad} & \text{HIGHLEVEL}; \end{array}$ when  $QCTN10 \Rightarrow$ <br>realroh\_1 realroh\_1 := signed (DIN(R\_MSB **downto** R\_LSB));<br>
imgroh\_1 := signed (DIN(I\_MSB **downto** I\_LSB));<br>
RE\_ADDR := NC\_ADDR(RE\_ADDR); imgroh\_1 := signed(DIN(I\_MSB **downto** I\_LSB));<br>RE\_ADDR :=INC\_ADDR(RE\_ADDR);<br>inc(RE\_ADDR) and wait for next READ<br>RE <= LOWLEVEL;<br>RE <= LOWLEVEL; r e a l \_ I n t e r p o l := CALC\_INTERPOL( r ea l roh\_0 , r e a l r oh\_ 1 ) ; im g\_ In t e rp o l := CALC\_INTERPOL( imgroh\_0 , imgroh\_1 ) ;  $190$  WR\_ADDR  $\qquad \qquad \text{W}$  :=INC\_ADDR(WR\_ADDR) ; i n c (WR\_ADDR) WE  $\begin{array}{ccc} \text{WE} & \text{NE} & \text{NE} \\ \text{ADDR} & \text{NE} & \text{W} \\ \end{array}$ ADDR <= WR\_ADDR; DOUT <= WRITE\_32\_BITS\_ON\_RAM( r e a l \_ I n t e r p o l , im g\_ In t e rp o l ) ;  $when$   $QCTN11 \implies$ 

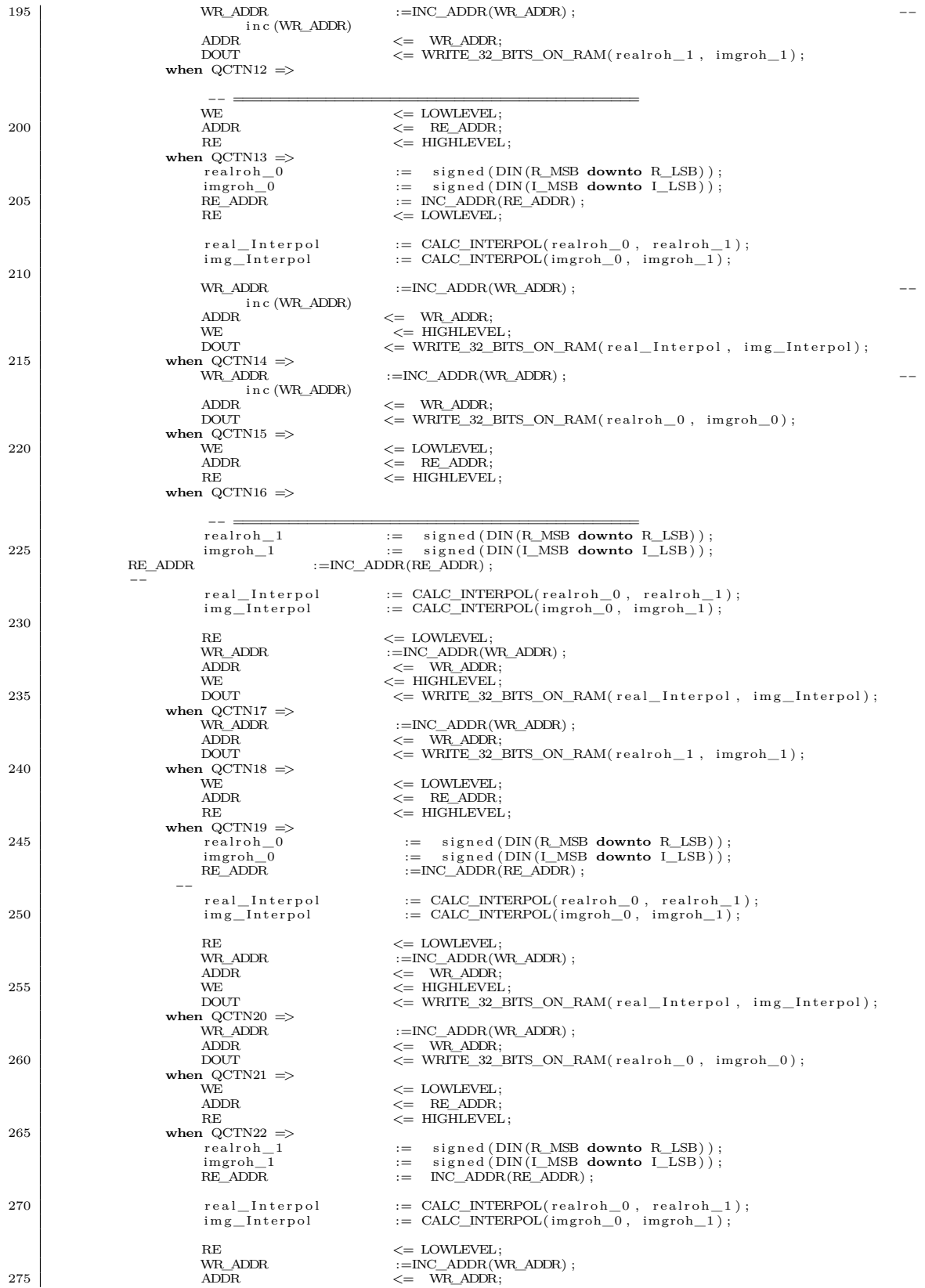

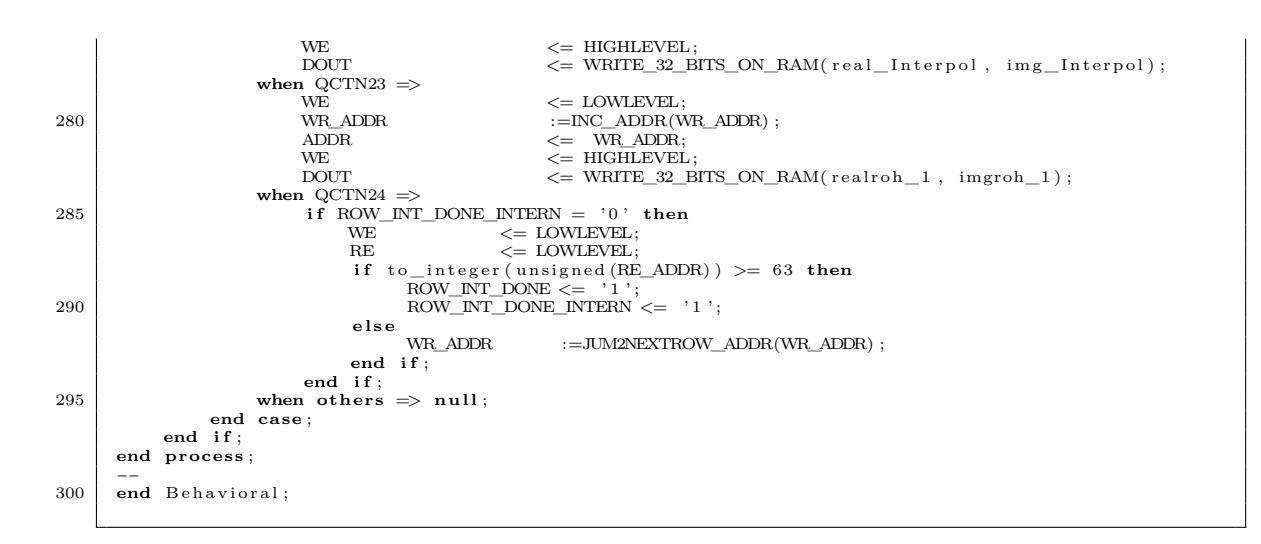

## Quellcode A.8: INT2D\_COLUMN.vhd: Interpolation der Spalten.

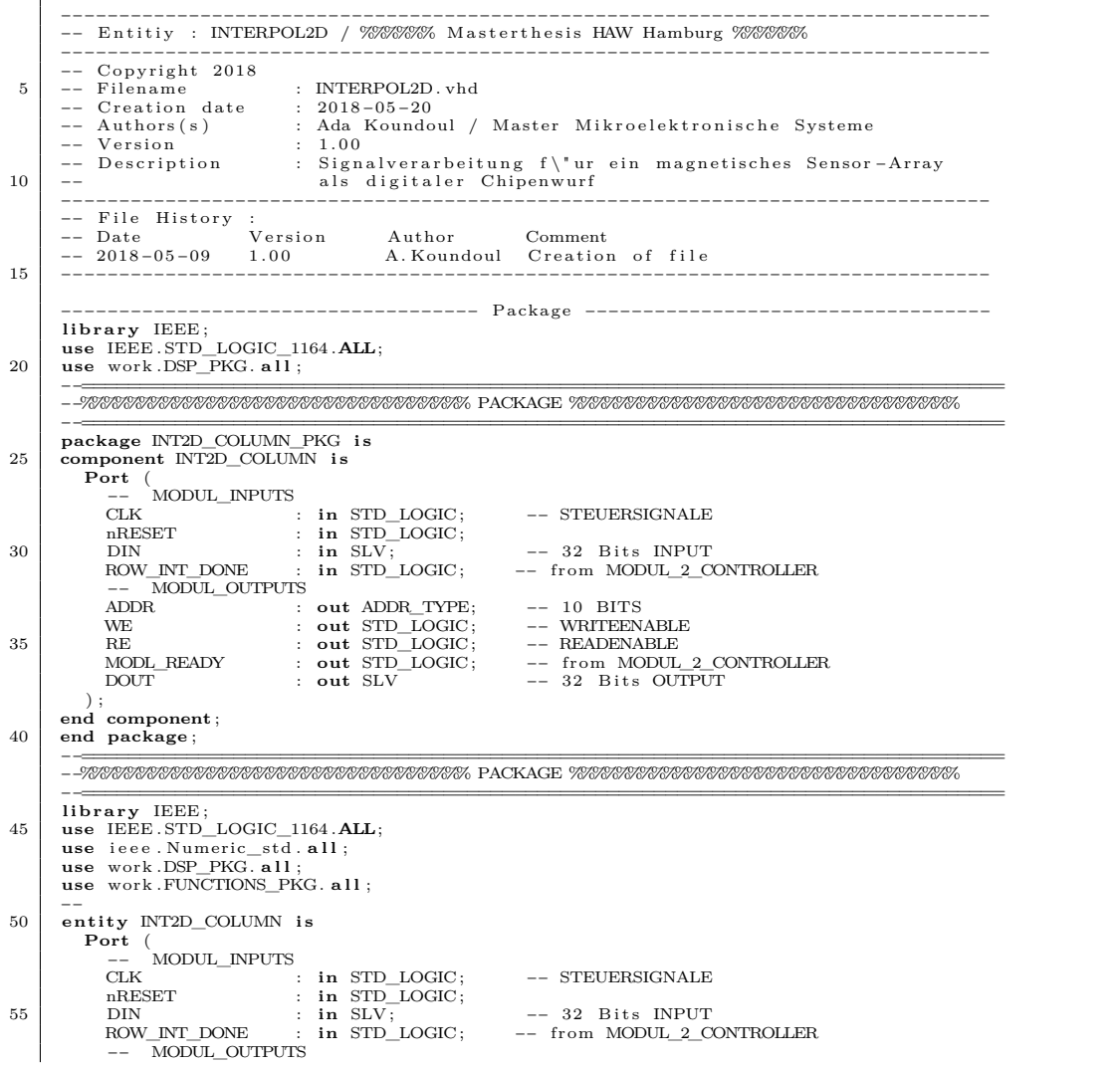

ADDR : **out** ADDR\_TYPE; −− 10 BITS WE : **out** STD\_LOGIC ; −− WRITEENABLE 60 RE : **out** STD\_LOGIC ; −− READENABLE MODL\_READY : **out** STD\_LOGIC ; −− from MODUL\_2\_CONTROLLER DOUT : **out** SLV −− 32 Bits OUTPUT ) ; **end** INT2D\_COLUMN ; 65 −− **architecture** Behavioral of INT2D\_COLUMN is −− **s ig na l** QPLUS : QCOUNTER; −− 4 BITS UNSIGNED COUNTER **signal** Q : QCOUNTER; 70 −−  $signal$  col\_INT\_DONE\_INTERN : std\_logic := '0'; **begin** −−=============================================================================== −−%%%%%%%%%%%%%%%%%%%%%%%%%%%%%%%%% SAVECOUNT %%%%%%%%%%%%%%%%%%%%%%%%%%%%%%%%% 75 −−=============================================================================== SAVE\_COUNT : **process** (nRESET , CLK, ROW\_INT\_DONE) **begin**<br> **if** nRESET = '0' **or** ROW\_INT\_DONE = '0'**then** 80 Q  $\lt =$  QCTN0;<br> **elsif** CLK' event **and** CLK = '1' **then**  $Q \leq Q$ PLUS;<br>end **if**; **end process** ; −−=============================================================================== 85 −−%%%%%%%%%%%%%%%%%%%%%%%%%%%%%%%%% COUNT %%%%%%%%%%%%%%%%%%%%%%%%%%%%%%%%%%%%%% −−=============================================================================== COUNT\_CLK : **process** (Q, nRESET , ROW\_INT\_DONE) **var iab le** QEND : QCOUNTER := QCTN34 ; −− 34 Takte f u e r e i n e Z e i l e  $\begin{tabular}{lllllllll} &begin{array}{lllllllllllll} &begin{array}{lllllllllll} &begin{array}{lllllllllll} & \text{begin} & \text{begin} & \text{if }\text{nRESET}=10\text{ }^\circ\text{ or }\text{ROW\_NT\_DONE}=10\text{ }^\circ\text{ then} \end{array} \\ & \text{if }\text{nRESET}=10\text{ }^\circ\text{ C-TNO}; \end{tabular} & \\ & \text{else if } Q=\text{QEND then} & \\ & \text{if }\text{col\_INT\_DONE\_INTERN}=10\text{ }^\circ\text{ } \text{ then} & \\ & \text{if }\text{col\_INT\_DONE\_INTERN}=1$ **e l s e if** col\_INT\_DONE\_INTERN = '0' **then**<br>  $QPLUS \le Q + 1$ ;  $-$  count CLK'EVENT end if;  $100$  end if; **end process** ; −−=============================================================================== −−%%%%%%%%%%%%%%%%%%%%%%%%%%%%%%%%% OPERATING %%%%%%%%%%%%%%%%%%%%%%%%%%%%%%%%%%% −−=============================================================================== 105 DATA\_RAM : **process** (QPLUS, CLK) −−<br>variable RE ADDR0  $\begin{tabular}{lllllllllllll} $\texttt{variable RE}\_\{ADDR0}$ & & & $\texttt{ADDR}\_\{Type\} & & & $\texttt{:= ST\_WE}\_\{ADDR$;}\\ $\texttt{variable RE}\_\{BDR$ & & & $\texttt{ADDR}$ & & & $\texttt{ADDR}\_\{Type\} & & & $\texttt{:= ST}\_\{ADDR$;}\\ $\texttt{variable RE}\_\{MDR$ & & & $\texttt{N} \texttt{UR}$ & & & $\texttt{ADDR}\_\{Type\} & & & $\texttt{:= ST}\_\{ADDR$} \texttt{EAD1;} \\ $\texttt{variable WR}\_\{ADDR$ & & & $\texttt{X} \texttt{DDR}$ & & & $\texttt{X$ −− ab d i e s e r ADDR f \" ur WRITE 110 −− **var iab le** roh\_ r ea l0 , roh\_img0 : data\_type := ( **others** => ' 0 ' ) ; **variable** roh\_real1 , roh\_img1 : data\_type := ( **others** => '0') ;<br>**variable** interp\_real , interp\_img : data\_type := ( ot**hers** => '0') ; variable currentREAL0, currentIMG0 115 **var iab le** currentREAL0 , currentIMG0 : data\_type := ( **others** => ' 0 ' ) ; −− s t o r e 12 B i t s REAL & IMG from READ1 **var iab le** currentREAL1 , currentIMG1 : data\_type := ( **others** => ' 0 ' ) ; **var iab le** ROUND : un s i gn ed ( 5 **downto** 0 ) := ( **others** => ' 0 ' ) ; −− 6 Bits count **begin**<br> **if** CLK' event **and** CLK = '0' **then** -- FALLING\_EDGE(CLK)<br> **case** QPLUS **is** when QCTN<sub>0</sub>  $\Rightarrow$ −− INIT AND RESET ADDR  $\langle = (\text{others } = > '0') ;$ <br>
DOUT  $\langle = (\text{others } = > '0') ;$ <br>
WE  $\langle = '0' ;$  $\begin{array}{ccl} & & \textrm{if } & \textrm{if } & \tex$ MODL\_READY  $\leq$   $\frac{1}{0}$ , RE\_ADDR0 RE\_ADDR0 := ST\_WE\_ADDR; −− s t a r t addr0 64 RE\_ADDR1 := ST\_ADD\_READ1; −− s t a r t addr1 94 130 RE\_ADDR1 := ST\_ADD\_READ1; -- start addr1 94<br>130 WR\_ADDR := ST\_ADDR\_WRITE; -- start write\_addr 79 when  $Q\overline{C}TN1 \Rightarrow$ −− ============================================  $\begin{tabular}{lllll} & $\times = \hspace{1mm} \textsc{RE} \hspace{1mm} \textsc{ADDR0};\quad \end{tabular}$ −− ADDR anlegen, erste Zeile<br>  $\epsilon$  = HIGHLEVEL; −− Read\_Enable

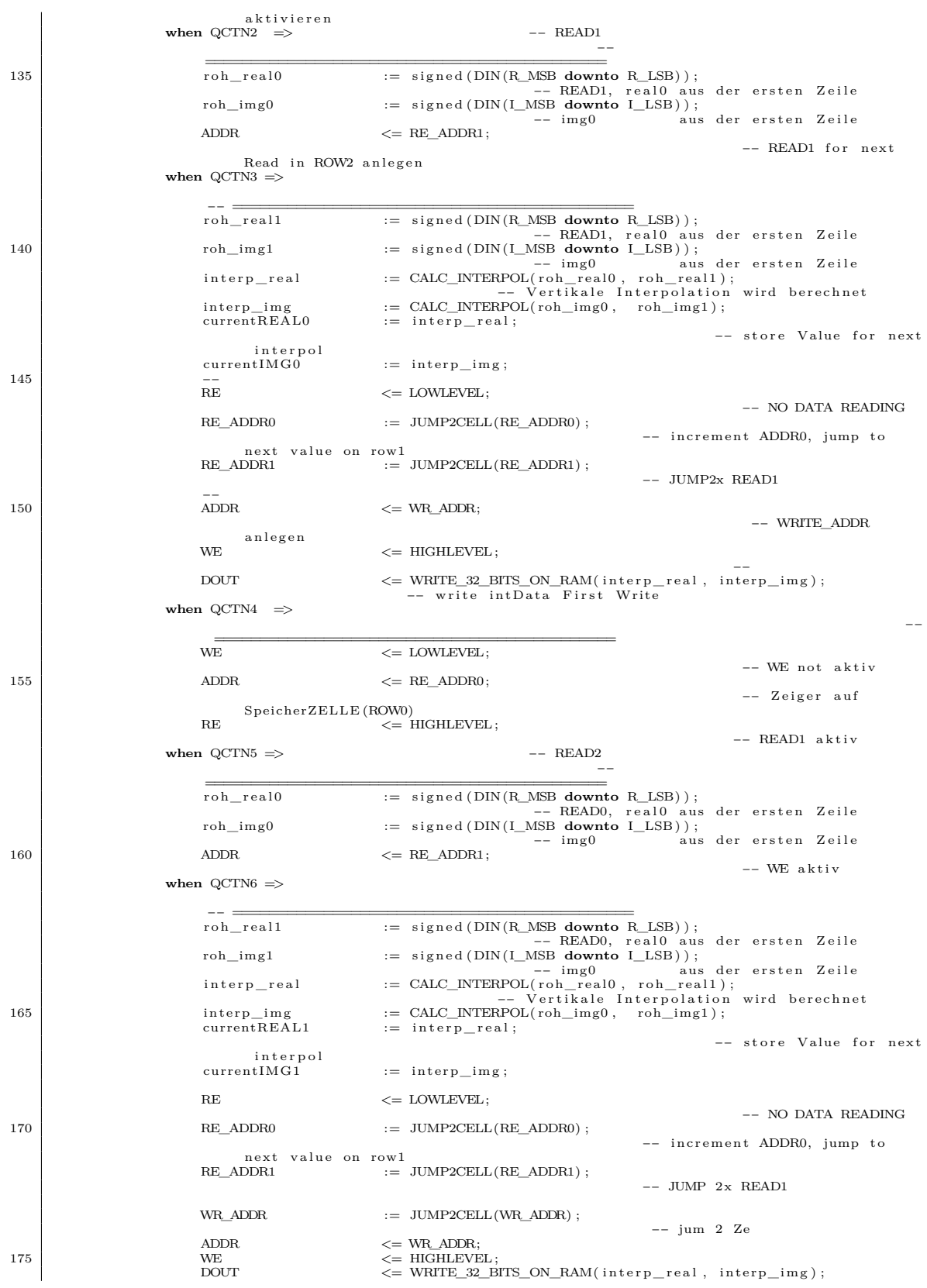

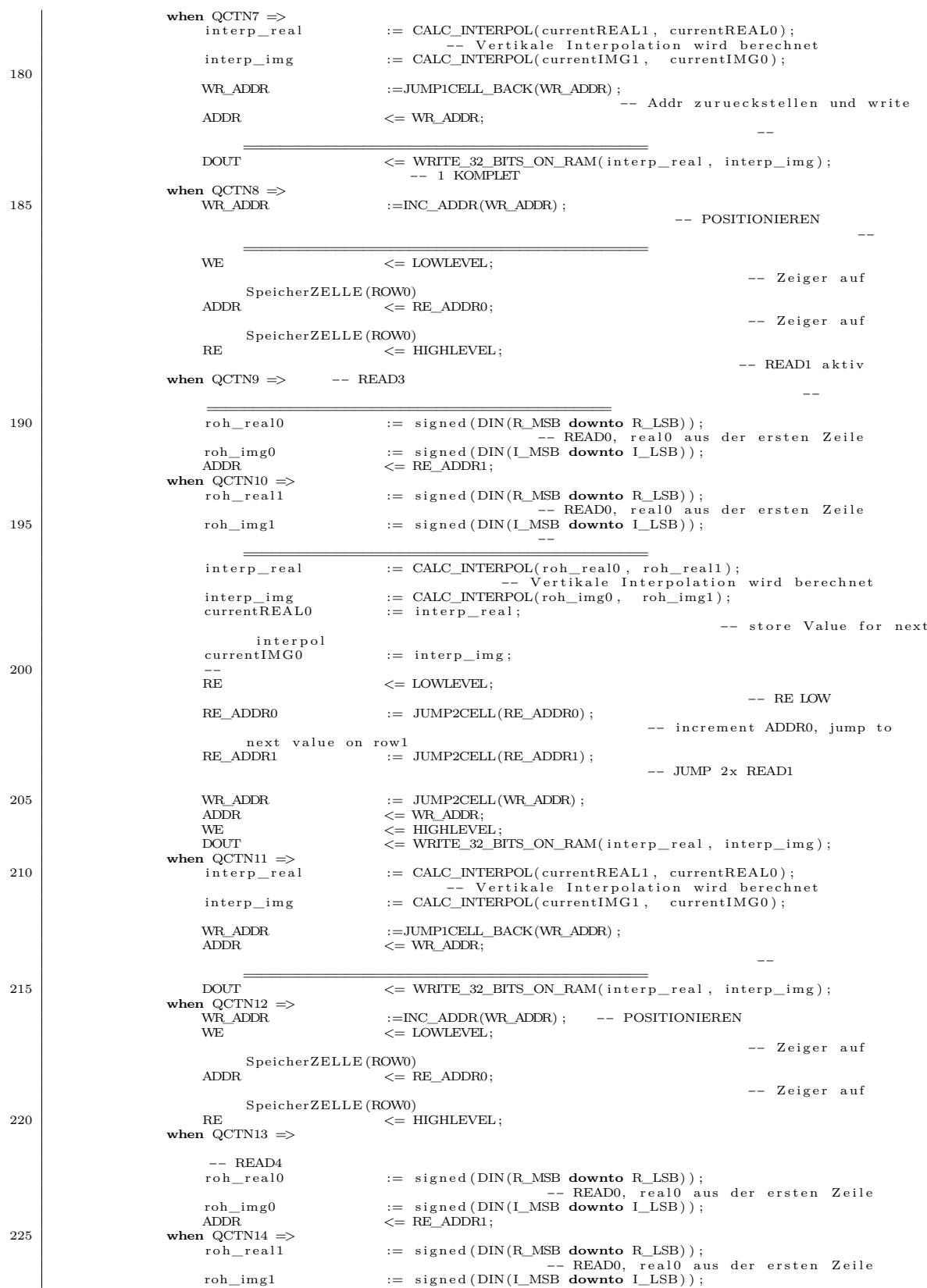

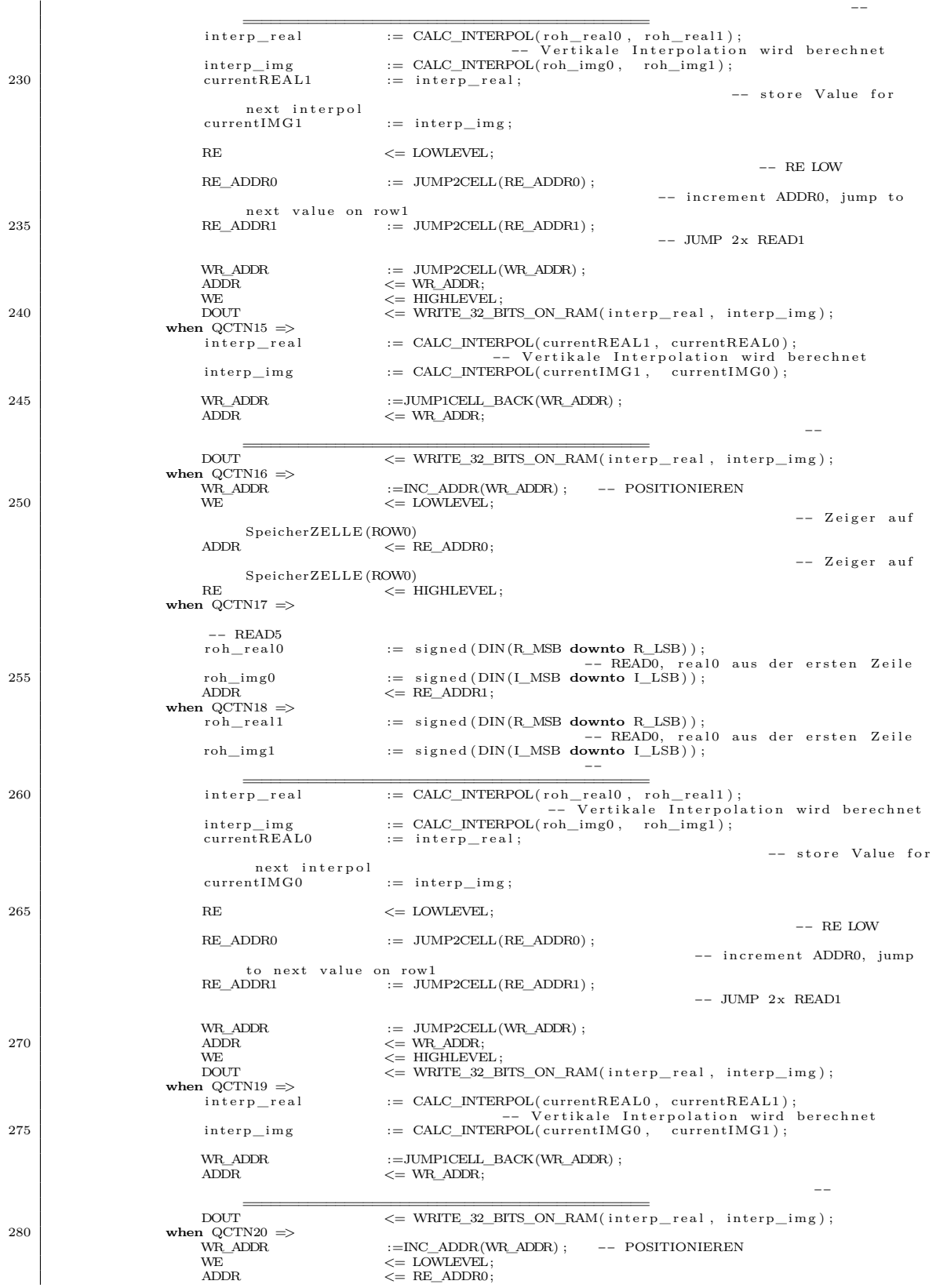

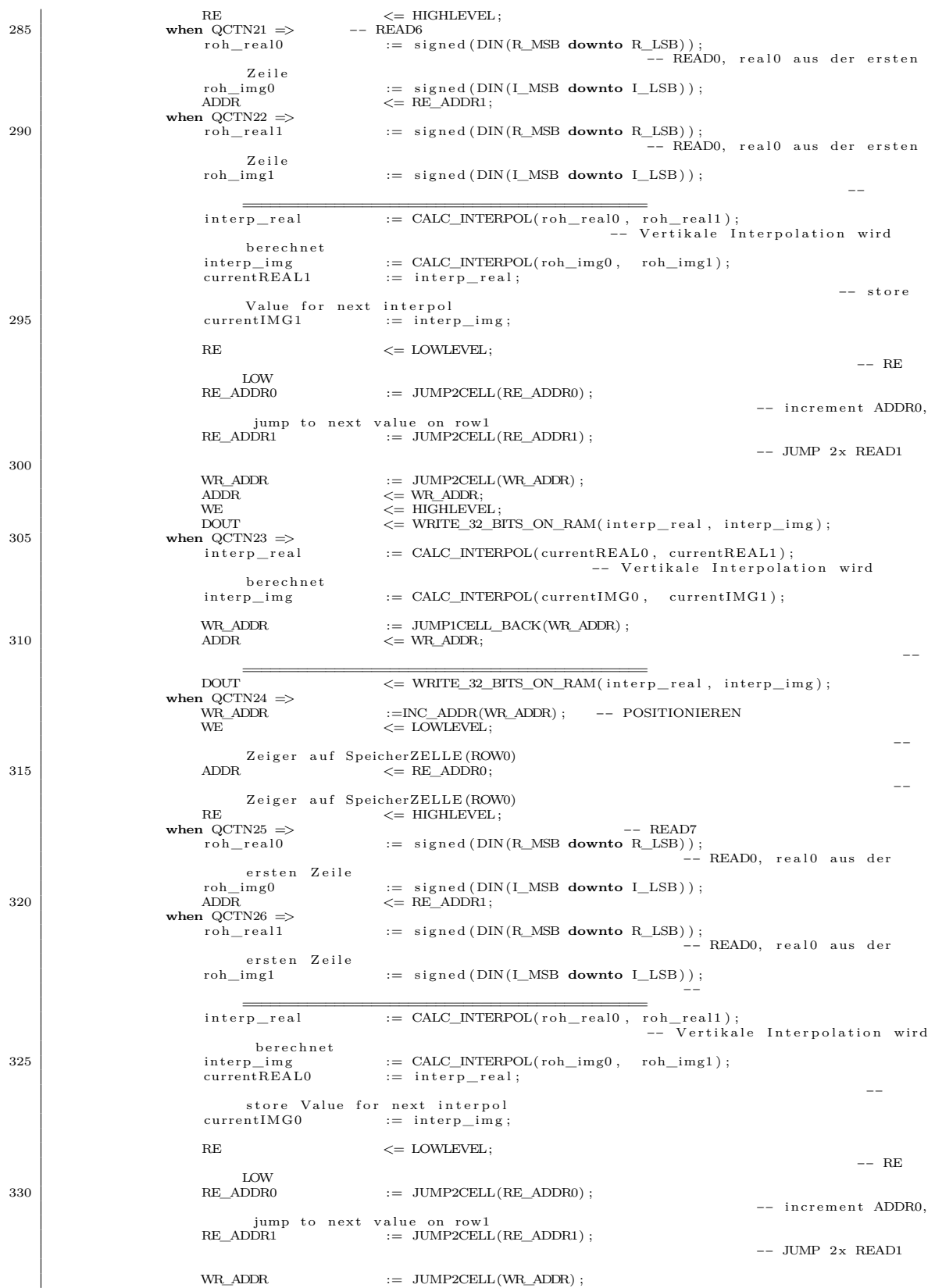

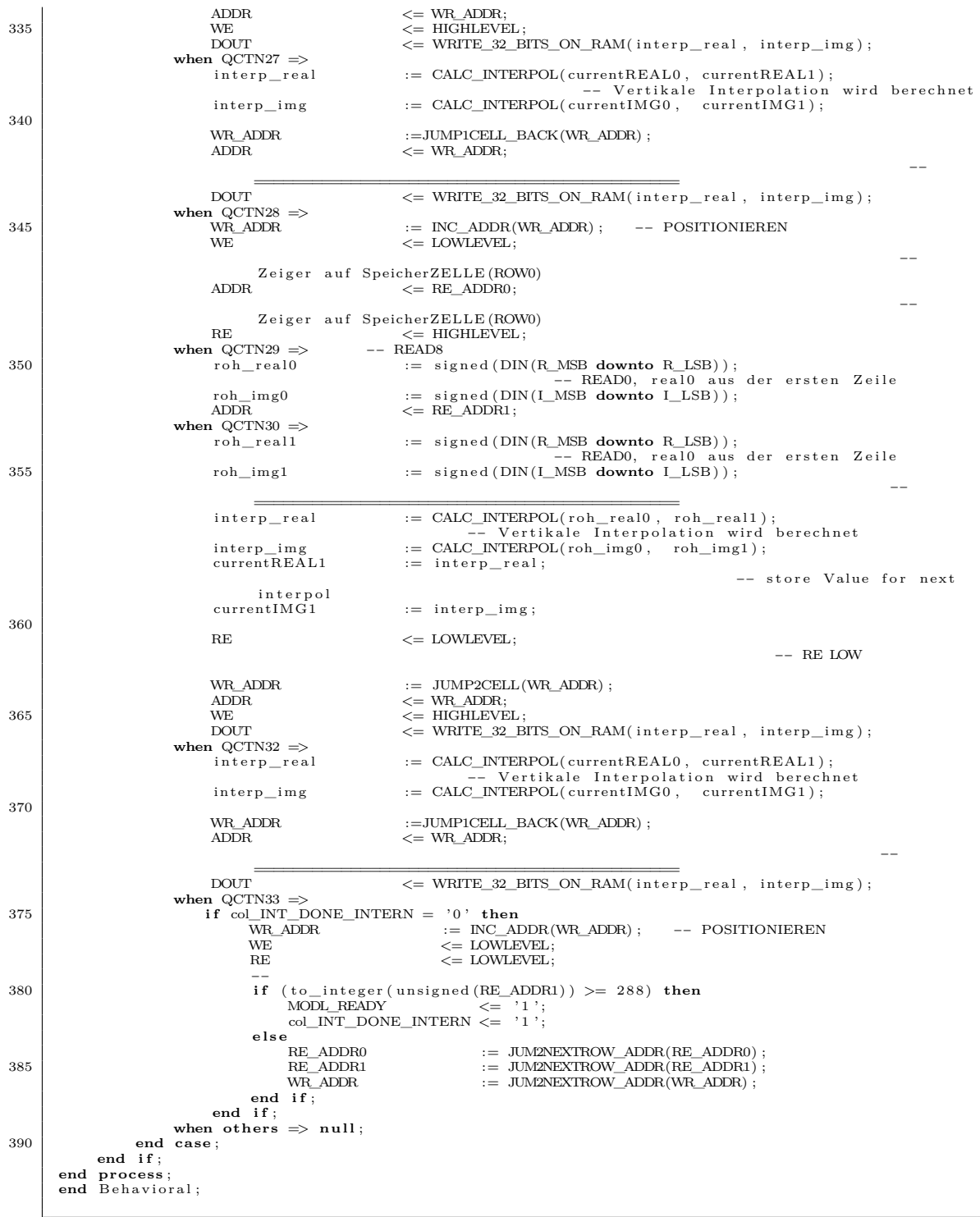

## Quellcode A.9: zweiD\_DFT.vhd: Toplevel der 2D-DFT.

−−−−−−−−−−−−−−−−−−−−−−−−−−−−−−−−−−−−−−−−−−−−−−−−−−−−−−−−−−−−−−−−−−−−−−−−−−−−−−−−−− −− Company : D i e s e E n t i t y i s t e i n T e i l −Komponent d e s 2D−DFT Modul −− i s t sowoh l i n 1D−DFT a l s auch i n v e r t i e r t i 2D−DFT e i n g e s e t z t −− b e r e c h n e t d i e 210 S p e i c h e r z e l l e d e s BRAMs.

- 
- 

```
5 | -- Engineer:
          −−
           −− Create Date: 10/04/2018 04:38:59 PM<br>−− Design Name: Ada Koundoul Mastermikroelektronik
−− Module Name: zweiD_DFT - Behavioral<br>10 -− Project Name: Masterarbeit ISAR
           −− Target Devices: Zedboard Xilinx<br>−− Tool Versions:
          −− D e s c r i p t i o n : zweiD_DFT Komponent
15 <sup>--</sup> Dependencies :
           −−<br>−− Revision: Hamburg 24.10.2018<br>−− Revision 0.01 − File Created
          −− A d d i t i o n a l Comments :
20 −−
                                                                             −−−−−−−−−−−−−−−−−−−−−−−−−−−−−−−−−−−−−−−−−−−−−−−−−−−−−−−−−−−−−−−−−−−−−−−−−−−−−−−−−−
library IEEE;<br>
use IEEE.STD_LOGIC_1164.ALL;<br>
use ieee.NUMERIC_STD.all;<br>
25 use work.FUNCTIONS_PKG.all;
          use work .DSP_PKG. all;
          package zweiD_DFT_PKG i s
          component zweiD_DFT i s
30 Port (
               CLK : in std_logic;<br>nRESET : in std_logic;
               EN : in bit;<br>DIN : in SLV:
DIN : in SLV ;
35 modCtrl : in modul ;
ADDR : out addr_type;<br>
WE : out std_logic ;<br>
RE : out std_logic ;<br>
ready : out std_logic ;<br>
DOUT : out SLV
                 ) ;
           end component ;
end package ;
45 library IEEE;
use IEEE STD_LOGIC_1164.ALL;<br>
use iee .NUMERIC_STD.all;<br>
use work.FUNCTIONS_PKG.all;<br>
use work.DSP_PKG.all;<br>
use work.D_PKG.all;<br>
use work.DD_PKG.all; -- DD_MODOL<br>
use work.DD_PKG.all; -- DD_MODOL
−− Uncomment the following library declaration if using<br>−− arithmetic functions with Signed or Unsigned values<br>55 −−use IEEE.NUMERIC_STD.ALL;
-- Uncomment the following library declaration if instantiating<br>-- any Xilinx leaf cells in this code.<br>--library UNISIM:<br>60 --use UNISIM.VComponents.all;
           entity zweiD_DFT is<br>
Port (<br>
CLK : in std_logic;
FOR the set of \begin{array}{lcl} \text{CLK} & & \text{: in std\_logic;} \ \text{RESET} & & \text{: in std\_logic;} \ \text{EN} & & \text{: in bit;} \ \text{DIN} & & \text{: in SLV:} \end{array}70 \begin{array}{lcl} \text{EN} & : & \text{in}\ \text{ bit}\,; \\\text{DIN} & : & \text{in}\ \text{ SUV}\,; \\\text{modCtrl} & : & \text{in}\ \text{modul}\,; \\\text{ADDR} & : & \text{out}\ \text{addr\_type}\,; \\\text{VE} & : & \text{out}\ \text{std\_logic}\,; \\\text{RE} & : & \text{out}\ \text{std\_logic}\,; \\\text{POUT} & : & \text{out}\ \text{SLV} \end{array}) ;
75 end zweiD_DFT ;
          arch i tec ture B e h a v i o r a l o f zweiD_DFT i s
signal rdy, sel : std_logic; -- verbindet D_MOD & DD_MOD<br>
signal addr_df : addr_type;<br>
signal DOUT_D, DOUT_DD : addr_type;<br>
ignal addr_d, DOUT_DD : SLV;
           s ig na l DOUT_dft : SLV ;
s ig na l WE_D, WE_DD, RE_D, RE_DD : s t d _ l o g i c ;
s ig na l WE_dft , RE_dft : s t d _ l o g i c ;
85 signal Cready : std_logic ;<br>
signal hochohmig : std_logic ;
          begin
          _{\rm{se1}}\begin{array}{|l|l|}\n 90 & \text{se} & \ll= \text{rdy}\,; \ \text{hochohmig} & \ll= \text{'Z'}; \ - & \text{Verdrahten}\n \end{array}D_DFT : D_MOD port map(
```

```
CLK \Rightarrow CLK,<br>nRESET \Rightarrow nRES
                             nRESET \Rightarrow nRESET,<br>DIN \Rightarrow DIN.
    95 DIN => DIN ,
modCtrl => modCtrl ,
 \begin{array}{rcl} &\text{ADDR} & \Rightarrow \text{addr\_D}\,,\ &\text{WE} & \Rightarrow \text{WE\_D},\ &\text{RE} & \Rightarrow \text{RE\_D},\ &\text{ready} & \Rightarrow \text{rdy}\,, \end{array}\overline{DOUT} \Rightarrow \overline{DOUT} \_D) ;
 −−
DD_DFT : DD_MOD port map(
105 CLK => CLK,
nRESET => nRESET ,
 DIN => DIN ,
s t a r t => rdy ,
ADDR => addr_DD ,
110 WE => WE_DD,
RE => RE_DD,
r eady => Cready ,
DOUT => DOUT_DD
                     ) ;<br> \hfill \Box115 −−=============================================================
−− %%%%%%%%%%%%%%%%%%%%%%%%%%% MUX %%%%%%%%%%%%%%%%%%%%%%%%%%%
 \begin{tabular}{|l|l|l|l|} \hline \multicolumn{3}{|l|}{\text{RE\_dft}} & $\text{<= RE\_D}$ & \text{when} & $\text{se1} = \text{ '0'}$ & \text{else} & \text{RE\_DD$;}\\ \hline \multicolumn{2}{|l|}{\text{WE\_dft}} & $\text{<= WE\_D}$ & \text{when} & $\text{se1} = \text{ '0'}$ & \text{else} & \text{WE\_DD$;}\\ \hline \multicolumn{2}{|l|}{\text{addr\_dft}} & $\text{<= addr\_D$} \text{ when} & $\text{se1} = \text{ '0'}$ & \text{else} & \text{addr\_DD$\begin{array}{llllll} \text{R1} & \text{R2} & \text{N1} & \text{R3} & \text{N2} & \text{N4} \\ \text{R2} & \text{dft} & \text{R3} & \text{N5} & \text{N6} & \text{N8} \\ \text{W8} & \text{ddr} & \text{dft} & \text{M8} & \text{N8} & \text{N8} \\ \text{C1} & \text{ddr} & \text{M8} & \text{N8} & \text{N8} & \text{N8} \\ \text{D1} & \text{D1} & \text{M1} & \text{M1} & \text{N8} & \text{N8} & \text−−=============================================================
−− %%%%%%%%%%%%%%%%%%%%%%%%% OUTPUTS %%%%%%%%%%%%%%%%%%%%%%%%%
 \begin{tabular}{llllll} $ & $\mathsf{R}\mathsf{E}$ & $\mathsf{<}=\mathsf{RE\_dft}$ & when \text{ modCtrl}=\text{dftMod} \text{ and } \mathsf{EN}=\text{'0'}$ \text{ else } 'Z';$ \\ & \mathsf{NE} & $\mathsf{<}=\mathsf{WE\_dft}$ & when \text{ modCtrl}=\text{ dftMod} \text{ and } \mathsf{EN}=\text{'0'}$ \text{ else } 'Z';$ \\ & \mathsf{DOUT} & $\mathsf{<}=\mathsf{DOUT\_dft}$ & when \text{ modCtrl}=\text{ dftMod} \text{ and } \mathsf{EN}=\text{'0'}$ \text{ else } (\text{others}=\text{>}'\text{130 end Behavioral;
```
#### Quellcode A.10: D\_MOD.vhd: Toplevel der 1D-DFT.

```
−−−−−−−−−−−−−−−−−−−−−−−−−−−−−−−−−−−−−−−−−−−−−−−−−−−−−−−−−−−−−−−−−−−−−−−−−−−−−−−−−−
−− Company : D i e s e E n t i t y i s t e i n T e i l −Komponent d e s 2D−DFT Modul
−− i s t sowoh l i n 1D−DFT a l s auch i n v e r t i e r t i 2D−DFT e i n g e s e t z t
−− b e r e c h n e t d i e 210 S p e i c h e r z e l l e d e s BRAMs.
 5 −− En g in e e r :
-- Create Date: 10/04/2018 04:38:59 PM<br>-- Design Name: Ada Koundoul<br>-- Module Name: operatUnit - Behavioral<br>10 -- Project Name: Masterarbeit ISAR<br>-- Target Devices: Zedboard Xilinx<br>-- Description: 1D-DFT-Komponent<br>--
15 -- Dependencies:
          −−<br>−− Revision : Hamburg 24.10.2018<br>−− Revision 0.01 − File Created<br>−− Additional Comments:
20 −−
|<br>
library IEEE ;<br>
use EEE STD_LOGIC_1164 .ALL;<br>
use EEE STD_LOGIC_1164 .ALL;<br>
use work .FUNCTIONS_PKG . all ;
          use work .DSP_PKG. a l l ;
          package D_PKG i s
          component D_MOD i s
30 Port (
              CLK : in std_logic;<br>nRESET : in std_logic;
               nRESET : in std_logic;<br>DIN : in SLV;
              modCtrl : in modul;<br>ADDR : out addr
35 ADDR : out addr_type;<br>
WE : out std_logic ;<br>
RE : out std_logic ;<br>
ready : out std_logic ;
             DOUT : out SLV
40 ) ;
end component ;
         end package ;
         l i b ra r y IEEE ;
```

```
45 use IEEE . STD_LOGIC_1164 .ALL;
              use i e e e .NUMERIC_STD . a l l ;
use work .FUNCTIONS_PKG . a l l ;
use work .DSP_PKG. a l l ;
  use work.addUnit_PKG.all;<br>50 use work.operatUnit_PKG.all;
              −− Uncomment the following library declaration if using
              −− arithmetic functions with Signed or Unsigned values<br>−−use IEEE.NUMERIC_STD.ALL;
 55
              −− Uncomment the following library declaration if instantiating<br>−− any Xilinx leaf cells in this code.<br>−−library UNISIM;
              −−u s e UNISIM . VComponents . a l l ;
 60
              en t i ty D_MOD i s
             Port (
  CLK : in std_logic;<br>nRESET : in std_logic;<br>65 DIN : in SLV;
                   modCtrl : in sur ;<br>modCtrl : in modul;<br>ADDR : out addr
  ADDR : out addr_type;<br>
WE : out std_logic ;<br>
RE : out std_logic ;<br>
ready : out std_logic ;<br>
DOUT : out SLV
              ) ;
end D_MOD;
 75 arch i tec ture B e h a v i o r a l o f D_MOD i s
  −−
s ig na l rdy , ready_op , s e l : s t d _ l o g i c ;
s ig na l RE_add , RE_op : s t d _ l o g i c ;
s ig na l WE_add, WE_op : s t d _ l o g i c ;
80 s ig na l addr_add , addr_op : addr_type ;
s ig na l dout_add , dout_op : SLV ;
−−
              begin
  s el <= rdy;<br>85 -- Component Verdrahten
              ADD : addUnit port map(<br>
CLK => CLK,<br>
nRESET => nRESET,
  \begin{array}{ccc} \text{DIN} & \text{implies} & \text{DIN}, \ \text{modCtrl} & \text{modCtrl}, \ \text{ADDR} & \text{implies} & \text{add}_1 \ \end{array}\begin{array}{lll} \mathrm{WE} & \quad \Longrightarrow \quad \mathrm{WE\_add}\,,\\ \mathrm{RE} & \quad \Longrightarrow \quad \mathrm{RE\_add}\,, \end{array}r eady => rdy ,
95 DOUT => dout_add
             ) ;
            −−<br>OPERATE
                  PERATE : operatUnit port map<br>
CLK \Rightarrow CLK,<br>
nRESET \Rightarrow nRESET,
100 CLK \Rightarrow CLK,<br>
100 nRESET \Rightarrow nRESET,
                  \begin{array}{lll} \text{DIN} & \Rightarrow & \text{DIN},\\ \text{start} & \Rightarrow & \text{rdy}\,,\\ \text{ADDR} & \Rightarrow & \text{addr} \end{array}\begin{array}{lcl} \text{start} & \Rightarrow \text{rdy }, \\ \text{ADDR} & \Rightarrow \text{addr\_op }, \\ \text{WE} & \Rightarrow \text{WE\_op }, \\ \text{105} & \text{RE } & \Rightarrow \text{RE\_op }, \end{array}ready \implies ready_op,<br>DOUT \implies dout_op
             \lambda ;
−−=============================================================
110 −− %%%%%%%%%%%%%%%%%%%%%%%%% MUX %%%%%%%%%%%%%%%%%%%%%%%%%
−−=============================================================
RE <= RE_add when s e l = ' 0 ' e l s e RE_op ;
WE <= WE_add when s e l = ' 0 ' e l s e WE_op ;
ADDR <= addr_add when s e l = ' 0 ' e l s e addr_op ;
115 DOUT <= dout_add when s e l = ' 0 ' e l s e dout_op ;
r eady <= ' 0 ' when s e l = ' 0 ' e l s e ready_op ;
             end Behavioral;
```
#### Quellcode A.11: DD\_MOD.vhd: Toplevel der 2D-DFT.

−−−−−−−−−−−−−−−−−−−−−−−−−−−−−−−−−−−−−−−−−−−−−−−−−−−−−−−−−−−−−−−−−−−−−−−−−−−−−−−−−− −− Company : D i e s e E n t i t y i s t e i n T e i l −Komponent d e s 2D−DFT Modul −− i s t sowoh l i n 1D−DFT a l s auch i n v e r t i e r t i 2D−DFT e i n g e s e t z t −− b e r e c h n e t d i e 210 S p e i c h e r z e l l e d e s BRAMs.  $5$  -- Engineer : −− −− Create Date: 10/04/2018 04:38:59 PM<br>−− Design Name: Ada Koundoul Mastermikroelektronik<br>−− Module Name: 2D−DFT − Behavioral

```
10 −− Project Name: Masterarbeit ISAR<br>−− Target Devices: Zedboard Xilinx<br>−− Tool Versions:<br>−− Description: 2D-DFT Komponent<br>−−
15 -- Dependencies :
           −−
            −− Revision: Hamburg 24.10.2018<br>−− Revision 0.01 − File Created<br>−− Additional Comments:
20 −−
            −−−−−−−−−−−−−−−−−−−−−−−−−−−−−−−−−−−−−−−−−−−−−−−−−−−−−−−−−−−−−−−−−−−−−−−−−−−−−−−−−−
            l i b ra r y IEEE ;
use IEEE . STD_LOGIC_1164 .ALL;
 use ieee.NUMERIC_STD. a 11;<br>
use work.FUNCTIONS_PKG. a 11;<br>
use work.DSP_PKG. a 11;
            package DD_PKG i s
component DD_MOD i s
30 Port (
 CLK : in std_logic;<br>
nRESET : in std_logic;<br>
DIN : in SLV;<br>
start : in std_logic;<br>
ADDR : out addr_type;<br>
WE : out std_logic;<br>
RE : out std_logic;
                ready : out std_logic;<br>DOUT : out SLV
40 \mid 0 \text{ }end component ;
           end package ;
 45 library IEEE;<br>
use IEEE: STD_LOGIC_1164.ALL;<br>
use ieee.NUMERIC_STD.all;<br>
use work.FUNCTIONS_PKG.all;<br>
use work.operatUnit2D_PKG.all;<br>
use work.addUnit2D_PKG.all;<br>
use work.addUnit2D_PKG.all;<br>
use work.addUnit2D_PKG.all;
            −− Uncomment the following library declaration if using<br>−− arithmetic functions with Signed or Unsigned values<br>−−use IEEE.NUMERIC_STD.ALL;
55
            -- Uncomment the following library declaration if instantiating
            −− any Xilinx leaf cells in this code.<br>−−library UNISIM;<br>−−use UNISIM.VComponents.all;
60
           en t i ty DD_MOD i s
          Port (
 CLK : in std_logic ;<br>nRESET : in sLU igic ;<br>DIN : in SLV ;<br>start : in std_logic ;
 ADDR : out addr_type;<br>
WE : out std_logic ;<br>
RE : out std_logic ;<br>
ready : out std_logic ;<br>
DOUT : out SLV
            ) ;
end DD_MOD;
75 architecture Behavioral of DD MOD is
 −−
s ig na l rdy , ready_op , s e l : s t d _ l o g i c ;
s ig na l RE_add , RE_op : s t d _ l o g i c ;
s ig na l WE_add, WE_op : s t d _ l o g i c ;
80 s ig na l addr_add , addr_op : addr_type ;
s ig na l dout_add , dout_op : SLV ;
−−
           begin
 s el <= rdy;<br>85 -- Component Verdrahten
           ADD2D : addUnit2D port map(
CLK => CLK,
                      nRESET \implies nRESET,<br>DIN \implies DIN,
 \begin{array}{lcl} 90 & \text{start} & \Rightarrow \text{start}\,,\\ \text{ADDR} & \Rightarrow \text{addr\_add}\,,\\ \text{WE} & \Rightarrow \text{WE\_add}\,,\\ \text{RE} & \Rightarrow \text{RE\_add}\,, \end{array}r eady => rdy ,
95 DOUT => dout_add
            ) ;
−−
```
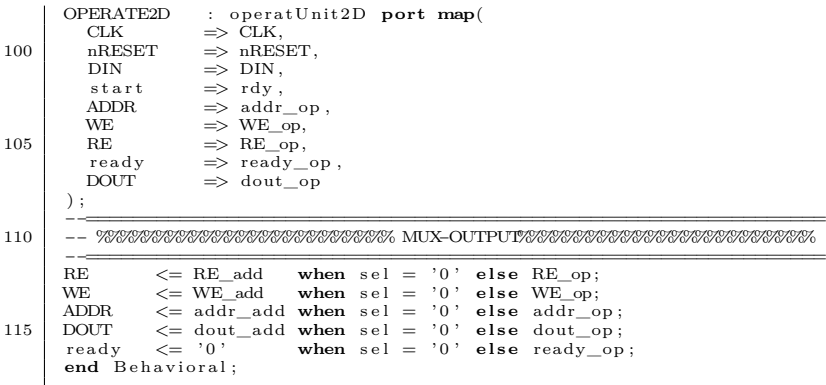

Quellcode A.12: addUnit.vhd: Berechnung der ersten Zeile der 1D-DFT. Das gleiche Modul wird für die 2D-DFT eingesetzt. Jedoch wird dafür ein anderer Speicherbereich angesprochen – Die Adressen ändern sich.

```
−−−−−−−−−−−−−−−−−−−−−−−−−−−−−−−−−−−−−−−−−−−−−−−−−−−−−−−−−−−−−−−−−−−−−−−−−−−−−−−−−−
−− Company : D i e s e E n t i t y i s t e i n T e i l −Komponent d e s 2D−DFT Modul
−− i s t sowoh l i n 1D−DFT a l s auch i n v e r t i e r t i 2D−DFT e i n g e s e t z t
−− b e r e c h n e t d i e 210 S p e i c h e r z e l l e d e s BRAMs.
  5 −− En g in e e r :
          −−
          −− C r e a t e Date : 10/04/2018 0 4 : 3 8 : 5 9 PM
-- Design Name: Ada Koundoul<br>-- Module Name: operatUnit - Behavioral<br>-- Project Name: Masterarbeit ISAR<br>-- Target Devices: Zedboard Xilinx<br>-- Description: addUnit.vhdl
          −−
15 -- Dependencies :
          −−
          −− R e v i s i o n : Hamburg 2 4 . 1 0 . 2 0 1 8
           −− Revision 0.01 − File Created<br>−− Additional Comments:
20 –−
−−−−−−−−−−−−−−−−−−−−−−−−−−−−−−−−−−−−−−−−−−−−−−−−−−−−−−−−−−−−−−−−−−−−−−−−−−−−−−−−−−
l i b ra r y IEEE ;
use IEEE . STD_LOGIC_1164 .ALL;
use i e e e .NUMERIC_STD . a l l ;
25 use work .FUNCTIONS_PKG . a l l ;
          use work .DSP_PKG. all;
           package addUnit_PKG i s
component addUn it i s
30 Port (
               CLK : in std_logic;<br>nRESET : in std_logic;
               nRESET : in std_logic;<br>DIN : in SLV;<br>modCtrl : in modul;
35 ADDR : out addr_type;<br>WE : out std_logic;<br>RE : out std_logic;
               ready : out std_logic;<br>DOUT : out SLV
40 ) ;
end component ;
end package ;
          l i b ra r y IEEE ;
45 use IEEE.STD_LOGIC_1164.ALL;<br>
use ieee.NUMERIC_STD. all;<br>
use work.FUNCTIONS_PKG. all;
           use work . Operate_PKG . a l l ;
use work .DSP_PKG. a l l ;
50
           −− Uncomment the following library declaration if using<br>−− arithmetic functions with Signed or Unsigned values<br>−−use IEEE.NUMERIC_STD.ALL;
55
           −− Uncomment the following library declaration if instantiating<br>−− any Xilinx leaf cells in this code.<br>−−library UNISIM;
```

```
−−u s e UNISIM . VComponents . a l l ;
 60
           en t i ty addUn it i s
          Port<sup>(</sup>CLK)
               CLK : in std_logic;<br>nRESET : in std_logic;
  65 DIN : in SLV ;
modCtrl : in modul ;
  ADDR : out addr_type;<br>
WE : out std_logic ;<br>
RE : out std_logic ;<br>
ready : out std_logic ;<br>
DOUT : out SLV
                 ) ;
           end addUnit;
  75 architecture Behavioral of addUnit is
                                                                                                      s ig na llocal counter; −− 6 BITS UNSIGNED COUNTER; <br>: QCOUNTER; <br>:= '0';
            s ig na l Q : QCOUNTER;
s ig na l c l t r_ o p : s t d _ l o g i c := ' 0 ' ;
           begin
  80 \left[ \begin{array}{cc} -\frac{1}{2} & -\frac{1}{2} & -\frac{1}{2} \\ -\frac{1}{2} & -\frac{1}{2} & \frac{1}{2} & \frac{1}{2} \\ -\frac{1}{2} & \frac{1}{2} & \frac{1}{2} & \frac{1}{2} \\ \frac{1}{2} & \frac{1}{2} & \frac{1}{2} & \frac{1}{2} \\ \frac{1}{2} & \frac{1}{2} & \frac{1}{2} & \frac{1}{2} \\ \frac{1}{2} & \frac{1}{2} & \frac{1}{2} & \frac{1}{2} \\ \frac{1}{2} & \frac{1}{2} & \frac−−===============================================================================
           {\tt SchaltwerkCounter: } {\tt process}\left({\tt nRESET}, {\tt \;CLK}\right)85 begin<br>
if nRESET = '0' or modCtrl /= dftMod then
                    Q \leq QCTN0;<br>elsif CLK' event and CLK = '1' then
                    Q \leq QPLUS; −− COUNT end if;
  90 end process ;
           −−===============================================================================
−−%%%%%%%%%%%%%%%%%%%%%%%%%%%%%%%%% COUNTER_P %%%%%%%%%%%%%%%%%%%%%%%%%%%%%%%%%
  \begin{array}{lll}\n\texttt{--}\n\texttt{--}\n\end{array}\n\text{YahaltnetzCounter : process(Q, nRESET, modCtrl)\n\text{=}\n\text{YahilnetzCounter : process(Q, nRESET, modCtrl)\n\end{array}\n\text{--}\n\text{Yahilniz} \begin{array}{lll}\n\texttt{--}\n\text{Yahilniz} \end{array}\n\text{Yahilniz} \begin{array}{lll}\n\texttt{--}\n\end{array}\n\text{Yahilniz} \begin{array}{lll}\n\texttt{--}\n\end{array}\n\text{Yahilniz} \begin{array}{lll}\n\texttt{--}\n\end{arraybegin<br>
if nRESET = '0' or modCtrl /= dftMod then<br>
QPLUS <= QCTN0;
100 elsif Q = QEND then<br>if cltr_op = '0' then
                                                                                                                       -- QPLUS ZURUECKSETZEN
                            end i f ;
                     else<br>if cltr
                                   \begin{array}{l} \n\text{lit\_op} = '0' \text{ then} \\ \n\text{QPLUS} = \text{Q} + 1; \n\end{array}105 \overline{OPLUS} \leq Q + 1; \overline{OPLUS} \leq 1; \overline{OPLUS} \leq 1;
                         end i f ;
                   end i f ;
           end process ;
−−=================================================================================
110 −−%%%%%%%%%%%%%%%%%%%%%%%%%%%%%%%%% DFT_OPERATING %%%%%%%%%%%%%%%%%%%%%%%%%%%%%%%%%
\begin{array}{lllllll}\n&\text{DataProcessing}: \text{process}(\text{CLK, QPLUS})\\
&\text{variable addr2Read} &:\text{ addr_type} &:= \text{ '0001000000'}; \;\;--\;\;64\\
&\text{variable addr2Write} &:\text{ addr_type} &:= \text{ '0100100001'}; \;\;--\;\;289\\
&\text{variable realwert} &:\text{ data_type} &:= \text{(others => '0')};\n\end{array}var iab le imgwert : data_type := ( others => ' 0 ' ) ;
            begin<br>
if CLK' event and CLK = '0' then<br>
case QPLUS is
120 when QCTN0 \Rightarrow−− Init Signale<br>RE <= '0';
WE <= '0';<br>
ready <= '0';<br>
cltr_op <= '0';<br>
ADDR <= (others => '0');<br>
DOUT <= (others => '0');<br>
-− Init variable<br>
addr2Read := "0001000000"; -- 64
130 addr2Write := "0100100001"; -- 289<br>
realwert := (others ⇒ '0');<br>
imgwert := (others ⇒ '0');
                                 when QCTN1 \Rightarrow<br>RE
\begin{array}{ccc} \text{RE} & \leftarrow & \text{'} \text{'} \; ; \ \text{ADDR} & \leftarrow & \text{addr} \text{2Read} \, ; \end{array} \qquad \begin{array}{ccc} \text{-0} \end{array}when QCTN2 \Rightarrow<br>realwert<br>imgwert
                                             r e a l w e r t := data_type (DIN(rMSB downto rLSB ) ) ;
imgwert := data_type (DIN( iMSB downto iLSB ) ) ;
                                            addr2Read := jump2nextAddr(addr2Read);
140 when QCTN3 \Rightarrow when QCTN3 \Rightarrow\leq addr2Read ; −−1
                                  when QCTN4 \impliesrealwert := add(realwert ,data_type(DIN(rMSB downto rLSB)));<br>imgwert := add(imgwert, data_type(DIN(iMSB downto iLSB)));<br>addr2Read := jump2nextAddr(addr2Read);
                                  when \sqrt{\text{QTN5}} \implies
```
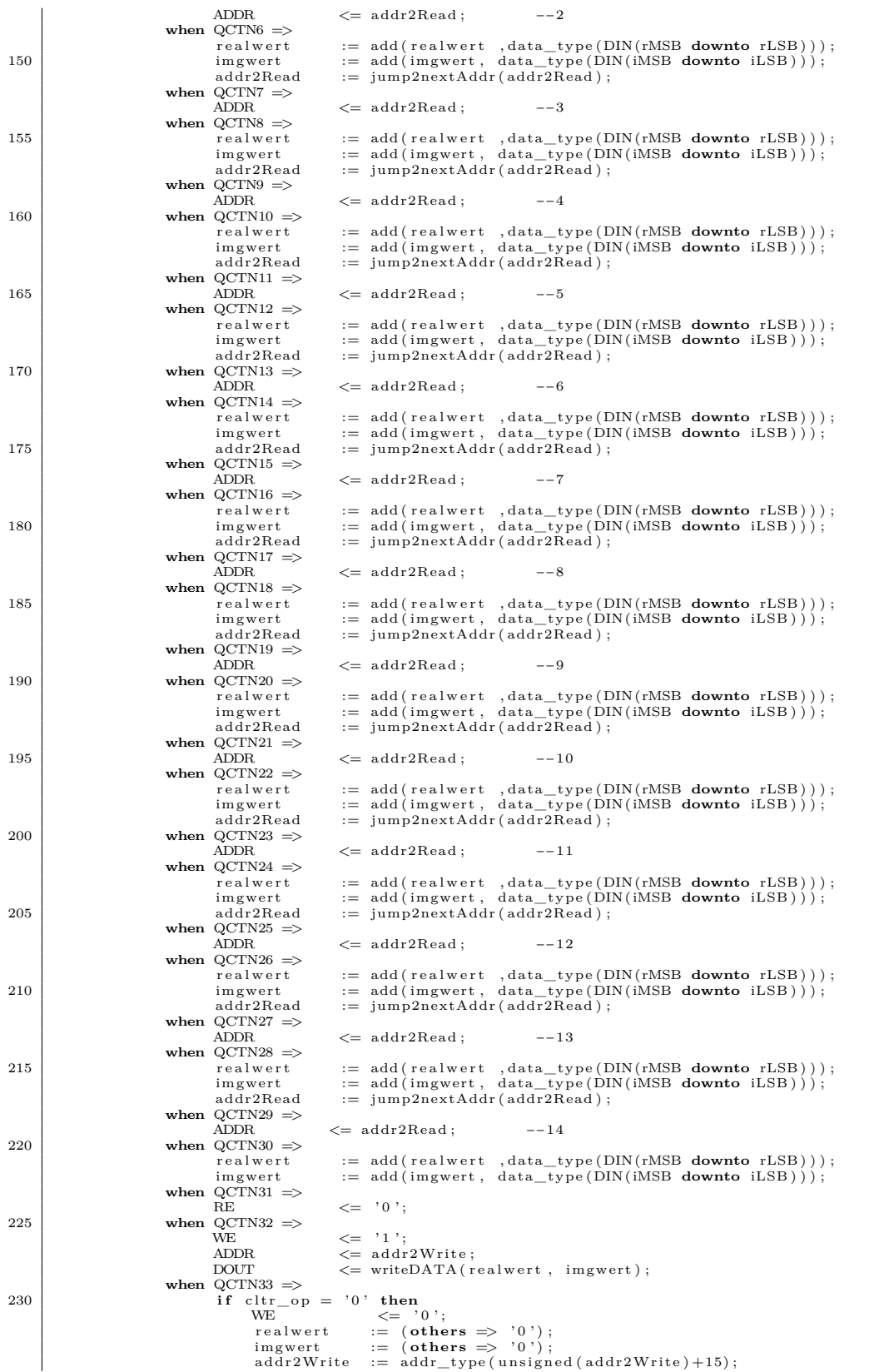

```
235 if to_integer(unsigned(addr2Read)) >= 288 then<br>ready \langle = '1 \rangle;<br>cltr_op \langle = '1 \rangle;
                              e l s e
addr2Read := addr_type(unsigned(addr2Read)-209);<br>end if;
                          e l s e
                              r ready \leq r '1';<br>--realwert
                               −−realwert := (others => '0'); −− Latch vermeiden<br>−−imgwert := (others => '0');
245 end if;
                   when others \Rightarrow null;end case ;
           end if :
end process;<br>250 end Behavioral;
```
### Quellcode A.13: operatUnit.vhd: Berechnung der restlichen Einträge der 1D-DFT, nachdem die erste Zeile berechnet wurde. Das gleiche Modul wird für die 2D-DFT eingesetzt. Jedoch wird dafür ein anderer Speicherbereich angesprochen – Die Adressen ändern sich.

```
−−−−−−−−−−−−−−−−−−−−−−−−−−−−−−−−−−−−−−−−−−−−−−−−−−−−−−−−−−−−−−−−−−−−−−−−−−−−−−−−−−
−− Company : D i e s e E n t i t y i s t e i n T e i l −Komponent d e s 2D−DFT Modul
−− i s t sowoh l i n 1D−DFT a l s auch i n v e r t i e r t i 2D−DFT e i n g e s e t z t
              berechnet die 210 Speicherzelle des BRAMs.
 5 - Engineer :
        −−
         −− Create Date: 10/04/2018 04:38:59 PM<br>−− Design Name: Ada Koundoul<br>−− Module Name: operatUnit − Behavioral
10 -- Project Name: Masterarbeit ISAR<br>-- Target Devices: Zedboard Xilinx<br>-- Tool Versions:
         −− Description:
15 <sup>--</sup> Dependencies :
         −−<br>−− Revision : Hamburg 24.10.2018<br>−− Revision 0.01 − File Created<br>−− Additional Comments:
20 −−
         −−−−−−−−−−−−−−−−−−−−−−−−−−−−−−−−−−−−−−−−−−−−−−−−−−−−−−−−−−−−−−−−−−−−−−−−−−−−−−−−−−
l i b ra r y IEEE ;
use IEEE . STD_LOGIC_1164 .ALL;
use ieee.NUMERIC_STD. all;<br>25 use work.FUNCTIONS_PKG. all;
        \overline{u} use work DSP PKG. \overline{a} 11 :
        package operatUnit_PKG i s
         component operatUnit
30 Port (
            CLK : in std_logic;<br>nRESET : in std_logic;<br>DIN : in SLV;
            start : in std_logic;<br>ADDR : out addr type
35 ADDR : out addr_type;<br>
WE : out std_logic ;<br>
RE : out std_logic ;<br>
ready : out std_logic ;
           DOUT : out SLV
40 ) ;
end component ;
        end package ;
45 use IEEE . STD_LOGIC_1164 . ALL;<br>
use ieee .NUMERIC_STD. a ll ;
         use work .FUNCTIONS_PKG . a l l ;
use work . Operate_PKG . a l l ;
        \overline{UB} work \overline{DSP} \overline{PKG} all \overline{B}50
         −− Uncomment the following library declaration if using<br>−− arithmetic functions with Signed or Unsigned values
        −−u s e IEEE .NUMERIC_STD.ALL;
55 | -− Uncomment the following library declaration if instantiating<br>| -− any Xilinx leaf cells in this code.
        −− l i b r a r y UNISIM ;
         −−u s e UNISIM . VComponents . a l l ;
60 entity operatUnit is
```

```
Port (
               CLK : in std_logic;<br>nRESET : in std_logic;<br>DIN : in SLV;
 65 start : in std_logic;<br>ADDR : out addr_type;<br>WE : out std_logic;<br>RE : out std_logic;
 70 \qquad \begin{array}{l} \text{ready} \\ \text{DOUT} \\ \text{15.4} \end{array} \qquad : \text{ out } \text{std\_logic} \ ;);<br>end operatUnit;
          architecture Behavioral of operatUnit is
 75 s ig na l QPLUS : QCOUNTER; −− 6 BITS UNSIGNED COUNTER
          signal QPLUS<br>
signal Q<br>
signal Q<br>
signal C<br>
signal C<br>
signal C<br>
signal C<br>
signal C<br>
signal C<br>
signal C<br>
signal C<br>
signal C<br>
signal C<br>
signal C<br>
signal C<br>
signal C<br>
signal C<br>
signal C<br>
s
                                            : std_logic
          begin
 −−===============================================================================
80 −−%%%%%%%%%%%%%%%%%%%%%%%%%%%%%%%%% SAVECOUNTER %%%%%%%%%%%%%%%%%%%%%%%%%%%%%%%%%
           −−===============================================================================
           SchaltwerkCounter : process (nRESET, CLK)
          begin
                   \mathbf{n} if nRESET = '0' or start /= '1' then
 85 Q \leftarrow QCTN0;<br>
elsif CLK' event and CLK = '1' then
                   Q \leq QPLUS; -- COUNT end if;
          end process ;
 90 −−===============================================================================
−−%%%%%%%%%%%%%%%%%%%%%%%%%%%%%%%%% COUNTER_P %%%%%%%%%%%%%%%%%%%%%%%%%%%%%%%%%
           −−===============================================================================
S c h a l t n e t zC o u n t e r : process (Q, nRESET , s t a r t )
var iab le QEND : QCOUNTER := QCTN49 ; −− 31 Takte f o r a Round
 95 begin
                    \begin{array}{lll} \textbf{if} \text{ nRESET} = '0' \text{ or start } / = '1' \text{ then} \\ \text{QPLUS} \text{ &<= QCTN0}; \end{array}e l s i f c l Q = QEND then<br>
if c l t r_o p = '0 ' then<br>
100 QPLUS <= QCTN1;<br>
end i f ;
else<br>
if cltr_op = '0' then<br>
QPLUS <= Q + 1;<br>
end if;<br>
end if;
                  end i f ;
          end process ;
           −−=================================================================================
−−%%%%%%%%%%%%%%%%%%%%%%%%%%%%%%%%% DFT_OPERATING %%%%%%%%%%%%%%%%%%%%%%%%%%%%%%%%%
DataProcessing : process (CLK, QPLUS)<br>
variable addr2Write : addr_type := '0100100010'; -- write ab addr 290<br>
variable startAddrWrite : addr_type := '0100100010'; -- write ab addr 290
var iab le addrUp2Down : addr_type := " 0001001111 " ; −− r e ad ab addr 79
115 var iab le addrDown2Up : addr_type := " 0100010010 " ; −− r e ad ab addr 274
var iab le addr1Row : addr_type := " 0001000000 " ; −− 64 addr d e r Z e l l e n
d e r e r s t e n I n t e r p o l a t i o n s z e i l e
var iab le addr4TW : addr_type := " 1011100011 " ; −− 739
−−
          variable realwert : data_type := (others \Rightarrow '0'); -- speichert vor l \"
                    aufig den gelesenen real-Wert
[120 \quad \text{variable } \text{img} \text{ and } \text{figure } \text{value } \text{ and } \text{figure } \text{ where } \text{ value } \text{ if } \text{all } \text{ sum } \text{ and } \text{ value } \text{ and } \text{ value } \text{ andbegin<br>
if CLK' event and CLK = '0' then
130 case QPLUS i s
                                                                                                                              −− if nRESET ==> Z\"ahlZustand QCTN0
                                         −− Init signale<br>RE <= '0';
\begin{array}{ccc} \text{135} & \text{WE} & \begin{array}{c} \text{X} = & '0 \text{'}; \ \text{135} \end{array} \end{array}cltr_op <= '0';<br>
ADDR <= (others => '0');<br>
DOUT <= (others => '0');
                                           −−−∗<br>DOUT<br>- Init variable
\begin{array}{ccccccc} 140 & & & \mathrm{addr2Write} & := & 0100100010\text{'}; & -- & \mathrm{write\ ab\ addr\ 290\ statr4AddrWrite} & := & 0100100010\text{'}; & -- & \mathrm{write\ ab\ addr\ 290\ addr\ D2Down} & := & 000100111\text{'}; & -- & \mathrm{read\ ab\ addr\ 290\ addr\ Downw\ 2Up} & := & 0001001011\text{'}; & -- & \mathrm{read\ ab\ addr\ 274} \end{array}
```
 $addr1Row$  := "0001000000"; -- 64+<br> $addr4TW$  := "1011100011"; -- 739 145  $addr4TW$  :=  $"1011100011"$ ; -- 739<br>wholeRESULT :=  $(others \Rightarrow '0")$ ; -- cou -- counter for whole result; termination  ${\tt condition} \\ realwert$ realwert := (others => '0'); -- holds the real values in s1q10 format<br>
imgwert := (others => '0'); -- holds the imag values in s1q10 format<br>
realwert\_im := (others => '0'); -- holds the real values in s1q10 format<br>
imgwer currentreal := (**others** => '0');<br>currentimg := (**others** => '0'); currentimg  $:= (\text{others} \Rightarrow '0')$ <br>cellCounter  $:= (\text{others} \Rightarrow '0')$ <br>currentRound  $:= '0';$  $currentRound$ 155 −−=========================================================== −− S e t Addr ess t o g e t th e f i r s t v a l u e s o f i n t e r p o l a t e d −− data . Th is a d d r e s s h o l d s th e v a l u e s o f f i r s t row i n matr ix −−=========================================================== 160 **when**  $\overline{QCTN1} \Rightarrow$  -- cellMult0 RE  $\leq$  '1<br>ADDR  $\leq$  add  $\le$  = 1,<br>  $\le$  addrUp2Down; −− 79 −−<br>
-- Values of first row of interpolated data<br>
-- are multiplied by 1. => Just copy values to<br>
realwert −− imagwert<br>−− and jump to the next row (Address+15) −−=========================================================== 170 **when**  $QCTN2 \Rightarrow$ <br>real wert r e a l w e r t := data\_type (DIN(rMSB **downto** rLSB ) ) ; imgwert := data\_type (DIN( iMSB **downto** iLSB ) ) ; r ea lw e r t\_ im := data\_type (DIN(rMSB **downto** rLSB ) ) ; imgwert\_re := data\_type (DIN( iMSB **downto** iLSB ) ) ; 175 addrUp2Down := jump2nextAddr ( addrUp2Down ) ; −− 94  $when$  QCTN3  $\Rightarrow$ ADDR <= addrDown2Up; -- 274 Interpolationswert Adresse der Beginn letzte Zeile when  $QCTN4 \Rightarrow$  $\textbf{if}$  currentRound = '0' **then** imgwert := add(imgwert, invert(data\_type(DIN(iMSB **downto** iLSB))));<br>-- fuer das Produkt mit real Twiddle<br>realwert\_im := add(realwert\_im , invert(data\_type(DIN(rMSB **downto** rLSB))  $)$  ) ; **e l s e** imgwert := add(data\_type(DIN(iMSB **downto** iLSB)),invert(imgwert));<br>realwert\_im := add(data\_type(DIN(rMSB **downto** rLSB)),invert(realwert\_im)  $)$ ; 185 **end if**;  $\begin{array}{c} \n\text{im} \text{gwert}_{re} \\
\text{im} \text{gwert}_{re}\n\end{array}$ imgwert\_re := add(imgwert\_re ,data\_type(DIN(iMSB **downto** iLSB))); --- a<br>realwert := add(realwert ,data\_type(DIN(rMSB **downto** rLSB))); -- a<br>addrDown2Up := jumpBack2nextAddr(addrDown2Up); -- 259 -- ende<br>Interpolationswert −−  $64+15*13$ 190 **when** QCTN5 => -- read Twiddle Faktor<br>ADDR <= addr4TW; -- 739 ADDR <= addr4TW; -- 739<br>
when QCTN6 => -- Product bilden currentreal := add( mult(realwert ,data\_type(DIN(rMSB **downto** rLSB))),<br>invert(mult(imgwert, data\_type(DIN(iMSB **downto** iLSB))))) ; −− ax−by 195 c u r r en t im g := add ( mult ( r ea lw ert\_ im , data\_type (DIN( iMSB **downto** iLSB ) ) ) , mult ( imgwert\_re , data\_type (DIN(rMSB **downto** rLSB ) ) ) ) ; −− i ( ay+bx ) **when** QCTN7  $\Rightarrow$  addr4TW  $\begin{array}{rcl} \texttt{:=} & \texttt{addr\_type}\left(\texttt{unsigned}\left(\texttt{addr4TW}\right) {+1}\right); \end{array} \qquad \qquad \begin{array}{rcl} \texttt{---} & \texttt{increment} \end{array}$  $740$   $\verb|reak|$ r e alwert :=( **others** => '0') ;<br>
imgwert :=( **others** => '0') ;<br>
ADDR <= addrUp2Down ; −−94 **when** QCTN8 =><br> **when** QCTN8 =><br>  $\frac{1}{2}$  = data type (DIN (rMSB **downto** rLSB)) :  $r := \text{data\_type}(\text{DIN}(\text{rMSB} \text{ downto rLSB}));$ imgwert := data\_type(DIN(iMSB **downto** iLSB));<br>
realwert\_im := data\_type(DIN(rMSB **downto** rLSB));<br>
imgwert\_re := data\_type(DIN(iMSB **downto** iLSB));  $\epsilon = \text{jump2nextAddr}(\text{addrUp2Down});$  -- 109 **when** QCTN9  $\Rightarrow$ ADDR <= addrDown2Up; −− 259<br> **when** QCTN10 =><br> **if** currentRound = '0' **then** imgwert := add(imgwert, invert(data\_type(DIN(iMSB **downto** iLSB))));<br>realwert\_im := add(realwert\_im, invert(data\_type(DIN(rMSB **downto** rLSB))  $\begin{array}{c} \tt{realwert\_im} \\ \tt{)} \end{array}$ **e l s e** imgwert := add(data\_type(DIN(iMSB **downto** iLSB)),invert(imgwert));<br>realwert\_im := add(data\_type(DIN(rMSB **downto** rLSB)),invert(realwert\_im) realwert\_im<br>); end **if**;<br>imgwert\_re imgwert\_re := add ( imgwert\_re , data\_type (DIN( iMSB **downto** iLSB ) ) ) ; −− a

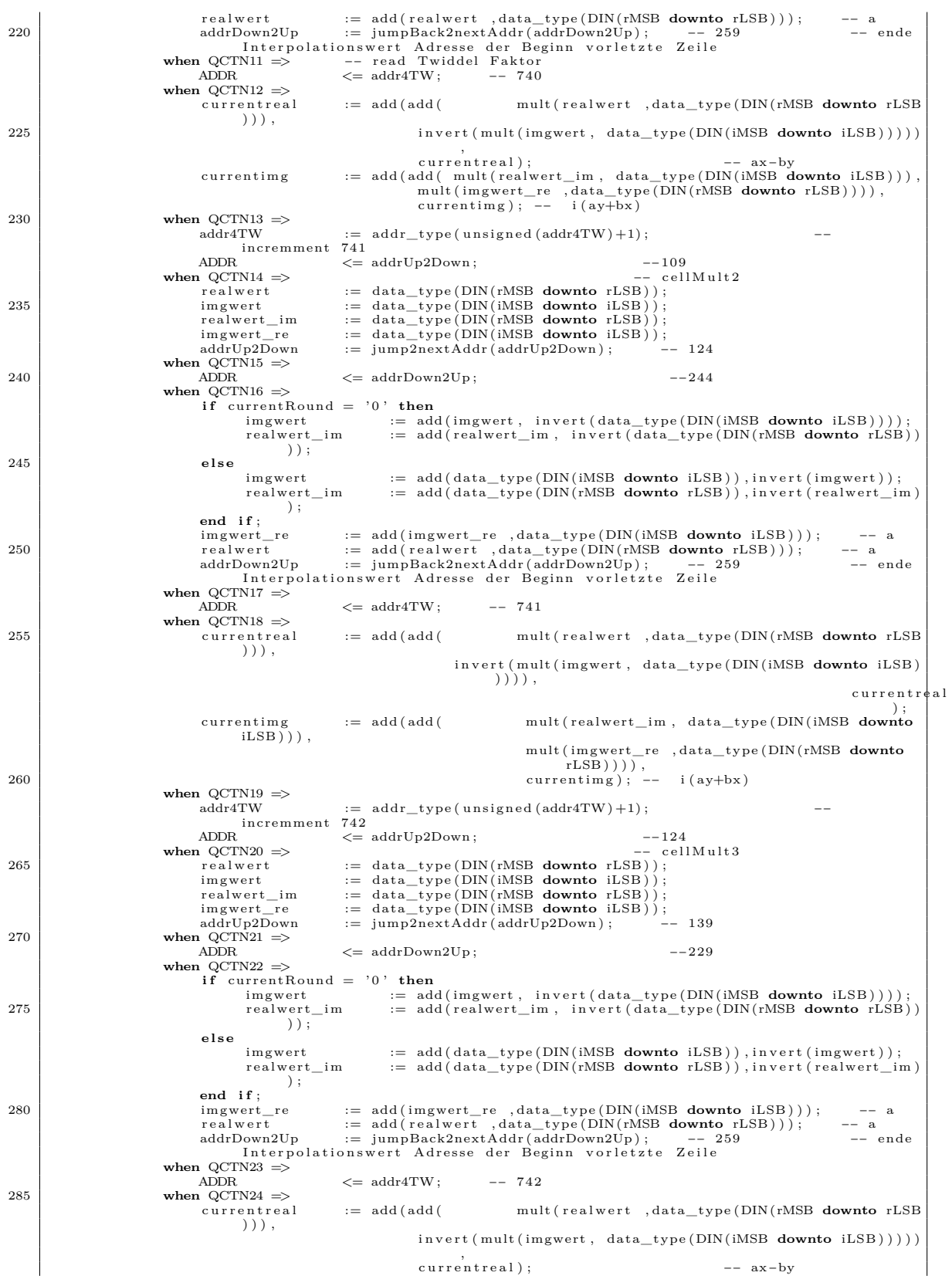
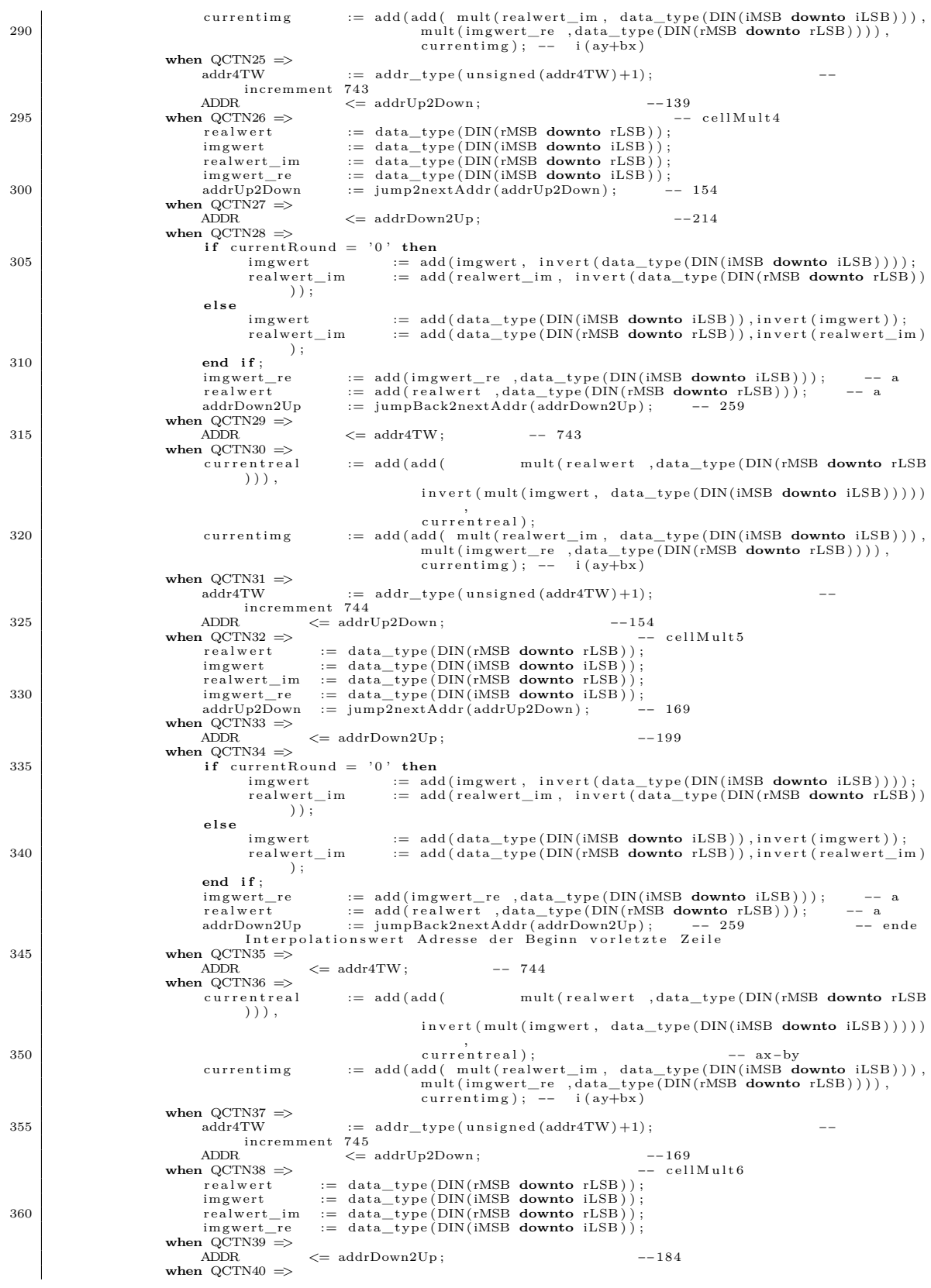

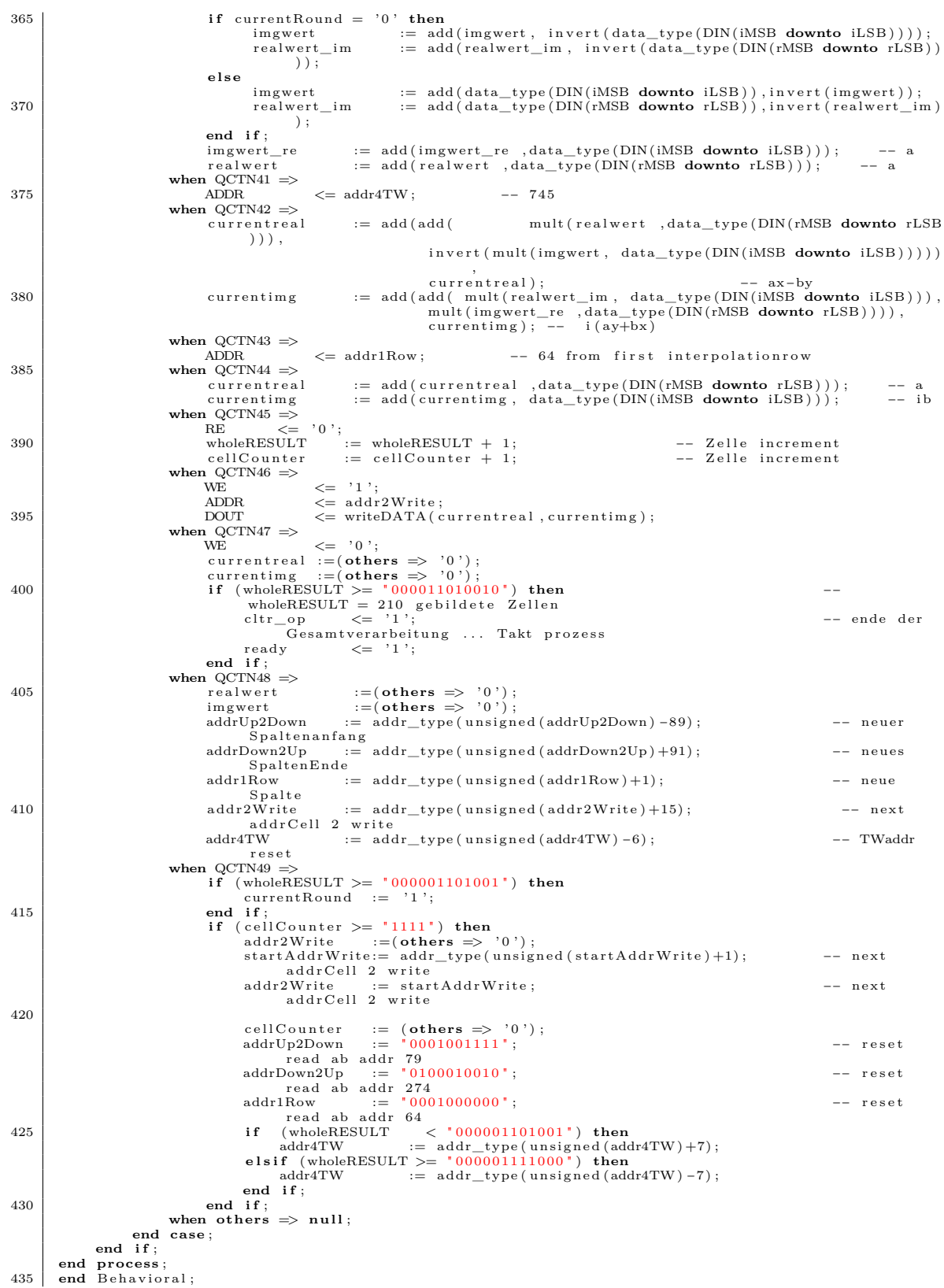

 $\perp$ 

<u> 1989 - Johann Stoff, deutscher Stoff, der Stoff, der Stoff, der Stoff, der Stoff, der Stoff, der Stoff, der S</u>

## **Selbstständigkeitserklärung**

Hiermit versichere ich, Ada Koundoul, dass ich die vorliegende Arbeit im Sinne der Prüfungsordnung nach §22(6) [PO\\_Ma\\_MeS](http://www.master-mikroelektronik.de/info-ecke/rechtlichesdokumente/) ohne fremde Hilfe selbständig verfasst und nur die angegebenen Hilfsmittel benutzt habe. Wörtlich oder dem Sinn nach aus anderen Werken entnommene Stellen habe ich unter Angabe der Quellen kenntlich gemacht.

Hamburg, 24. Oktober 2018